# HP67 HP97

# Users' Library Solutions Real Estate Investment

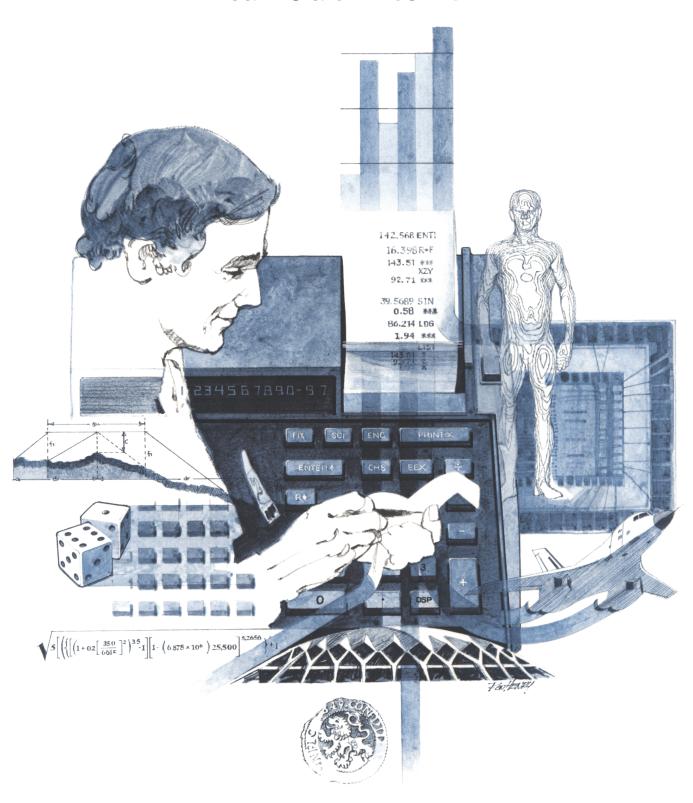

#### INTRODUCTION

In an effort to provide continued value to it's customers, Hewlett-Packard is introducing a unique service for the HP fully programmable calculator user. This service is designed to save you time and programming effort. As users are aware, Programmable Calculators are capable of delivering tremendous problem solving potential in terms of power and flexibility, but the real genie in the bottle is program solutions. HP's introduction of the first handheld programmable calculator in 1974 immediately led to a request for program solutions — hence the beginning of the HP-65 Users' Library. In order to save HP calculator customers time, users wrote their own programs and sent them to the Library for the benefit of other program users. In a short period of time over 5,000 programs were accepted and made available. This overwhelming response indicated the value of the program library and a Users' Library was then established for the HP-67/97 users.

To extend the value of the Users' Library, Hewlett-Packard is introducing a unique service—a service designed to save you time and money. The Users' Library has collected the best programs in the most popular categories from the HP-67/97 and HP-65 Libraries. These programs have been packaged into a series of low-cost books, resulting in substantial savings for our valued HP-67/97 users.

We feel this new software service will extend the capabilities of our programmable calculators and provide a great benefit to our HP-67/97 users.

#### A WORD ABOUT PROGRAM USAGE

Each program contained herein is reproduced on the standard forms used by the Users' Library. Magnetic cards are not included. The Program Description I page gives a basic description of the program. The Program Description II page provides a sample problem and the keystrokes used to solve it. The User Instructions page contains a description of the keystrokes used to solve problems in general and the options which are available to the user. The Program Listing I and Program Listing II pages list the program steps necessary to operate the calculator. The comments, listed next to the steps, describe the reason for a step or group of steps. Other pertinent information about data register contents, uses of labels and flags and the initial calculator status mode is also found on these pages. Following the directions in your HP-67 or HP-97 **Owners' Handbook and Programming Guide**, "Loading a Program" (page 134, HP-67; page 119, HP-97), key in the program from the Program Listing I and Program Listing II pages. A number at the top of the Program Listing indicates on which calculator the program was written (HP-67 or HP-97). If the calculator indicated differs from the calculator you will be using, consult Appendix E of your **Owner's Handbook** for the corresponding keycodes and keystrokes converting HP-67 to HP-97 keycodes and vice versa. No program conversion is necessary. The HP-67 and HP-97 are totally compatible, but some differences do occur in the keycodes used to represent some of the functions.

A program loaded into the HP-67 or HP-97 is not permanent—once the calculator is turned off, the program will not be retained. You can, however, permanently save any program by recording it on a blank magnetic card, several of which were provided in the Standard Pac that was shipped with your calculator. Consult your **Owner's Handbook** for full instructions. A few points to remember:

The Set Status section indicates the status of flags, angular mode, and display setting. After keying in your program, review the status section and set the conditions as indicated before using or permanently recording the program.

REMEMBER! To save the program permanently, **clip** the corners of the magnetic card once you have recorded the program. This simple step will protect the magnetic card and keep the program from being inadvertently erased.

As a part of HP's continuing effort to provide value to our customers, we hope you will enjoy our newest concept.

### TABLE OF CONTENTS

| MORT | GAGE YIELD                                                                                                    | 1       |
|------|----------------------------------------------------------------------------------------------------|---------|
| MORT | GAGE PRICING NO. $1$                                                                                                    | 6       |
| MORT | GAGE PRICING NO. 2 ,                                                                                                    |         |
| YEAR | LY AMORTIZATION SCHEDULE                                                                                                    | 16      |
| AMOU | NT OF EQUITY AT ANY TIME                                                                                                    | 21<br>s |
| ELLW | OOD INCOME VALUATION FOR INCOME PROPERTY APPRAISAL                                                                                                    |         |
| INCO | ME PROPERTY ANALYSIS                                                                                                    | 29      |
|      | Program computes capitalization rate, spendable income, spendable income rate, taxable income, equity income and equity income rate for a piece of income property for any given amount of years. |         |
| RETU | RN ON EQUITY RENTAL PROPERTY                                                                                                    | 34      |
| REAL | ESTATE INVESTMENT ANALYSIS                                                                                                    |         |
| INTE | RNAL RATE OF RETURN                                                                                                    | 48      |
| DEP  | RECIATION SCHEDULES                                                                                                    | 55      |

| Program Title Mortgage Yield |                |              |                |  |  |  |  |  |  |
|------------------------------|----------------|--------------|----------------|--|--|--|--|--|--|
| Contributor's Name           | Jack B. Buster |              |                |  |  |  |  |  |  |
| Address                      | P. O. Box 8062 |              |                |  |  |  |  |  |  |
| City                         | Anchorage      | State Alaska | Zip Code 99508 |  |  |  |  |  |  |

| Program Description, Equations, Variables By injecting the periodic (monthly) interest rate of a mortgage (STO B), the monthly payment amount (STO C), the amount owing on the mortgage (STO D) and the purchase price of the note (STO O), the following calculations are possible: |
|----------------------------------------------------------------------------------------------------|
| Total amortization period (Press A)                                                                                                    |
| Full term yield (Press B)                                                                                                    |
| Yield at a specified point in time (Enter months to prepayment, press C)                                                                                                    |
| Yield at a specified prepaying balloon (Enter balloon and press D) - Thew C                                                                                                    |
| Successive yields at different prepayment points (After C then enter months and R/S)                                                                                                    |
| Total amount of prepaying Balloon, total amount of accumulated monthly payments and total amount of cash paid on the mortgage. (Press E)                                                                                                    |
| This program provides the basic tool for analysis of mortgage performance and                                                                                                    |
| creation of desired data to be specified by the user. The field and the application                                                                                                    |
| of the calculations possible with this program are too widespread to be encompassed                                                                                                    |
| completely herein and are therefore left to the development of the user.                                                                                                    |
|                                                                                                    |
| Operating Limits and Warnings Label C is not totally interactive with Labels A, B,D and                                                                                                    |
| E. Information desired from Labels A, B and D must be obtained before going to                                                                                                    |
| C. After C is pressed, only the routine contained in Label E and another loop                                                                                                    |
| through ${\it C}$ is possible(by pressing R/S) . An attempted A, B or D calculation after                                                                                                    |
| a C routine is run will give meaningless information.                                                                                                    |
|                                                                                                    |

This program has been verified only with respect to the numerical example given in *Program Description II*. User accepts and uses this program material AT HIS OWN RISK, in reliance solely upon his own inspection of the program material and without reliance upon any representation or description concerning the program material.

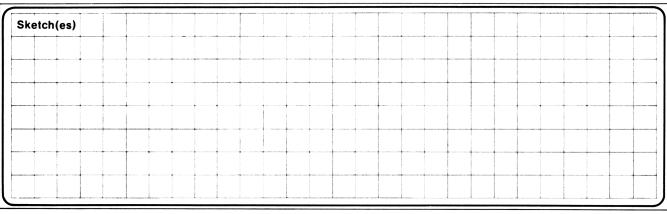

Sample Problem(s) Given a \$11,125 mortgage payable at \$140 per month including 8.5% interest purchased for \$7,200 cash. Analyze the mortgage with the use of this program finding total amortization period, full term yield, yield if prepaid when remaining balance is \$5,000 and construct a chart of performance at 24 month intervals. SOLUTION: Initialize f a Load data: 8.5 : 12 = .71 STO B 140 STO C 11125 STO D 7200 STO 0 Amortization period - - - Press A - - - - = 117.24 months Full Term Yield - - - - Press B - - - = 19.96% (Pressing A before B is not necessary) Yield if prepaid when balance is \$5,000 - - - key in 5000 - - - Press D - - = 75.92 months Press C - - = 20.98% Total cash paid at this point - - Press E - - 5000.00 (Balloon) - 10,628.00 (Amount received in monthly payments to this point - 15,628.00 (Total cash paid on mortgage) Construct a chart of performance at 24 month intervals: Solution(s) Initialize and reload data as above. Balloon Payments Cash Mos from purchase Yield Amount Received Received to prepayment Enter 24 [C] 34.76% Press [E] 9530.16 3360.00 12890.16 Enter 48 [R/S] 24.25% Press [E] 7640.91 6720.00 14360.91 Enter 72 [R/S]21.24% Press [E] 5402.92 10080.00 15482.92 **Enter 96 [R/S]** 20.18% Press [E] 2751.81 13440.00 16191.81 Enter 117.24 [R/S] 19.96% Press [E] 16413.60 16413.73

| Reference(s) This program was developed from the HP-67 standard pac program L05-03,   |    |
|---------------------------------------------------------------------------------------|----|
| Annuities and Compound Amounts, and the HP-80 reference book, Real Estate Application | ∦. |
|                                                                                       |    |
|                                                                                       |    |
|                                                                                       |    |

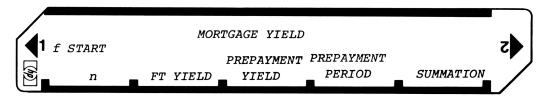

| STEP | INSTRUCTIONS                        | INPUT<br>DATA/UNITS | KEYS  | OUTPUT<br>DATA/UNITS |
|------|-------------------------------------|---------------------|-------|----------------------|
| 1    | Load side 1 and side 2              |                     |       |                      |
| 2    | Initialize                          |                     | f A   | 0.00                 |
| 3    | Enter data as follows:              |                     |       |                      |
|      | Monthly interest rate               |                     | STO B | i                    |
|      | Monthly payment                     | Dollars             | STO C | PMT                  |
|      | Amount of mortgage                  | Dollars             | STO D | PV                   |
|      | Purchase price of mortgage          | Dollars             | STO 0 | PP                   |
| 4    | CALCULATE:                          |                     |       |                      |
|      | a. Total amortization period        |                     | A     | Months               |
|      | b. Full term yield                  |                     | В     | Per-cent             |
|      | C. Months to specified balance      | Dollars             | D     | Months               |
|      | d. Yield at specified point         | Months              | [ C   | Per-cent             |
|      | e. Cash totals: (i) Balloon Payment |                     | E     | Dollars              |
|      | (ii) Accumulated Payments           |                     |       | Dollars              |
|      | (iii) Total Cash Received           |                     |       | Dollars              |
|      | f. Yields at successive points:     |                     |       |                      |
|      | Key in point at which yield desired | Months              | [ C   | Per-cent             |
|      | Key in next point                   | Months              | R/S   | Per-cent             |
|      |                                     |                     |       |                      |
|      |                                     |                     |       |                      |
|      |                                     |                     |       |                      |
|      |                                     |                     |       |                      |
|      |                                     |                     |       |                      |
|      |                                     |                     |       |                      |
|      |                                     |                     |       |                      |
|      |                                     |                     |       |                      |
|      |                                     |                     |       |                      |
|      |                                     | 1                   |       |                      |
|      |                                     | 1                   |       |                      |
|      |                                     | 1                   |       |                      |
|      |                                     | +                   |       |                      |
|      |                                     |                     |       |                      |
|      |                                     | _                   |       | -                    |
|      |                                     |                     |       |                      |
|      |                                     | +                   |       |                      |
|      |                                     | +                   |       |                      |
| -    |                                     |                     |       |                      |
|      |                                     | +                   |       |                      |
|      |                                     |                     |       | -                    |
|      |                                     | 1                   |       | 1                    |

## **67 Program Listing I**

| STEP    | KEY ENTRY        | KEY CODE          | COMMENTS                                              | STEP     | KEY ENTRY                                          | KEY CODE          | COMMENTS                                                                                 |
|---------|------------------|-------------------|-------------------------------------------------------|----------|----------------------------------------------------|-------------------|------------------------------------------------------------------------------------------|
| 001 *   | I IIII II        | 31 25 11          |                                                       |          | 0                                                  | 00                |                                                                                          |
|         | 0                | 00                |                                                       |          | STO B                                              | 33 12<br>02       |                                                                                          |
|         | STO A            | 33 11<br>31 22 00 |                                                       | 060      | 1                                                  | Q1                | 1                                                                                        |
|         | GSB 0<br>RCL E   | 34 15             |                                                       | 000      | ST I                                               | 35 33             | ·                                                                                        |
|         | LST X            | 35 82             |                                                       |          | RCL E                                              | 34 15             | Figure                                                                                   |
|         |                  | 51                | Figure                                                |          | RCL A                                              | 34 11             | V: -1-3                                                                                  |
|         | RCL D            | 34 14             | riguie                                                |          | RCL C                                              | 34 13             | Yield                                                                                    |
|         | LST X            | 35 82             | Amortization                                          |          | X                                                  | 71                | Bouting                                                                                  |
| 010     | -                | 51                | Amoreización                                          |          | +                                                  | 61                | Routine                                                                                  |
|         | ÷                | 81                | Period                                                |          | RCL D                                              | 34 14             | i                                                                                        |
|         | f LN             | 31 52             | 101100                                                |          | <b>–</b>                                           | 51                | 1                                                                                        |
|         | RCL 7            | 34 07             |                                                       |          | RCL A                                              | 34 11             |                                                                                          |
|         | f LN             | 31 52             |                                                       | 070      | 8                                                  | 81                |                                                                                          |
|         | ÷                | 81                |                                                       |          | RCL D                                              | 34 14             |                                                                                          |
|         | STO A            | 33 11             |                                                       |          | ż                                                  | 81                |                                                                                          |
|         | h RTN            | 35 22             |                                                       |          |                                                    | 83                | 1                                                                                        |
| *       | f LBL 4          | 31 25 04          |                                                       |          | 9                                                  | 09                | 1                                                                                        |
| 202     | 1<br>G#0 P       | 01                | Figure                                                |          | CHS                                                | 42                | 1                                                                                        |
| 020     | STO D            | 33 14             | Balloon Amount                                        |          | <i>x</i> ≤ <i>y</i>                                | 32 71             | 4                                                                                        |
| -       | f GSB 0<br>STO D | 31 22 00<br>33 14 | 1                                                     | <b>-</b> | x = y                                              | 35 52             | 1                                                                                        |
|         | <del></del>      | 35 22             | ł                                                     | <b>}</b> | f GSB 5                                            | 31 22 05          | 1                                                                                        |
| *       | h RTN<br>f LBL 0 | 35 22             |                                                       | 080      | $\begin{array}{ccc} x &= 0 \\ h & RTN \end{array}$ | 31 51<br>35 22    | 1                                                                                        |
| -       | 1                | 01                | +                                                     | *        | f LBL 6                                            | 31 25 06          |                                                                                          |
|         | STO 5            | 33 05             | G . 1 1 . 1 . 1                                       | <b>-</b> | f GSB 0                                            | 31 22 00          | 1                                                                                        |
| -       | RCL B            | 34 12             | Calculation                                           | <b></b>  | +                                                  | 61                | 1                                                                                        |
|         | f %              | 31 82             | Paulina.                                              |          | RCL D                                              | 34 14             | 1                                                                                        |
|         | STO 9            | 33 09             | Routine                                               | <b></b>  | -                                                  | 51                |                                                                                          |
| 030     | +                | 61                | 1                                                     |          | RCL 8                                              | 34 08             |                                                                                          |
|         | STO 7            | 33 07             | 1                                                     |          | RCL A                                              | 34 11             | 1                                                                                        |
|         | RCL A            | 34 11             | 1                                                     |          | RCL 7                                              | 34 07             | 1                                                                                        |
|         | CHS              | 42                |                                                       |          | ÷                                                  | 81                | Calculate f(i) and                                                                       |
|         | $y^{X}$          | 35 63             |                                                       | 090      | X                                                  | 71                | EL (:)                                                                                   |
|         | STO 8            | 33 08             |                                                       |          | STO 6                                              | 33 06             | f'(i)                                                                                    |
|         | RCL E            | 34 15             | ]                                                     |          | RCL 4                                              | 34 04             |                                                                                          |
|         | X                | 71                |                                                       |          | RCL 9                                              | 34 09             | 1                                                                                        |
|         | 1                | 01                |                                                       | ļ        | 7                                                  | 81<br>51          | 4                                                                                        |
| 040     | RCL 8            | 34 08             |                                                       |          | RCL 5                                              | 34 05             | ł                                                                                        |
| 040     | -<br>GMO 4       | 51                | ł                                                     |          | X                                                  | 71                | 1                                                                                        |
|         | STO 4 RCL C      | 33 04<br>34 13    | }                                                     | <b>-</b> | RCL C                                              | 34 13             | 1                                                                                        |
|         | RCL 9            |                   |                                                       | <b></b>  | X                                                  | 71                | 1                                                                                        |
|         | RCL 9            | 34 09<br>81       | 1                                                     | 100      | RCL 9                                              | 34 09             | 1                                                                                        |
|         | STO 3            | 33 03             |                                                       |          | ÷                                                  | 81                | 1                                                                                        |
|         | RCL 5            | 34 05             | 1                                                     |          | RCL 6                                              | 34 06             | 1                                                                                        |
|         | X                | 71                |                                                       |          | RCL E                                              | 34 15             | ]                                                                                        |
|         | X                | 71                |                                                       |          | X                                                  | 71                |                                                                                          |
|         | h RTN            | 35 22             |                                                       |          | _                                                  | 51                | 1                                                                                        |
| 050 *   | g LBL a          | 32 25 11          |                                                       |          | <u>:</u>                                           | 81                | 1                                                                                        |
|         | CL REG           | 31 43             | Initialize                                            |          | CHS                                                | 42                | 1                                                                                        |
| -       | P Z S            | 31 42             |                                                       |          | f GSB 5<br>RCL B                                   | 31 22 05<br>34 12 | 4                                                                                        |
|         | CL REG           | 31 43<br>44       |                                                       | 110      | RCL B                                              | 81                | 1                                                                                        |
|         | h RTN            | 35 22             |                                                       |          | f RND                                              | 31 24             | 1                                                                                        |
| *       | *f LBL 3         | 31 25 03          |                                                       |          | $x \neq 0$                                         | 31 61             | 1                                                                                        |
|         |                  |                   | REGI                                                  | STERS    |                                                    |                   |                                                                                          |
| 0       | 1                | 2                 | $\begin{array}{c ccccccccccccccccccccccccccccccccccc$ | 5        | 6 -n-<br>+i n(l+i)                                 |                   | $\begin{vmatrix} 8 \\ 1+i^{-n} \end{vmatrix} = \begin{vmatrix} 9 \\ i/100 \end{vmatrix}$ |
| Pric    |                  | Used              |                                                       |          |                                                    | 1+i               |                                                                                          |
| S0      | S1               | S2                | S3 S4 Balloon                                         | S5       | S6                                                 | S7                | S8 S9                                                                                    |
| <u></u> |                  | <b>_</b> B        | C Balloon                                             | D        |                                                    | <b>_</b>          | I                                                                                        |
| A       | n                | i.                | PMT                                                   | PV       |                                                    | Balloon           | Used                                                                                     |
|         |                  |                   |                                                       | L        |                                                    |                   |                                                                                          |

## Program Listing II

| STEP               | KEY ENTRY                      | KEY CODE                     | COMMENTS              | STEP     | KEY ENTRY       | KEY CODE                       | СОММЕ      | ENTS                   |
|--------------------|--------------------------------|------------------------------|-----------------------|----------|-----------------|--------------------------------|------------|------------------------|
|                    | GTO 6                          | 22 06                        |                       |          | STO 1           | 33 01                          |            |                        |
|                    | RCL B                          | 34 12                        | 1                     | 170      | RCL D           | 34 14                          |            |                        |
|                    | h RTN                          | 35 22                        |                       |          | STO 2           | 33 02                          |            |                        |
| *                  | f LBL 5                        | 31 25 05                     |                       |          | RCL 0           | 34 00                          |            |                        |
|                    | EEX                            | 43                           | Convert to % and      |          | STO D           | 33 14                          |            |                        |
|                    | 2                              | 02                           |                       |          | f GSB 3         | 31 22 03                       |            |                        |
|                    | X                              | 71                           | add to R <sub>R</sub> |          | RCL 2           | 34 02                          |            |                        |
| 120                | STO + (i)                      |                              |                       |          | STO D           | 33 14                          |            |                        |
|                    | h RTN                          | 35 22                        |                       |          | RCL 1           | 34 01                          |            |                        |
| *                  | f LBL C                        | 31 25 13                     |                       |          | STO B           | 33 12                          |            |                        |
|                    | STO 1                          | 33 01                        | Control routine       |          | $R \downarrow$  | 35 53                          |            |                        |
|                    | $P \geq S$                     | 31 42                        | for prepayment        | 180      | R↓              | 35 53                          |            |                        |
|                    | RCL B                          | 34 12                        | yield                 |          | 1               | 01                             |            |                        |
|                    | STO 4                          | 33 04                        |                       |          | 2               | 02                             |            |                        |
|                    | PZS                            | 31 42                        |                       |          | X               | 71                             |            |                        |
|                    | f GSB A                        | 31 22 11                     |                       |          | h RTN           | 35 22                          |            |                        |
|                    | STO 2                          | 33 02                        |                       | *        | f LBL D         | 31 25 14                       |            |                        |
| 130                | RCL 1                          | 34 01                        |                       |          | E+              | 21                             | Figure     |                        |
|                    |                                | 51                           |                       | ļ        | f GSB A         | 31 22 11                       | Prepayment | :                      |
|                    | STO A                          | 33 11                        |                       | <b></b>  | STO 1           | 33 01                          | Period     |                        |
|                    | f LBL 9                        | 31 25 09                     |                       | 190      | RCL D           | 34 14                          | -01104     |                        |
|                    | f GSB 4                        | 31 22 04                     |                       |          | STO 2           | 33 02                          | 1          |                        |
|                    | STO E<br>RCL 0                 | 33 15<br>34 00               |                       |          | RCL E+<br>STO D | 3 <u>4 21</u><br>33 1 <u>4</u> | l          |                        |
|                    | STO D                          | 33 14                        |                       |          | f GSB A         |                                | l          |                        |
| <b>-</b>           | RCL 1                          | 34 01                        |                       |          |                 | 31 22 11                       | 1          |                        |
| <b>-</b>           |                                |                              |                       |          | RCL 1<br>STO A  | 34 01                          | 1          |                        |
| 140                | STO A                          | 33 11                        | •                     |          | 510 A           | 33 11<br>51                    | 1          |                        |
| 140                | f GSB 3                        | 31 22 03<br>01               |                       |          | CHS             | 42                             | l          |                        |
| <b>-</b>           | 2                              |                              |                       |          | RCL 2           | 34 02                          |            |                        |
| <b></b>            | X X                            | 02<br>71                     |                       |          | STO D           | 34 <i>02</i><br>33 14          |            |                        |
| <b>-</b>           | f LBL 2                        | 3 <b>1</b> 25 02             | 1                     | 200      | $x \ge y$       | 35 52                          | ł          |                        |
| <b></b>            | R/S                            | 31 25 02<br>84               |                       | <b>†</b> | h RTN           | 35 52<br>35 22                 |            |                        |
|                    | STO 1                          | 33 01                        | Successive            |          | II KIIV         | 35 22                          | 1          |                        |
|                    | RCL 2                          | 34 02                        | prepayment            |          |                 |                                | İ          |                        |
|                    | x≠y                            | 35 52                        | yield                 |          |                 |                                | 1          |                        |
|                    | -                              | 51                           | loop                  |          |                 |                                | 1          |                        |
| 150                | STO A                          | 33 11                        |                       |          |                 |                                | t          |                        |
|                    | $P \stackrel{>}{\leftarrow} S$ | 31 42                        | 1                     |          |                 |                                | 1          |                        |
|                    | RCL 4                          | 34 04                        | 1                     |          |                 |                                | 1          |                        |
|                    | $P \stackrel{?}{\sim} S$       | 31 42                        | 1                     |          |                 |                                | 1          |                        |
|                    | STO B                          | 33 12                        | 1                     | 210      |                 |                                | 1          |                        |
|                    | GTO 9                          | 22 09                        | <b>1</b>              |          |                 |                                |            |                        |
| *                  | f LBL E                        | 31 25 15                     |                       |          |                 |                                |            |                        |
|                    | RCL E                          | 34 15                        | Summation routine     |          |                 |                                | ]          |                        |
|                    | -x-                            | 31 84                        |                       |          |                 |                                |            |                        |
|                    | RCL 1                          | 34 01                        |                       |          |                 |                                | ]          |                        |
| 160                | RCL C                          | 34 13                        |                       |          |                 |                                |            |                        |
|                    | X                              | 71                           |                       |          |                 |                                | 1          |                        |
| <b> </b>           | -x-                            | 31 84                        |                       |          |                 |                                |            |                        |
| -                  | +                              | 61                           |                       | 200      |                 |                                |            |                        |
| <b></b>            | -x-                            | 31 84                        |                       | 220      |                 |                                | l          |                        |
| *                  | GTO 2                          | 22 02                        |                       | <b></b>  |                 |                                | ł          |                        |
|                    | f LBL B<br>f GSB A             | 31 25 12<br>31 22 <b>1</b> 1 |                       |          |                 |                                | 1          |                        |
| <b>-</b>           | RCL B                          | 34 12                        | 1                     |          |                 |                                | l          |                        |
| 1                  | NCD B                          | 7# T7                        | LABELS                | L        | FLAGS           | 'Т                             | SET STATUS |                        |
| Α                  | В                              | C pre                        | paid D prepau E       |          | 0               |                                |            |                        |
| n                  |                                | eld vie                      | ld perioa Sui         | mmation  | 1               | FLAGS                          | TRIG       | DISP                   |
| <sup>a</sup> Initi | aliz                           | lc                           | d                     |          | ['              | ON OFF<br>0 □ 🔀                | DEG 🌠      | FIX 🔀                  |
| ٥., .              | 1                              | 2                            | 3 i routine PV        | routing  | 2               | 1 🗆 📈                          | GRAD □     | SCI 🗀                  |
| Calcul             |                                | 7                            | 8 9                   | LUULIIE  | 3               | <b> </b> 2 □ 🖏                 | RAD 🗆      | ENG □<br>n_ <b>_</b> 2 |
| % ro               | outine ite                     | rate                         |                       |          |                 | 3 □ 25                         |            |                        |

| Program Title Mort | tgage Pricing No. 1 |              |                |
|--------------------|---------------------|--------------|----------------|
| Contributor's Name | Jack B. Buster      |              |                |
| Address            | P. O. Box 8062      |              |                |
| City               | Anchorage           | State Alaska | Zip Code 99508 |

| Program Description, Equations, Variables                                         |
|-----------------------------------------------------------------------------------|
| This program will calculate the price of a mortgage which involves two different  |
| payment streams one of which is monthly and the other user selectable. The pro-   |
| gram will compensate for mortgages with a monthly payment too low to amortize the |
| balance in the absence of the periodic balloon. Insertion of one step will allow  |
| the user to determine the total amortization period. Required data for input is   |
| as follows:                                                                       |
| Interest rate of mortgage                                                         |
| Monthly payment amount                                                            |
| Present value of mortgage                                                         |
| Desired yield                                                                     |
| Periodic balloon period                                                           |
| Periodic balloon amount                                                           |
| Number of months until first balloon                                              |
|                                                                                   |
|                                                                                   |
|                                                                                   |
|                                                                                   |
|                                                                                   |
| Operating Limits and Warnings                                                     |
| None known                                                                        |
| ROIG MIONI                                                                        |
|                                                                                   |
|                                                                                   |
|                                                                                   |
|                                                                                   |
|                                                                                   |

This program has been verified only with respect to the numerical example given in *Program Description II*. User accepts and uses this program material AT HIS OWN RISK, in reliance solely upon his own inspection of the program material and without reliance upon any representation or description concerning the program material.

| ketch(es)                                                                                                    |                                       |                             |                         |                                                                                                    |                                        |                                                                                                    |                                                     |                                                                                                    |                                                                                                    |   |  |
|----------------------------------------------------------------------------------------------------|---------------------------------------|-----------------------------|-------------------------|----------------------------------------------------------------------------------------------------|----------------------------------------|----------------------------------------------------------------------------------------------------|-----------------------------------------------------|----------------------------------------------------------------------------------------------------|----------------------------------------------------------------------------------------------------|---|--|
| no delega por concesso delegado de como entre entre en |                                       |                             |                         |                                                                                                    |                                        | THE STATE OF THE STATE OF THE S |                                                     |                                                                                                    | A. Processor and the second second se | - |  |
|                                                                                                    | · · · · · · · · · · · · · · · · · · · |                             | gow es <b>k</b> e e e e |                                                                                                    |                                        |                                                                                                    | eren agam er en en en en en en en en en en en en en |                                                                                                    | AND AND THE PROPERTY OF THE PROPERTY OF THE PR |   |  |
|                                                                                                    |                                       |                             | The second second       | THE STATE OF THE STATE OF THE S | ener own British we will be seen and a |                                                                                                    |                                                     | The second second secon |                                                                                                    |   |  |
|                                                                                                    |                                       |                             |                         |                                                                                                    |                                        |                                                                                                    |                                                     |                                                                                                    | •                                                                                                    |   |  |
|                                                                                                    |                                       | The window developed to the |                         |                                                                                                    |                                        |                                                                                                    |                                                     |                                                                                                    |                                                                                                    |   |  |
|                                                                                                    |                                       |                             |                         |                                                                                                    |                                        |                                                                                                    |                                                     |                                                                                                    |                                                                                                    |   |  |
|                                                                                                    |                                       |                             |                         |                                                                                                    |                                        |                                                                                                    |                                                     |                                                                                                    |                                                                                                    |   |  |

| Sample Problem(s) Purchaser desires to purchase mortgages for 24% yield. He is asked to purchase a mortgage with a face value of \$12,000.00 payable at \$80 per                                                                                                    |                                 |                                                                                                    |                                                                                                    |  |  |  |  |
|----------------------------------------------------------------------------------------------------|---------------------------------|----------------------------------------------------------------------------------------------------|----------------------------------------------------------------------------------------------------|--|--|--|--|
| month with a ball                                                                                                    | loon payment of \$1,000 each Ju | ne all to in                                                                                                    | clude 9% interest. The                                                                                                    |  |  |  |  |
| purchase date wil                                                                                                    | ll be August. (10 months to fin | rst balloon p                                                                                                    | ayment)                                                                                                    |  |  |  |  |
| WARRANGE CONTROL OF THE PARTY AND A STATE OF THE PARTY AND A STATE OF T |                                 |                                                                                                    |                                                                                                    |  |  |  |  |
|                                                                                                    |                                 |                                                                                                    |                                                                                                    |  |  |  |  |
| Address to the control of the control of the contro |                                 |                                                                                                    |                                                                                                    |  |  |  |  |
| Williams of American Control of Control of C |                                 | The state of the state of the s |                                                                                                    |  |  |  |  |
|                                                                                                    |                                 |                                                                                                    |                                                                                                    |  |  |  |  |
| Commence of American Science (American American Science and American American Americ |                                 |                                                                                                    |                                                                                                    |  |  |  |  |
| ANAROSINIAN INCOMPRINCIPATION CONTRACTOR OF THE PROPERTY OF THE PROPERTY OF TH |                                 |                                                                                                    |                                                                                                    |  |  |  |  |
| NAME OF THE OWNER OF THE OWNER OF THE OWNER OF THE OWNER OF THE OWNER OF THE OWNER OF THE OWNER OF THE OWNER OWNER OF THE OWNER OWNER OWNE |                                 |                                                                                                    |                                                                                                    |  |  |  |  |
| Manage (Manage), contribution to the designation of Manage of Manage of Manage (Manage of Manage of Manage |                                 |                                                                                                    | AND THE RESIDENCE OF THE PROPERTY OF THE PROPERTY OF THE PROPE |  |  |  |  |
| WA - NA                                                                                                    |                                 |                                                                                                    |                                                                                                    |  |  |  |  |
|                                                                                                    |                                 |                                                                                                    |                                                                                                    |  |  |  |  |
| Solution(s) Keystrok                                                                                                    | es:                             |                                                                                                    |                                                                                                    |  |  |  |  |
| [f]                                                                                                    | [A]                             | 0.00                                                                                                    |                                                                                                    |  |  |  |  |
| [9]                                                                                                    | [ [ENTER] [1] [2] [*] [STO] [E  | 0.75                                                                                                    | (Interest rate)                                                                                                    |  |  |  |  |
| [8]                                                                                                    | [0] [STO] [C]                   | 80.00                                                                                                    | (Monthly payment)                                                                                                    |  |  |  |  |
| [1]                                                                                                    | [2] [0] [0] [0] [STO] [D]       | 12000.00                                                                                                    | (Present value)                                                                                                    |  |  |  |  |
| [2]                                                                                                    | [4] [STO] [E]                   | 24.00                                                                                                    | (Desired yield)                                                                                                    |  |  |  |  |
| 1                                                                                                    | [0] [0] [0] [STO] [0]           | 1000.00                                                                                                    | (Annual balloon)                                                                                                    |  |  |  |  |
| Company and the Company and the Company of the Company of the Comp | [0] [STO] [1]                   | 10.00                                                                                                    | (Months to 1st balloon)                                                                                                    |  |  |  |  |
|                                                                                                    | (-1 minute 20 seconds)          | 7060.63                                                                                                    | (Mortgage price)                                                                                                    |  |  |  |  |

Additional comments. The program operates by considering the two income streams from the mortgage separately. The first section keeps track of the number of payments until the balance is low enough to amortize on the monthly payment alone. The a loop is established alternately decrementing the pay off period by the number of months per balloon and the balance by the balloon amount. Finally, each stream is evaluated at the desired yield and the periodic stream adjusted to mortgage purchase eate.

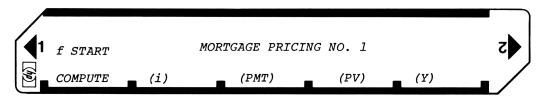

| STEP | INSTRUCTIONS                               | INPUT<br>DATA/UNITS | KEYS  | OUTPUT<br>DATA/UNITS |
|------|--------------------------------------------|---------------------|-------|----------------------|
| 1    | Load side 1 and side 2                     |                     |       |                      |
| 2    | Initialize                                 |                     | f A   | 0.00                 |
| 3    | Calculate & enter monthly interest rate    | (i)                 | STO B | i/12                 |
| 4    | Enter monthly payment amount               | (PMT)               | STO C | PMT                  |
| 5    | Enter present value of mortgage            | (PV)                | STO   | PV                   |
| 6    | Enter desired yield as a percent           | (Y)                 | STO E | Y                    |
| 7    | Enter periodic balloon payment amount      |                     | STO 0 |                      |
| 8    | Enter months until first balloon payment   |                     | STO 1 |                      |
| 9    | Enter months of balloon period             |                     | STO 2 |                      |
|      | (Omit step if balloon period is 12 months) |                     |       |                      |
| 10   | Compute price                              |                     | A     |                      |
|      | •                                          |                     |       |                      |
|      | The total amortization period in months is |                     |       |                      |
|      | available in r <sub>6</sub> .              |                     |       |                      |
|      | 0                                          |                     |       |                      |
|      |                                            |                     |       |                      |
|      |                                            |                     |       |                      |
|      |                                            |                     |       |                      |
|      |                                            |                     |       |                      |
|      |                                            |                     |       |                      |
|      |                                            |                     |       |                      |
|      | •                                          |                     |       |                      |
|      |                                            |                     |       |                      |
|      |                                            |                     |       |                      |
|      |                                            |                     |       |                      |
|      |                                            |                     |       |                      |
|      |                                            |                     |       |                      |
|      |                                            |                     |       |                      |
|      |                                            |                     |       |                      |
|      |                                            |                     |       |                      |
|      |                                            |                     |       |                      |
|      |                                            |                     |       |                      |
|      |                                            |                     |       |                      |
|      |                                            |                     |       |                      |
|      |                                            |                     |       |                      |
|      |                                            |                     |       |                      |
|      |                                            |                     |       |                      |
|      |                                            |                     |       |                      |
|      |                                            |                     |       |                      |
|      |                                            |                     |       |                      |

## 67 Program Listing I

| STEP        | KEY ENTRY                      | KEY CODE          | COMMENTS                     | STEP        | KEY ENTRY                                        | KEY CODE          | COMMENTS             |
|-------------|--------------------------------|-------------------|------------------------------|-------------|--------------------------------------------------|-------------------|----------------------|
| 001         | ₽ LBL A                        | 31 25 11          | 1                            | T           | STO 5                                            | 33 05             | T COMMENTS           |
|             | RCL D                          | 34 14             | 1                            |             | GTO 1                                            | 22 01             | i I                  |
|             | RCL B                          | 34 12             | Will note amortize           |             | f LBL 4                                          | 31 25 04          | 1                    |
|             | f %                            | 31 82             | without balloon?             | 060         | h x y                                            | 35 52             | 1 1                  |
|             | RCL C                          | 34 13             |                              |             | STO + 6                                          | 33 61 06          | 1 1                  |
|             | $\mathbf{q} \times \mathbf{y}$ | 32 81             |                              |             | f LBL 1                                          | 31 25 01          | 1 I                  |
|             | $\sigma_{GTO 5}$               | 22 05             | If yes skip rest.            |             | RCL 6                                            | 34 06             | 1 1                  |
|             | F? 1                           | 35 71 01          | First loop?                  |             | RCL 2                                            | 34 02             | 1 1                  |
|             | GTO 6                          | 22 06             |                              |             | _                                                | 51                | ]                    |
| 010         | _                              | 51                |                              |             | STO A                                            | 33 11             | Compute discounted   |
|             | RCL 1                          | 34 01             |                              |             | RCL $E$                                          | 34 15             | value of monthly     |
|             | f LBL 8                        | 31 25 08          |                              |             | 1                                                | 01                | income stream.       |
|             | X                              | 71                | ]                            |             | 2                                                | 02                | ]                    |
|             | RCL 0                          | 34 00             | ]                            | 070         | ÷                                                | 81                | ]                    |
|             | $hx \ge y$                     | 35 52             | ļ                            |             | STO B                                            | 33 12             | 1                    |
|             | _                              | 51                |                              |             | GSB D                                            | 31 22 14          | <u> </u>             |
|             | RCL D                          | 34 14             |                              |             | STO + 5                                          |                   | Hold total           |
|             | hxZy                           | 35 52             | 1                            |             | RCL E+                                           | 34 21             | Compute value of     |
| L           | <del>-</del>                   | 51                | 1                            |             | STO A                                            | 33 11             | periodic income      |
| 020         | STO D                          | 33 14             | 1                            |             | RCL E                                            | 34 15             | steam.               |
|             | 1                              | 01                | Increment balloon            |             | STO B                                            | 33 12             | sceam.               |
| <u></u>     | E+                             | 21                | counter.                     |             | RCL 0                                            | 34 00             | 4                    |
| <b></b>     | RCL 2                          | 34 02             |                              | 000         | STO C                                            | 33 13             | 4                    |
|             | STO + 6                        | 33 61 06          |                              | 080         | GSB D                                            | 31 22 14          | <del> </del>         |
|             | SF 1                           | <i>35 51 01</i>   |                              |             | RCL E                                            | 34 15             | 1 1                  |
| <b></b>     | GTO A                          | 22 11             | If no try again              | -           | 1                                                | 01                |                      |
|             | f LBL 5                        | <i>31 25 05</i> - |                              | ·           | <u>2</u>                                         | 02                | Set up and compute   |
|             | GSB E                          | 31 22 15          | Compute term                 | ļ           | <b></b>                                          | 81                | present value of     |
| 030         | RCL 1                          | 34 01             |                              | <b>-</b>    | STO B                                            | 33 12             | discounted periodic  |
| 030         | STO + 6                        | 33 61 06          | 1                            |             | h x 2 y                                          | 35 52             | income stream adjust |
|             | RCL E+                         | 34 21             | ł                            |             | STO E                                            | 33 15             | ed to purchase date  |
| <u> </u>    | f x=0                          | 31 51             | ł                            |             | RCL 1                                            | 34 01             | 1 1                  |
|             | GTO 7                          | 22 07             | ł                            | 090         | 1                                                | 01                | 1 1                  |
|             | RCL A                          | 34 11             | 1                            | 030         | <u>2</u>                                         | 02                | 1 1                  |
| -           | RCL 2                          | 34 02<br>51       |                              |             | <del>                                     </del> | 81                | 1 1                  |
|             |                                | 31 25 02          | 1                            |             | STO A                                            | 33 11             | 1 1                  |
|             | f LBL 2                        | 31 25 02          | 1                            |             | 0                                                | 00                | <del>1</del> 1       |
| <b></b>     | STO A<br>RCL 2                 | 34 02             |                              |             | STO C<br>g GSB d                                 | 33 13<br>32 22 14 | GTO calculate routin |
| 040         | STO + 6                        | 34 02             |                              |             | RCL 5                                            | 34 05             | Add partial totals   |
| -           |                                |                   |                              |             | +                                                | 61                | and show price.      |
| <b> </b>    | GSB D<br>RCL 0                 | 31 22 14<br>34 00 | Compute balance              |             | h RTN                                            | 35 22             | 1                    |
|             | $g \times y$                   | 32 81             |                              |             | f LBL 0                                          |                   | 1                    |
|             | GTO 3                          | 22 03             | Is balloon larger?           | 100         | 1 LBL 0                                          | 01                | Calculate routine    |
|             | - 010 3                        | 51                |                              |             | ST I                                             | 35 33             | for terms and        |
| <b></b>     | STO D                          | 33 14             | 1                            |             | RCL B                                            | 34 12             | balances             |
|             | $\frac{1}{1}$                  | 01                | T                            |             | f %                                              | 31 82             | 1                    |
|             | E+                             | 21                | Increment balloon            |             | STO 9                                            | 33 09             | 1 1                  |
|             | GSB E                          | 31 22 15          | counter.<br>Compute new term |             | +                                                | 61                | j                    |
| 050         | RCL 2                          | 34 02             |                              |             | STO 7                                            | 33 07             | ]                    |
|             | $g \times y$                   | 32 81             | Need balloon?                |             | RCL A                                            | 34 11             | j l                  |
|             | GTO 4                          | 22 04             |                              |             | CHS                                              | 42                | ]                    |
|             |                                | 51                |                              |             | $y^X$                                            | 35 63             | ]                    |
|             | GTO 2                          | 22 02             |                              | 110         | STO 8                                            | 33 08             | . I                  |
| ļ           | f LBL 3                        | 31 25 03          |                              |             | 1                                                | 01                | . I                  |
| L           | h x Zy                         | 35 52             |                              | <u></u>     | RCL 8                                            | 34 08             | L                    |
|             |                                | To +              |                              | STERS       | 7 6                                              | T <sub>7</sub>    | l8 l9                |
| 0 Ball      |                                |                   | I I                          | partia      |                                                  |                   | used used            |
| amour<br>S0 | nt <u>lst bal</u><br>S1        | 1. balloo         | n used used S3 S4balloon     | total<br>S5 | payment<br>S6                                    | S7                | S8 S9                |
| 30          | 31                             | ا                 | counter                      | ا           | ١                                                |                   |                      |
| A           | Tr                             | <b>_</b>          | C Counter                    | D           |                                                  | <del></del> E     | I                    |
| ı           | 1                              |                   | rate monthly paymen          | ١           | Į.                                               | yield             | used                 |
| 1101        | cyage cerm                     | THECTESE          | Lace   monetary payment      | - ~410      |                                                  | <u> </u>          |                      |

## **67 Program Listing II**

| STEP                                         | KEY ENTRY              | KEY CODE                                      | COMMENTS                                               | STEP         | KEY ENTRY         | KEY CODE            | СОММ       | IENTS   |
|----------------------------------------------|------------------------|-----------------------------------------------|--------------------------------------------------------|--------------|-------------------|---------------------|------------|---------|
|                                              | _                      | 51                                            |                                                        |              | RCL D             | 34 14               |            |         |
|                                              | STO 4                  | 33 04                                         | ]                                                      | 170          | f x=0             | 31 51               | 1          |         |
|                                              | RCL C                  | 34 13                                         | 1                                                      |              | h SF l            | 31 51<br>35 51 01   | stream to  |         |
|                                              | RCT. 9                 | 34 09                                         | 1                                                      |              | 1                 | 01                  | value at m |         |
|                                              | 7                      | 81                                            | ]                                                      |              | h ST I            | 35 33               | purchase d | late.   |
|                                              | STO 3                  | 33 03                                         | 1                                                      |              | RCL B             | 34 12               | 1          |         |
|                                              | h RC I                 | 35 34                                         | 1                                                      |              | f %               | 31 82               | 1          |         |
| 120                                          | x                      | 71                                            | 1                                                      |              | STO 9             | 33 09               | 1          |         |
|                                              | x                      | 71                                            | 1                                                      |              | +                 | 61                  |            |         |
|                                              | h RTN                  | 35 22                                         |                                                        |              | STO 7             | 33 07               | 1          |         |
|                                              | g LBL a                | 32 25 11                                      | Initialization                                         |              | RCL A             | 34 11               | 1          |         |
|                                              | f CL REG               |                                               | routine.                                               | 180          | CHS               | 42                  | 1          |         |
|                                              | f PZ S                 | 31 42                                         | Toutine.                                               |              | h y <sup>x</sup>  | 35 63               |            |         |
|                                              | f CL REG               |                                               | 1                                                      |              | STO 8             | 33 08               | 1          |         |
|                                              | 1                      | Ω1                                            | 1                                                      |              | RCL E             | 34 15               | 1          |         |
|                                              | 2                      | 02                                            | 1                                                      |              | x                 | 71                  |            |         |
|                                              | STO 2                  | 33 02                                         |                                                        |              | 1                 | 01                  |            |         |
| 130                                          | h CF 1                 | 35 61 01                                      | 1                                                      |              | RCL 8             | 34 08               | 1          |         |
| <del></del>                                  | CL X                   | 44                                            | 1                                                      | <b></b>      | RCL 8             | <u> 34 08</u><br>51 | 1          |         |
| -                                            | h RTN                  | 35 22                                         | 1                                                      | <b></b>      |                   |                     | 1          |         |
| -                                            | +                      |                                               | <del></del>                                            | <del> </del> | STO 4 RCL C       | 33 04               | 1          |         |
|                                              | f LBL E                | 31 25 15                                      | Coloniation mention                                    | 190          | RCL C             | 34 13               | 1          |         |
| <b> </b>                                     | 0                      | 00                                            | Calculation routine                                    | <del></del>  | RCL 9<br><b>÷</b> | 34 09               | 1          |         |
| <b>-</b>                                     | STO A<br>f GSB 0       | 33 11                                         | for term of mort-                                      |              |                   | 81                  | 1          |         |
| <b></b>                                      | 0                      | 31 22 00                                      | gage.                                                  | <b></b>      | h F? 1            | 35 71 01            |            |         |
| ļ                                            |                        | 00                                            | 4                                                      |              | CHS               | 42                  | l          |         |
| ļ                                            | LST X                  | 35 82                                         | 4                                                      |              | STO 3             | 33 03               | l          |         |
| 140                                          | <u>-</u>               | 51                                            | 4                                                      | <b></b>      | h RC I            | 35 34               |            |         |
| 140                                          | RCL D                  | 34 14                                         | 4                                                      | <b></b>      | X                 | 71                  | 1          |         |
|                                              | LST X                  | 35 82                                         | 4                                                      |              | X                 | 71                  | Į.         |         |
|                                              | <u> </u>               | 51                                            | 4                                                      |              | +                 | 61                  |            |         |
|                                              | ÷                      | 81                                            | 4                                                      |              | STO D             | 33 14               |            |         |
|                                              | f LN                   | 31 52                                         | 4                                                      | 200          | h RTN             | 35 22               |            |         |
|                                              | RCL 7                  | 34 07                                         | 4                                                      |              |                   |                     | 1          |         |
|                                              | f LN                   | 31 52                                         | 1                                                      |              |                   |                     |            |         |
|                                              | <u> </u>               | 81                                            | 4                                                      |              |                   |                     | 1          |         |
|                                              | STO A                  | 33 11                                         | ]                                                      |              |                   |                     |            |         |
|                                              | h RTN                  | 35 22                                         |                                                        | <u> </u>     |                   |                     | 1          |         |
| 150                                          | f LBL D                | 31 25 14                                      | Remaining balance                                      |              |                   |                     |            |         |
| <u></u>                                      | 1                      | 01                                            | routine.                                               |              |                   |                     |            |         |
|                                              | STO D                  | 33 14                                         |                                                        |              |                   |                     |            |         |
|                                              | f GSB 0                | 31 22 00                                      |                                                        |              |                   |                     |            |         |
|                                              | STO D                  | 33 14                                         | 1                                                      | 210          |                   |                     |            |         |
|                                              | h RTN                  | 35 22                                         | <u> </u>                                               |              |                   |                     |            |         |
|                                              | f LBL 6                | 31 25 06                                      | ]                                                      |              |                   |                     |            |         |
|                                              | _                      | 51                                            |                                                        |              |                   |                     |            |         |
|                                              | RCL 2                  | 34 02                                         |                                                        |              |                   |                     |            |         |
|                                              | GTO 8                  | 22 08                                         | ]                                                      |              |                   |                     |            |         |
| 160                                          | f LBL 7                | 31 25 07                                      | ]                                                      |              |                   |                     |            |         |
|                                              | RCL A                  | 34 11                                         | j                                                      |              |                   |                     |            |         |
|                                              | RCL 1                  | 34 01                                         | ]                                                      |              |                   |                     |            |         |
|                                              | _                      | 51                                            |                                                        |              |                   |                     |            |         |
|                                              | GTO 2                  | 22 02                                         |                                                        | 220          |                   |                     |            |         |
|                                              | g LBL d                | 32 25 14                                      | Coloniation                                            |              |                   |                     |            |         |
|                                              | 1                      | 01                                            | Calculation routine                                    |              |                   |                     |            |         |
|                                              | STO D                  | 33 14                                         | for adjusting                                          |              |                   |                     |            |         |
|                                              | h CF 1                 | 35 61 01                                      | periodic income                                        |              |                   |                     |            |         |
| -                                            |                        |                                               | LABELS                                                 |              | FLAGS             |                     | SET STATUS |         |
| CALC                                         | ULATE                  | C                                             | D<br>B <b>alanc</b> e Te                               | erm          | 0                 | FLAGS               | TRIG       | DISP    |
| The same property of the same of the same of | alize                  | С                                             | dadjusted e                                            |              | 1 ,               | ON OFF              |            |         |
|                                              | alize                  |                                               |                                                        |              | used              | 0 🗆 🗷               | DEG 🗷      | FIX 🛣   |
| 0<br>use                                     | $ed$ $\int_{0}^{1} us$ | $ed$ $\begin{vmatrix} 2 \\ use \end{vmatrix}$ | $ed$ $\begin{bmatrix} 3 & used & 4 & us \end{bmatrix}$ | sed          | 2                 | 1 🗆 🗷               | GRAD □     | SCI 🗆   |
| 5 use                                        | ed <sup>6</sup> us     | ed <sup>7</sup> use                           |                                                        |              | 3                 | 2                   | RAD 🗆      | ENG   n |
| I                                            | 1                      | i                                             | 1                                                      |              | 1                 |                     | l          |         |

| Program Title MORT | GAGE PRICING NO. 2 |       |        |          |       |
|--------------------|--------------------|-------|--------|----------|-------|
| Contributor's Name | Jack B. Buster     |       |        |          |       |
| Address            | P. O. Box 8062     |       |        |          |       |
| City               | Anchorage          | State | Alaska | Zip Code | 99508 |

| Program Description, Equations, Variables This program will calculate the price of a |
|--------------------------------------------------------------------------------------|
| wrap around mortgage discounted to yield a user specified percentage. The            |
| required data input is the target yield of the wrap around and for each              |
| mortgage the monthly payment ., interest rate (monthly), and the                     |
| remaining principal balance.                                                         |
| Tellatining principal balance.                                                       |
|                                                                                      |
|                                                                                      |
|                                                                                      |
|                                                                                      |
|                                                                                      |
|                                                                                      |
|                                                                                      |
|                                                                                      |
|                                                                                      |
|                                                                                      |
|                                                                                      |
|                                                                                      |
|                                                                                      |
|                                                                                      |
|                                                                                      |
| Operating Limits and Warnings                                                        |
| Only two levels of mortgage are considered; no thirds.                               |
| Do not mix annual payment mortgages with monthly payment mortgages.                  |
|                                                                                      |
|                                                                                      |
|                                                                                      |
|                                                                                      |
|                                                                                      |

This program has been verified only with respect to the numerical example given in *Program Description II*. User accepts and uses this program material AT HIS OWN RISK, in reliance solely upon his own inspection of the program material and without reliance upon any representation or description concerning the program material.

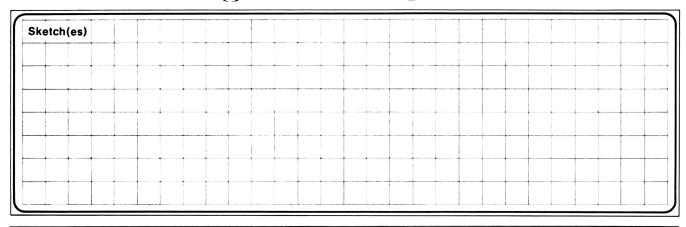

| (secon    | d) mor                                        |                                                                                                    | of 22.5%. The first mor                                                                                        |                                                         |
|-----------|-----------------------------------------------|----------------------------------------------------------------------------------------------------|----------------------------------------------------------------------------------------------------|---------------------------------------------------------|
| payable   | e at ti                                       | he rate of \$1,161.67 per                                                                                                 | month including 9.5% into                                                                                      | erest. The second                                       |
| (wrap     | around,                                       | ) mortgage is \$214,123.00                                                                                                | o payable at \$2,300.00 pe                                                                                     | r month including                                       |
| 10.25%    | inter                                         | est. What will the inves                                                                                                  | stor pay for the mortgage                                                                                      | ?                                                       |
|           |                                               |                                                                                                    |                                                                                                    |                                                         |
|           |                                               |                                                                                                    |                                                                                                    |                                                         |
| lution(s) | (1)                                           | Initialize<br>Load i for first                                                                                            | f A<br>9.5 <del>;</del> 12 STO B                                                                               | 0.00                                                    |
| ution(s)  | (2)                                           | Load i for first                                                                                                    | f A<br>9.5 ÷ 12 STO B<br>1161.67 STO C                                                                         | 0.00<br>0.79<br>1161.67                                 |
| lution(s) | (2)                                           | Load i for first                                                                                                    | 9.5 ÷ 12 STO B                                                                                                 | 0.79                                                    |
| lution(s) | (2)<br>(3)<br>(4)<br>(5)                      | Load i for first<br>Load pmt for first<br>Load pv for first<br>Load yield                                                 | 9.5 ÷ 12 STO B<br>1161.67 STO C                                                                                | 0.79<br>1161.67                                         |
| ution(s)  | (2)<br>(3)<br>(4)<br>(5)<br>(6)               | Load i for first Load pmt for first Load pv for first Load yield Load i for second                                        | 9.5 ÷ 12 STO B<br>1161.67 STO C<br>125647 STO D                                                                | 0.79<br>1161.67<br>125647.00                            |
| ution(s)  | (2)<br>(3)<br>(4)<br>(5)<br>(6)<br>(7)        | Load i for first Load pmt for first Load pv for first Load yield Load i for second Load pmt for second                    | 9.5 ÷ 12 STO B<br>1161.67 STO C<br>125647 STO D<br>22.5 ÷ 12 STO 0                                             | 0.79<br>1161.67<br>125647.00<br>1.88                    |
| ution(s)  | (2)<br>(3)<br>(4)<br>(5)<br>(6)<br>(7)<br>(8) | Load i for first Load pmt for first Load pv for first Load yield Load i for second Load pmt for second Load pv for second | 9.5 ÷ 12 STO B<br>1161.67 STO C<br>125647 STO D<br>22.5 ÷ 12 STO O<br>10.25 ÷ 12 ENTER<br>2300 ENTER<br>214123 | 0.79<br>1161.67<br>125647.00<br>1.88<br>0.85            |
| lution(s) | (2)<br>(3)<br>(4)<br>(5)<br>(6)<br>(7)        | Load i for first Load pmt for first Load pv for first Load yield Load i for second Load pmt for second                    | 9.5 ÷ 12 STO B<br>1161.67 STO C<br>125647 STO D<br>22.5 ÷ 12 STO O<br>10.25 ÷ 12 ENTER<br>2300 ENTER           | 0.79<br>1161.67<br>125647.00<br>1.88<br>0.85<br>2300.00 |

| Reference (s) |
|---------------|
|               |
|               |
|               |
|               |

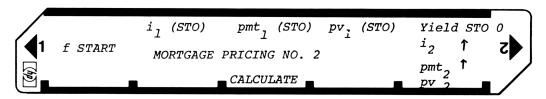

| STEP      | INSTRUCTIONS                              | INPUT<br>DATA/UNITS | KEYS  | OUTPUT<br>DATA/UNITS |
|-----------|-------------------------------------------|---------------------|-------|----------------------|
| 1         | Load sides 1 and 2 of card                |                     |       |                      |
| 2         | Initialize                                |                     | f A   |                      |
| 3         | Enter lst periodic interest rate          | i/12                | STO B |                      |
| 4         | Enter 1st monthly payment                 | pmt_                | STO C |                      |
| 5         | Enter lst principal balance               | $pv_1$              | STO D |                      |
| 6         | Enter periodic yield                      | Y/12                | STO 0 |                      |
| 7         | Enter 2nd periodic interest rate          | i <sub>2</sub> /12  | ENTER |                      |
| 8         | Enter 2nd monthly payment                 | pmt <sub>2</sub>    | ENTER |                      |
| 9         | Enter 2nd principal balance               | pv <sub>2</sub>     |       |                      |
| 10        | Calculate price                           |                     | C     | price                |
| 11        | For amortization period of first mortgage |                     | A     | months               |
| 12        | For amortization period of second enter   |                     |       |                      |
|           | data as follows:                          |                     |       |                      |
|           | Periodic interest rate                    |                     | STO B |                      |
|           | monthly payment                           |                     | STO C |                      |
|           | principal balance                         |                     | STO D |                      |
|           | Calculate                                 |                     | A     | months               |
|           | Sarourate                                 | 1                   |       | mon chis             |
|           |                                           |                     |       |                      |
|           |                                           |                     |       |                      |
|           |                                           |                     |       |                      |
| <b> </b>  |                                           |                     |       |                      |
| <b></b>   |                                           |                     |       |                      |
|           |                                           | <del> </del>        |       |                      |
| <b></b>   |                                           |                     |       |                      |
|           |                                           | <del> </del>        |       |                      |
|           |                                           |                     |       |                      |
|           |                                           | <u> </u>            |       |                      |
| -         |                                           | <b> </b>            |       |                      |
|           |                                           | <b></b>             |       |                      |
|           |                                           | <b></b>             |       |                      |
| <b>  </b> | <del>-</del>                              | <b> </b>            |       |                      |
|           |                                           | <b> </b>            |       |                      |
| ļ         |                                           | <b> </b>            |       |                      |
| <b> </b>  |                                           |                     |       |                      |
|           |                                           | <b> </b>            |       |                      |
| <b> </b>  |                                           |                     |       |                      |
|           |                                           | ļ                   |       |                      |
|           |                                           | ļ                   |       |                      |
|           |                                           |                     |       |                      |

## Program Listing I

| STEP         | F LBL A  O STO A  GSB O  RCL E  LST X | 31 25 11<br>00<br>33 11<br>31 22 00<br>34 15 | COMMENTS  Calculate total                      | <b>STEP</b> 060    | RCL 6<br>RCL 7 | <b>KEY CODE</b> 34 06  34 07  51 |                | MENTS       |
|--------------|---------------------------------------|----------------------------------------------|------------------------------------------------|--------------------|----------------|----------------------------------|----------------|-------------|
|              | O<br>STO A<br>GSB O<br>RCL E          | 00<br>33 11<br>31 22 00                      | Calculate total                                | 060                | _              | 34 07<br>51                      |                |             |
| 10           | STO A<br>GSB 0<br>RCL E               | 31 22 00                                     | Calculate total                                | 060                | _              | 51                               | ]              |             |
| 10           | GSB 0<br>RCL E                        | 31 22 00                                     | Calculate total                                | 060                | <del></del>    |                                  |                |             |
| 10           |                                       | 34 15                                        |                                                | 000                | STO A          | 33 11                            | housekeer      | 2           |
| 10           | LST X                                 |                                              | amortization                                   |                    | RCL 1          | 34 01                            | 1              | 7           |
| 10           | _                                     | 35 82                                        | period                                         |                    | STO C          | 33 13                            | 1              |             |
| 10           | ı <b>–</b>                            | 51                                           | 1 -                                            |                    | f P ex S       | 31 42                            | 1              |             |
| 10           | RCL D                                 | 34 14                                        | 1                                              |                    | GSB D          | 31 22 14                         | figure se      | econd payme |
| 10           | LST X                                 | 35 82                                        | 1                                              |                    | STO E          | 33 15                            | stream         |             |
| <del>+</del> | -                                     | 51                                           | 1                                              |                    | 0              | 00                               | 1              |             |
| 1            | Divide                                | 81                                           |                                                |                    | STO C          | 33 13                            | 1              |             |
|              | f LN                                  | 31 52                                        | ₫                                              |                    | f P ex S       | 31 42                            | Adjust, t      | total and   |
|              | RCL 7                                 | 34 07                                        | †                                              |                    | RCL 7          | 34 07                            | d st           | top.        |
|              | f LN                                  | 31 52                                        | 1                                              | 070                | STO A          | 33 11                            | 1              |             |
|              | Divide                                | 81                                           | -                                              | 070                |                |                                  | 1              |             |
|              |                                       | <b></b>                                      | 4                                              | <b>-</b>           | f P ex S       | 31 42                            | 4              |             |
|              | STO A                                 | <b>3</b> 3 11                                | 4                                              |                    | GSB D          | 31 22 14                         | 4              |             |
|              | h RTN                                 | 35 22                                        | <b></b>                                        |                    | STO + 2        | 33 61 02                         | 4              |             |
| *            | f LBL C                               | 31 25 13                                     | Calculate price                                |                    | RCL 2          | 34 02                            | ↓              |             |
|              | f P ex S                              | 31 42                                        | 4                                              | ļ                  | H RTN          | 35 22                            | ┧              |             |
|              | STO 0                                 | 33 00                                        | pv <sub>2</sub> to R <sub>so</sub>             | *                  | f LBL D        | 31 25 14                         | Pricing 1      | routine     |
|              | <i>h</i> ↓                            | 35 53                                        | <u> </u>                                       |                    | 1              | 01                               |                |             |
|              | STO 1                                 | 33 01                                        | $\int$ pmt $_2$ to $R_{s1}$                    |                    | STO D          | 33 14                            |                |             |
|              | h↓                                    | 35 53                                        |                                                |                    | GSB 0          | 31 22 00                         |                |             |
|              | STO 2                                 | 33 02                                        | i, to R <sub>S</sub> 2                         | 080                | +              | 61                               |                |             |
|              | f P ex S                              | 31 42                                        | 1 -2 -5 NS2                                    |                    | STO D          | 33 14                            | 1              |             |
|              | GSB A                                 | 31 22 11                                     | figure 1st pay-off                             |                    | h RTN          | 35 22                            | 1              |             |
|              | f P ex S                              | 31 42                                        |                                                | *                  | f LBL O        | 31 25 00                         | 1              |             |
|              | STO 7                                 | 33 07                                        | period                                         |                    | RCL D          | 34 14                            | 1              |             |
|              | RCL B                                 | 34 12                                        | †                                              |                    | 1              | 01                               | 1 0-11         | - 4 - 2     |
|              |                                       |                                              | 1                                              |                    | STO 5          | 33 05                            | Calcula        |             |
|              | STO 3                                 | 33 03                                        |                                                | <b>-</b>           | RCL B          | 34 12                            | subrout        | tine        |
|              | RCL C                                 | 34 13                                        | housekeep                                      |                    | f %            |                                  | 1              |             |
|              | STO 4                                 | 33 04                                        | - nousexeep                                    | <b> </b>           |                | 31 82                            | 4              |             |
|              | RCL D                                 | 34 14                                        | 4                                              | 090                | STO 9          | 33 09                            | 4              |             |
|              | STO 5                                 | 33 05                                        | 4                                              | 090                | +              | 61                               | 4              |             |
|              | RCL 0                                 | 34 00                                        | 4                                              |                    | STO 7          | 33 07                            | 4              |             |
|              | STO D                                 | 33 14                                        |                                                |                    | RCL A          | 34 11                            | 1              |             |
|              | RCL 1                                 | 34 01                                        | _                                              |                    | CHS            | 42                               | 1              |             |
|              | STO C                                 | 33 13                                        | _                                              |                    | у <sup>х</sup> | 35 63                            | 1              |             |
|              | RCL 2                                 | 34 02                                        |                                                |                    | STO 8          | 33 08                            | _              |             |
| 10           | STO B                                 | 33 12                                        |                                                |                    | RCL E          | 34 15                            |                |             |
|              | f P ex S                              | 31 42                                        |                                                | _                  | X              | 71                               |                |             |
|              | GSB A                                 | 31 22 11                                     | figure 2nd pay-off                             |                    | 1              | 01                               | 1              |             |
|              | f P ex S                              | 31 42                                        | period                                         |                    | RCL 8          | 34 08                            | 1              |             |
|              | STO 6                                 | 33 06                                        | <del></del>                                    | - 100              | -              | 51                               | 1              |             |
|              | RCL 1                                 | 34 01                                        | 1                                              |                    | STO 4          | 33 04                            | 1              |             |
|              | RCL 1                                 |                                              | 1                                              |                    | RCL C          | 34 13                            | 1              |             |
| -            | _ 4                                   | 34 04<br>51                                  | 1                                              |                    | RCL 9          | 34 09                            | 1              |             |
|              | CMO C                                 |                                              | 1                                              |                    | Divide         |                                  | 1              |             |
|              | STO C<br>RCL 7                        | 33 13<br>34 07                               | 4                                              |                    |                | 81                               | 1              |             |
|              | STO A                                 | 33 11                                        | 1 .                                            |                    | STO 3          | 33 03                            | 1              |             |
|              |                                       | 31 42                                        | housekeep                                      |                    | RCL 5          | 34 05                            | 1              |             |
|              | f P ex S                              |                                              | -                                              |                    | X              | 71                               | -{             |             |
|              | RCL 0                                 | 34 00                                        | 4                                              |                    | h RTN          | 71<br>35 22                      | <del> </del> - |             |
|              | STO B                                 | 33 12                                        | <del> </del>                                   | 110 *              |                | <del></del>                      | Initial        | i 70        |
|              | GSB D                                 | 31 22 14                                     | Figure first payme                             |                    | g LBL a        | 32 25 11                         | 1 '''' '''     | 120         |
|              | STO 2                                 | 33 02                                        | stream                                         |                    | CL REG         | 31 43                            | 1              |             |
|              | f P ex S                              | 31 42                                        |                                                | LICTERS.           | CL X           | 44                               |                |             |
|              | 1,                                    | To                                           | 10 14                                          | ISTERS             | 6              | 7                                | Īβ             | To          |
|              | - I <sup>1</sup>                      | <sup>2</sup> used                            | $\begin{vmatrix} 3 \\ used \end{vmatrix}$ used | 5 used             | ľ°             | used                             | used           | used        |
| Yield        | 7 I                                   |                                              |                                                | , ,,               |                | ı usea                           | 1              | i           |
| Yield        |                                       |                                              | C2   C4                                        | 95                 | 96             | S7                               | S8             | S9          |
|              | S1                                    | S2 i 2                                       | S3                                             | S5 pv <sub>1</sub> | S6 n 2         | S7<br>n <sub>1</sub>             | S8             | S9          |

## 67 Program Listing II

| STEP        | KEY ENTRY                                        | KEY                                              | CODE     |       | COMMENTS |   | STEP                                             | KEY ENTRY | KEY CODE                | E        | COMM       | ENTS        |
|-------------|--------------------------------------------------|--------------------------------------------------|----------|-------|----------|---|--------------------------------------------------|-----------|-------------------------|----------|------------|-------------|
|             | f P ex S                                         | 31 42                                            |          |       |          |   |                                                  |           |                         |          |            |             |
|             | CL REG                                           | 31 43<br>35 22                                   |          |       |          |   | 170                                              |           |                         |          |            |             |
|             | h RTN                                            | 35 22                                            |          |       |          |   |                                                  |           |                         |          |            |             |
|             |                                                  |                                                  |          |       |          |   |                                                  |           |                         |          |            |             |
|             |                                                  | <u> </u>                                         |          |       |          |   |                                                  |           |                         |          |            |             |
|             |                                                  | <u> </u>                                         |          |       |          |   |                                                  |           |                         | _        |            |             |
|             |                                                  |                                                  |          |       |          |   |                                                  |           |                         | _        |            |             |
| 120         |                                                  | ļ                                                |          |       |          |   |                                                  |           |                         | _        |            |             |
|             |                                                  | ļ                                                |          |       |          |   |                                                  |           |                         | _        |            |             |
|             |                                                  | <del> </del>                                     |          |       |          |   |                                                  |           |                         | $\dashv$ |            |             |
| <u></u>     |                                                  | ļ                                                |          |       |          |   | 180                                              |           |                         | $\dashv$ |            |             |
|             |                                                  | <del> </del>                                     |          |       |          |   | 160                                              |           |                         | $\dashv$ |            |             |
| ļ           |                                                  | -                                                |          |       |          |   |                                                  |           |                         | $\dashv$ |            |             |
|             | <b>_</b>                                         |                                                  |          |       |          |   |                                                  |           |                         | $\dashv$ |            |             |
|             |                                                  | <del>                                     </del> |          |       |          |   |                                                  |           |                         | $\dashv$ |            |             |
| <b> </b>    | <del></del>                                      | <del>                                     </del> |          |       |          |   |                                                  |           |                         | $\dashv$ |            |             |
| 130         | <b></b>                                          | <del> </del>                                     |          |       |          |   |                                                  |           |                         | $\dashv$ |            |             |
| <del></del> | <del> </del>                                     | <del>                                     </del> |          |       |          |   | <b></b>                                          |           |                         | $\dashv$ |            |             |
| <b></b>     | <del>                                     </del> | <del> </del>                                     |          |       |          |   | <b></b>                                          |           |                         | $\dashv$ |            |             |
| <b></b>     | <b>†</b>                                         | <del>                                     </del> |          |       |          |   |                                                  |           |                         | $\dashv$ |            |             |
|             | <b>†</b>                                         | <b>†</b>                                         |          |       |          |   | 190                                              |           |                         | $\dashv$ |            |             |
|             | 1                                                | 1                                                |          |       |          |   |                                                  |           |                         | $\Box$   |            |             |
|             |                                                  | T                                                |          |       |          |   |                                                  |           |                         | $\neg$   |            |             |
|             |                                                  |                                                  |          |       |          |   |                                                  |           |                         |          |            |             |
|             |                                                  |                                                  |          |       |          |   |                                                  |           |                         |          |            |             |
|             |                                                  |                                                  |          |       |          |   |                                                  |           |                         |          |            |             |
| 140         |                                                  |                                                  |          |       |          |   |                                                  |           |                         |          |            |             |
|             |                                                  |                                                  |          |       |          |   |                                                  |           |                         |          |            |             |
|             |                                                  |                                                  |          |       |          |   |                                                  |           |                         |          |            |             |
|             |                                                  |                                                  |          |       |          |   |                                                  |           |                         |          |            |             |
|             |                                                  |                                                  |          |       |          |   | 200                                              |           |                         |          |            |             |
|             |                                                  | ļ                                                |          |       |          |   |                                                  |           |                         | _        |            |             |
|             | <b>↓</b>                                         |                                                  |          |       |          |   |                                                  |           |                         | _        |            |             |
| ļ           |                                                  |                                                  |          |       |          |   |                                                  |           |                         | _        |            |             |
|             | <b></b>                                          | -                                                |          |       |          |   |                                                  |           |                         | _        |            |             |
| 150         |                                                  | <b>↓</b>                                         |          |       |          |   |                                                  |           |                         |          |            |             |
| 150         | <del> </del>                                     | <del> </del>                                     |          |       |          |   | <b></b>                                          |           |                         | $\dashv$ |            |             |
| <b></b>     | <b></b>                                          | <del> </del>                                     |          |       |          |   |                                                  |           |                         | $\dashv$ |            |             |
| <b></b>     | <b>-</b>                                         | <del>                                     </del> |          |       |          |   |                                                  |           |                         | $\dashv$ |            |             |
|             |                                                  | <del>                                     </del> |          |       |          |   | 210                                              |           |                         | $\dashv$ |            |             |
| <u> </u>    | <b>+</b>                                         | <del>                                     </del> |          |       |          |   |                                                  |           |                         | $\dashv$ |            |             |
| <b></b>     | <b>†</b>                                         | <del>                                     </del> |          |       |          |   | <del>                                     </del> |           |                         | $\dashv$ |            |             |
| <b> </b>    | t                                                | <del>                                     </del> |          |       |          |   |                                                  |           |                         | $\dashv$ |            |             |
| <b></b>     | <b>†</b>                                         | <b>†</b>                                         |          |       |          |   |                                                  |           |                         | $\dashv$ |            |             |
|             | 1                                                | <b>†</b>                                         |          |       |          |   |                                                  |           |                         | $\dashv$ |            |             |
| 160         |                                                  | 1                                                |          |       |          |   |                                                  |           |                         | $\dashv$ |            |             |
|             |                                                  | 1                                                |          |       |          |   |                                                  |           |                         | $\neg$   |            |             |
|             |                                                  |                                                  |          |       |          |   |                                                  |           |                         | $\Box$   |            |             |
|             |                                                  |                                                  |          |       |          |   |                                                  |           |                         |          |            |             |
|             |                                                  |                                                  |          |       |          |   | 220                                              |           |                         |          |            |             |
|             | -                                                |                                                  |          |       |          |   |                                                  |           |                         |          |            |             |
|             | <del> </del>                                     | <del> </del>                                     |          |       |          |   | <b>  </b>                                        |           |                         | _        |            |             |
| <b></b>     | <del> </del>                                     | +                                                |          |       |          |   | <b></b>                                          |           |                         | $\dashv$ |            |             |
|             | L                                                | <b></b>                                          |          | 1 45  | BELS     |   |                                                  | FLAGS     |                         |          | SET STATUS |             |
| Α           | В                                                |                                                  | С        | LAC   | D        | E |                                                  | 0         |                         |          |            | D:05        |
| Amor        | tization                                         |                                                  | Calc     | ulate | PV       |   |                                                  |           | FLAGS                   | T        | TRIG       | DISP        |
| a init.     | i <b>a</b> lize                                  |                                                  | С        |       | d        | е |                                                  | 1         | ON OF<br>0 □ ∮<br>1 □ ⊠ | <u> </u> | DEG 🖄      | FIX 🗵       |
| 0           | rout.                                            |                                                  | 2        |       | 3        | 4 |                                                  | 2         |                         | 3        | GRAD □     | SCI 🗆       |
| calc.       | four.                                            |                                                  | 7        |       | 8        | 9 |                                                  | 3         | <del>-  </del> 2 🗆 🗷    |          | RAD 🗆      | SCI  ENG  n |
| Ľ           | Ĭ                                                |                                                  | <u> </u> |       | _        | Ľ |                                                  |           | 3 🗆 🛭                   | (2)      |            | n           |

| Program Titl  | le       | Yearly Amortization S                | chedule |        |          |       |
|---------------|----------|--------------------------------------|---------|--------|----------|-------|
| Contributor's | s Maine  | Hewlett-Packard<br>N.E. Circle Blvd. |         |        |          |       |
| Address       | Corvalli |                                      | State   | Oregon | Zip Code | 97330 |

|                                        | Variables This program finds both the total interest paid    |
|----------------------------------------|--------------------------------------------------------------|
| <u>over a specified numbe</u>          | r of years and the remaining balance at the end of the last  |
| specified year, given                  | the monthly interest rate, monthly payment amount, loan      |
| amount, and the beginn                 | ing and ending years being considered. An option is also     |
| <u>available to generate</u>           | a yearly amortization schedule.                              |
|                                        |                                                              |
| All calculations assum                 | e that monthly payments occur, however the schedule          |
| generated is on an ann                 | ual basis.                                                   |
|                                        |                                                              |
|                                        |                                                              |
|                                        |                                                              |
|                                        |                                                              |
|                                        |                                                              |
|                                        |                                                              |
|                                        |                                                              |
| ************************************** |                                                              |
|                                        |                                                              |
|                                        |                                                              |
|                                        |                                                              |
|                                        | Calculator performs all internal calculations to ten digits. |
| Operating Limits and Warnings          | carculator performs are internal carculations to ten digits. |
|                                        |                                                              |
|                                        |                                                              |
|                                        |                                                              |
|                                        |                                                              |
|                                        |                                                              |
|                                        |                                                              |

This program has been verified only with respect to the numerical example given in *Program Description II*. User accepts and uses this program material AT HIS OWN RISK, in reliance solely upon his own inspection of the program material and without reliance upon any representation or description concerning the program material.

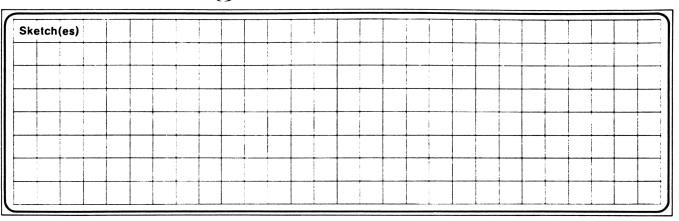

| Sample Problem(s) Generate a yearly amortization schedu \$30,000, 7% mortgage having monthly payments of \$200. |                                                                                   | years of a                             |
|----------------------------------------------------------------------------------------------------|-----------------------------------------------------------------------------------|----------------------------------------|
| What is the accumulated interest for the 4th year, and balance at the end of that time?                         | d what is the rema                                                                | ining                                  |
| Solution(s) [f] [E]                                                                                             | 2090.15<br>309.81<br>29690.19<br>2090.19<br>2.00<br>2067.79<br>372.21<br>29357.97 | ***  ***  ***  ***  ***  ***  ***  *** |
| Reference(s)  4 [ENTER+] 4 [A]> 4.00  [E]> 2018.02  [R/S]> 28619.77                                             | 4157.97<br>3.00<br>2043.77<br>356.23<br>29001.75<br>6201.75                       | ***                                    |

| <b>1</b> →Sched. | YEARLY | AMORTIZATION | SCHEDULE | P?              | 2 |
|------------------|--------|--------------|----------|-----------------|---|
| <b>§</b> Y1 ↑ Y2 | i      | PMT          | PV       | ··<br>→INT:R.B. | / |

| STEP | INSTRUCTIONS                                                                     | INPUT<br>DATA/UNITS | KEYS      | OUTPUT<br>DATA/UNITS |
|------|----------------------------------------------------------------------------------|---------------------|-----------|----------------------|
| 1.   | Load side 1 and side 2.                                                          |                     |           |                      |
| 2.   | Optional: Select print/pause mode for amortization schedule.                     |                     | f E       | 1.00or0.00           |
| 3.   | Key in                                                                           |                     |           |                      |
|      | · Starting year number                                                           | Y1                  | <u>†</u>  | Y1                   |
|      | · Ending year number                                                             | Y2                  | [ A ] [ ] | Y2                   |
|      | · Monthly interest rate                                                          | i(%)                | LB [      | i (%)                |
| ļ    | · Monthly payment amount                                                         | PMT                 |           | PMT                  |
|      | · Initial loan amount                                                            | PV                  |           | PV                   |
| 4.   | ,                                                                                |                     |           |                      |
|      | Y1 and Y2 inclusive and the remaining balance                                    |                     |           |                      |
|      | at the end of year Y2.                                                           |                     | E   L     | ΣINT                 |
|      |                                                                                  |                     | [K/3]     | BAL                  |
|      | <u>OR</u>                                                                        |                     |           |                      |
| 5.   | Concepts the veryly amountination askedula                                       |                     |           |                      |
| 5.   | Generate the yearly amortization schedule                                        |                     |           |                      |
|      | between years Yl and Y2 inclusive. If the                                        |                     |           |                      |
|      | <pre>print/pause mode is on (1.00), the results are printed automatically.</pre> |                     | f A       | Yl                   |
| 6.   | Caclulate the amount paid to interest for                                        |                     |           |                      |
|      | year Yl.                                                                         |                     | R/S L     | PMT to INT           |
| 7.   | Calculate amount paid to principal for                                           |                     |           |                      |
|      | year Yl.                                                                         |                     | R/S       | PMT to PRIN          |
| 8.   | Calculate remaining balance at the end of                                        |                     |           | DAI                  |
|      | year Yl.                                                                         |                     | R/S       | BAL                  |
| 9.   | Calculate total interest paid between years                                      |                     |           | TOT THE              |
| 10   | Y1 and Y2 inclusive.                                                             |                     | R/S       | TOT INT              |
| 10.  | , you                                                                            |                     | R/S       | Y1 + 1               |
|      | to step 6 for next period's values. Otherwise stop.                              |                     |           |                      |
| 11.  | For a new case, go to step 2 and change                                          |                     |           |                      |
|      | appropriate input values.                                                        |                     |           |                      |
| -    |                                                                                  |                     |           |                      |
| -    |                                                                                  |                     |           |                      |
|      |                                                                                  |                     |           |                      |
| }    |                                                                                  |                     |           |                      |
| -    |                                                                                  |                     |           |                      |
|      |                                                                                  |                     |           |                      |
|      |                                                                                  | L                   |           | L                    |

### 94 Program Listing 1

|             |         |                  |                                      |             | ··· —         |                     | 19                                           |
|-------------|---------|------------------|--------------------------------------|-------------|---------------|---------------------|----------------------------------------------|
| STEP KE     | Y ENTRY | <b>KEY CODE</b>  | COMMENTS                             | STEP KE     | Y ENTRY       | KEY CODE            | COMMENTS                                     |
| 801         | *LBLA   | 21 11            |                                      | <b>0</b> 57 | RCL3          | 36 03               |                                              |
| 002         | ST01    | 35 Ø1            | V2D                                  |             |               |                     | BALN-BALN-12                                 |
|             |         |                  | Y2→R <sub>1</sub>                    | 058         | X             | -35                 |                                              |
| 003         | X≢Y     | -41              | •                                    | <b>0</b> 59 | +             | -55                 | +12(Y2-Y1+1)                                 |
| 004         | ST00    | 35 <b>0</b> 0    | Y1→R <sub>0</sub>                    | 969         | RTN           | 24                  | = INT                                        |
| <i>00</i> 5 | X≢Y     | -41              | · U                                  | 061         | RCL7          | 36 07               | 1 - 1                                        |
| 006         | RTH     | 24               |                                      | 062         | R/S           |                     | 1                                            |
|             |         |                  | r-                                   |             |               | 51                  | 1                                            |
| 007         | *LBLB   | 21 12            |                                      | 063         | <b>≱</b> LBL1 | 21 61               | 1                                            |
| <b>80</b> 8 | EEX     | -23              |                                      | 864         | CHS           | -22                 | $(1+i/100)^{-N} \rightarrow R_6$             |
| 009         | 2       | <b>0</b> 2       | i/100→R <sub>2</sub>                 | 065         | γx            | 31                  | $ (1+i/100)  \rightarrow R_c  $              |
| 010         | ÷       | -24              | '                                    | 066         | ST06          | 35 <b>0</b> 6       | 0                                            |
|             |         |                  |                                      |             |               |                     | 1                                            |
| 011         | STO2    | 35 02            |                                      | 867         | 1             | <b>0</b> 1          |                                              |
| 012         | LSTX    | 16-63            |                                      | 968         | -             | -45                 |                                              |
| 013         | X       | -35              |                                      | 069         | RCL2          | 36 02               |                                              |
| 014         | RTN     | 24               |                                      | 878         | ÷             | -24                 | i I                                          |
|             | *LBLC   | 21 13            |                                      |             |               |                     | -N -                                         |
|             |         |                  |                                      | 071         | RCL3          | 36 03               | PMT (1+i/100) -N -1 +PV                      |
| <b>0</b> 1€ | ST03    | 35 03            | PMT→R <sub>3</sub>                   | 072         | X             | -35                 | i/100 "                                      |
| 017         | RTN     | 24               | L _ 3                                | 873         | RCL4          | 36 04               | · · · · · · · · · · · · · · · · · · ·        |
| 018         | *LBLD   | 21 14            |                                      | 874         | +             | -55                 |                                              |
| 019         | ST04    | 35 04            |                                      |             |               |                     |                                              |
|             |         |                  | PV→R₁                                | 075         | RCL6          | 36 06               | 711-1200 N                                   |
| <b>0</b> 20 | RTN     | 24               |                                      | 076         | ÷             | -24                 | (1+i/100)-N                                  |
| <b>8</b> 21 | *LBLE   | 21 15            |                                      | 077         | RTN           | 24                  |                                              |
| 822         | 1       | 01               |                                      | <b>0</b> 78 | R/S           | 51                  |                                              |
| 023         | RCL2    | 36 02            |                                      | 079         | *LBLa         | 21 16 11            | 1                                            |
|             |         |                  |                                      |             |               |                     | 1                                            |
| 024         | +       | -55              | (3(3.00) 5                           | 080         | RCL0          | 36 00               |                                              |
| 925         | ST05    | 35 05            | (1+i/100)→R <sub>5</sub>             | 081         | F0?           | 16 23 00            | 1                                            |
| 02€         | RCL1    | 36 01            | 3                                    | 082         | SPC           | 16-11               |                                              |
| <b>0</b> 27 | 1       | 61               |                                      | 983         | GSB9          | 23 09               | 1                                            |
| <b>6</b> 28 | 2       | 02               |                                      | <b>0</b> 84 | _             |                     | 1                                            |
|             |         |                  | 10/V0\ N                             |             | 1             | 01                  | 1                                            |
| 029         | X       | -35              | 12(Y2)=N                             | <b>0</b> 85 | RCL2          | 36 02               | (1+i/100)→ R <sub>5</sub>                    |
| 030         | GSB1    | 23 01            |                                      | 686         | +             | -55                 | 1(111/100) × K <sub>5</sub>                  |
| <i>03</i> 1 | ST07    | 35 07            | BAL <sub>N</sub> →R <sub>7</sub>     | <b>0</b> 87 | ST05          | <b>35 05</b>        |                                              |
| 032         | RCL5    | <i>36 0</i> 5    | N/                                   | 988         | RCL0          | 36 <b>0</b> 0       | i i                                          |
|             |         |                  |                                      |             |               |                     | 1                                            |
| 033         | RCL0    | 36 00            |                                      | 089         | 1             | 01                  | 12(Y1)=N                                     |
| <i>0</i> 34 | 1       | 01               |                                      | 090         | 2             | <b>0</b> 2          | 1,5(1,1)=1                                   |
| 035         | 2       | <b>0</b> 2       |                                      | 091         | X             | -35                 | 1                                            |
| <i>036</i>  | X       | -35              |                                      | <b>0</b> 92 | GSB1          | 23 01               | 1                                            |
| <b>03</b> 7 |         | 0i               |                                      | 093         | STO8          | 35 <i>08</i>        | 1                                            |
|             | 1       | 0.0              | (Y1)12-12=N                          |             |               |                     | †                                            |
| <b>0</b> 38 | 2       | 02               | ( ,                                  | 094         | RCL5          | <i>36 0</i> 5       | 1                                            |
| <i>0</i> 39 | -       | -45              |                                      | 095         | RCL0          | 36 ØØ               | 1                                            |
| 040         | GSB1    | 23 01            |                                      | 096         | 1             | 01                  | 1                                            |
| 041         | CHS     | -22              |                                      | <b>8</b> 97 | 2             | 02                  |                                              |
|             |         |                  |                                      |             |               |                     | 1                                            |
| 842         | RCL7    | 36 07            |                                      | <b>6</b> 98 | <i>X</i> .    | -35                 | 1                                            |
| 043         | +       | -55              |                                      | <b>0</b> 99 | 1             | Ð1                  | 12(Y1)-12=N                                  |
| 044         | ST08    | 35 08            | $BAL_N - BAL_{N-12} \rightarrow R_8$ | 100         | 2             | 62                  | 1                                            |
| 045         | RCL1    | 36 6i            | N-12 18                              | 101         | -             | -45                 | 1                                            |
| 046         | 1       | 01               |                                      | 102         | 6SB1          | 23 61               |                                              |
|             | 2       |                  |                                      |             |               |                     |                                              |
| 047         |         | <b>0</b> 2       |                                      | 183         | RCL8          | 36 08               | 1                                            |
| 048         | X       | -35              |                                      | 194         | -             | -45                 | 1                                            |
| 649         | RCL0    | 36 00            |                                      | 105         | STC9          | <b>35 6</b> 5       | 1                                            |
| 050         | 1       | Ðĺ               |                                      | 106         | RCL3          | <b>36 0</b> 3       | 1                                            |
| <b>0</b> 51 | 2       | 02               |                                      | 107         | 1             | Øì                  | 1                                            |
| <i>0</i> 52 | x       | -35              |                                      | 108         | 2             | 02                  | 1                                            |
| 052<br>053  | _       | - <b>4</b> 5     |                                      |             | X             |                     | 1                                            |
|             |         |                  |                                      | 109         |               | -35                 | INTYI                                        |
| 054         | 1       | 61               |                                      | 110         | X≠Y           | -41                 |                                              |
| <b>0</b> 55 | 2       | 02               | 12(Y2-Y1+1)                          | 111         | -             | -45                 | PRINCy                                       |
| <b>05</b> 6 | +       | -55 <sup>l</sup> |                                      | 112         | GSB9          | <b>23 0</b> 5       |                                              |
| 0           | 11      | 2                |                                      | 5           | 6             | O PAI               | 18                                           |
| o Yı        | ' Y2    | i/100            | S PMT PV                             | ³1+i/100    | (1+i/10       | O) BAL <sub>N</sub> | BAL <sub>N</sub> -BAL <sub>N-12</sub> PR INC |
|             |         | S2               |                                      | S5          | S6            | S7                  | S8                                           |
| S0          | S1      | 132              | 55  54                               | JJ          | 30            | اٽ'                 |                                              |
|             | L       |                  | <del></del>                          |             | L             |                     |                                              |
| Α           |         | В                | С                                    | D           |               | Б                   | I                                            |
| I           |         |                  | 1                                    |             |               |                     |                                              |

97Program Listing II

|                    |       |       |          | _                |       |                                         |                |             | ( )          | V5V 0055 |            |                     |
|--------------------|-------|-------|----------|------------------|-------|-----------------------------------------|----------------|-------------|--------------|----------|------------|---------------------|
|                    | KEY E |       | KEY      |                  |       | COMMENTS                                |                | STEP        | KEY ENTRY    | KEY CODE | СОММ       | ENTS                |
| 113                |       | CL9   | 36       |                  |       |                                         |                |             |              |          |            |                     |
| 114                |       | SB9   | 23       |                  | _BAL  |                                         |                | 170         |              |          |            |                     |
| 115                |       | CL8   | 36       | 98               |       |                                         |                |             |              |          |            |                     |
| 116                | 5 6   | SB9   | 23       | 99               |       |                                         |                |             |              |          |            |                     |
| 117                | 7 R   | CLO   | 36       | 90               |       |                                         |                |             |              |          |            |                     |
| 118                |       | 1     |          | 9 i              |       |                                         |                |             |              |          |            |                     |
| 119                |       | 2     |          | <b>9</b> 2       |       |                                         |                |             |              |          |            |                     |
| 120                |       | x     |          | 35               | 12 (Y | 1) • PMT-(P                             | /-BAL)         |             |              |          |            |                     |
| 121                |       | CL3   | 36       |                  |       | . , - , , , , , , , , , , , , , , , , , | ,              |             |              |          |            |                     |
| 122                |       | X     |          | 35               |       | TOT INT                                 |                |             |              |          |            |                     |
| 123                |       | CL4   | 36       |                  | _     | IOI INI                                 |                |             |              |          |            |                     |
| 123                |       |       |          |                  |       |                                         |                | 180         |              |          |            |                     |
|                    |       | CL8   | 36       |                  |       |                                         |                |             |              |          |            |                     |
| 125                |       | -     |          | 45               |       |                                         |                |             |              |          |            |                     |
| 126                |       | -     |          | 45               |       |                                         |                | <b> </b>    |              |          | ł          |                     |
| 127                |       | SB9   | 23       |                  |       |                                         |                |             |              |          |            |                     |
| 128                |       | 1     |          | 61               |       |                                         |                |             |              |          |            |                     |
| 129                |       | T+0   | 35-55    |                  |       |                                         |                |             |              |          |            |                     |
| 130                |       | CL1   | 36       |                  |       |                                         |                |             |              |          | 1          |                     |
| 131                |       | 1     | (        | Ð1               |       |                                         |                |             |              |          |            |                     |
| 132                | 2     | 2     | (        | 92               |       |                                         |                |             |              |          |            |                     |
| 133                |       | Х     |          | 35               |       |                                         |                |             |              |          |            |                     |
| 134                |       | CLO   | 36 (     |                  |       |                                         |                | 190         |              |          |            |                     |
| 135                |       | 1     |          | 91               |       |                                         |                |             |              |          |            |                     |
| 136                |       | 2     |          | 92               |       |                                         |                |             |              |          |            |                     |
| 137                |       | x     |          | 35               | 12(Y  | 1) <i>≤</i> 72(Y2)                      | ?              |             |              |          |            |                     |
| 138                |       | ¥Υ?   | 16-      |                  | ,     | , , ,                                   |                |             |              |          | 1          |                     |
| 139                |       | TOa   | 22 16    |                  |       |                                         |                |             |              |          |            |                     |
| 140                |       |       |          | 61               |       |                                         |                |             |              |          | 1          |                     |
|                    |       | 1     |          |                  |       |                                         |                |             |              |          | ł          |                     |
| 141                |       | .2    |          | 02               |       |                                         |                |             |              |          | 1          |                     |
| 142                |       | ÷     |          | 24               |       |                                         |                | <b></b>     |              |          | ł          |                     |
| 143                |       | RTN   |          | 24               |       |                                         |                | 200         |              |          |            |                     |
| 144                |       | .BLe  | 21 16 .  |                  | Prin  | t Mode Op                               | tion           | 200         |              |          |            |                     |
| 145                |       | F0?   | 16 23 (  |                  |       |                                         |                |             |              |          | 1          |                     |
| 146                |       | T02   | 22 (     |                  |       |                                         |                |             |              |          |            |                     |
| 147                | ,     | SF0   | 16 21 (  | 96               |       |                                         |                |             |              |          | l          |                     |
| 148                | }     | 1     |          | 81               |       |                                         |                |             |              |          | j          |                     |
| 149                | )     | RTN   |          | 24               |       |                                         |                |             |              |          |            |                     |
| 150                |       | BL2   | 21 (     |                  |       |                                         |                |             |              |          |            |                     |
| 151                |       | Ø     |          | 90 .             |       |                                         |                |             |              |          |            |                     |
| 152                |       | CF0   | 16 22    |                  |       |                                         |                |             |              |          |            |                     |
| 153                |       | RTH   |          | 24               |       |                                         |                |             |              |          |            |                     |
| 154                |       | BL9   | 21       |                  |       |                                         |                | 210         |              |          | 1          |                     |
| 155                |       | FØ?   | 16 23    |                  |       |                                         |                |             |              |          | 1          |                     |
| 156<br>156         |       | T03   | 22 (     |                  |       |                                         |                |             |              |          | 1          |                     |
| 156                |       | R/S   |          | 51               |       |                                         |                |             |              |          | 1          |                     |
| 157                |       | RTN . |          | 24               |       |                                         |                |             |              |          | 1          |                     |
| 156<br>159         |       | BL3   | 21       |                  |       |                                         |                |             |              |          |            |                     |
| 159                |       |       |          |                  |       |                                         |                |             |              |          | 1          |                     |
|                    |       | RTX   |          | 14<br>24         |       |                                         |                |             |              |          | 1          |                     |
| 161                |       | RTN - |          | 24               |       |                                         |                |             |              |          |            |                     |
| 162                |       | R∕S   | ;        | 51               |       |                                         |                |             |              |          |            |                     |
|                    |       |       |          |                  |       |                                         |                | 220         |              |          |            |                     |
|                    |       |       |          |                  |       |                                         |                | <del></del> |              |          |            |                     |
| 1                  |       |       |          |                  |       |                                         |                |             |              |          |            |                     |
|                    |       |       | 1        |                  |       |                                         |                |             |              |          | i          |                     |
|                    |       |       | <b>†</b> |                  |       |                                         |                | $\vdash$    |              |          | l          |                     |
|                    |       |       |          |                  | I AF  | ELS                                     |                |             | FLAGS        | T        | SET STATUS |                     |
| A VIAV             | 2 E   | 3     | i        | C DM             |       | D PV                                    | TE 7           | MT.DD       | OPrint?      |          |            |                     |
| 1171               | -     |       | 1        | 7 17             | i     | , v                                     |                | NT;RB       | <del>-</del> | FLAGS    | TRIG       | DISP                |
| <sup>a</sup> Sched | . !   | )     |          | С                |       | d                                       | e P            | rint?       | 1            | ON OFF   | DEG 🗹      | FIX Ø               |
| 0                  |       |       |          | 2                |       | 3 Ilsad                                 | 4              |             | 2            |          | GRAD       | SCI 🗆               |
|                    |       | Use   | d        | <sup>2</sup> Use | d     | USEU                                    |                |             |              |          | RAD 🗆      | ENG □               |
| 5                  | E     | ó     |          | 7                |       | 8                                       | <sup>9</sup> U | sed         | 3            | 3 🗆 🗹    |            | ENG □<br>n <u>2</u> |
|                    |       |       |          |                  |       |                                         | 1 -            |             |              |          |            |                     |

| Program Title Amount of equity at any                   | time     |                 |
|---------------------------------------------------------|----------|-----------------|
| Contributor's Name APD  Address 19310 Pruneridge Avenue |          |                 |
| City Cupertino                                          | State Ca | Zip Code _95014 |

| Program Description, Equations, Variables For a periodic repayed loan with full amortization |  |  |  |  |  |  |  |  |  |
|----------------------------------------------------------------------------------------------|--|--|--|--|--|--|--|--|--|
| after a stated number of years, given:                                                       |  |  |  |  |  |  |  |  |  |
| n (number of payments made),                                                                 |  |  |  |  |  |  |  |  |  |
| i (periodic interest rate),                                                                  |  |  |  |  |  |  |  |  |  |
| PMT (periodic payment),                                                                      |  |  |  |  |  |  |  |  |  |
| Pp (purchase price)                                                                          |  |  |  |  |  |  |  |  |  |
| D\$ (down payment), or D% (percent down), or Ns (net sales price).                           |  |  |  |  |  |  |  |  |  |
| This program calculates purchase price equity Epp and net sales equity Es.                   |  |  |  |  |  |  |  |  |  |
| Epp = Ns - Es                                                                                |  |  |  |  |  |  |  |  |  |
| $Es = \frac{1}{(1+i)^{-n}} \left[ PMT \frac{(1+i)^{-n}-1}{i} + PV \right]$                   |  |  |  |  |  |  |  |  |  |
|                                                                                              |  |  |  |  |  |  |  |  |  |
|                                                                                              |  |  |  |  |  |  |  |  |  |
|                                                                                              |  |  |  |  |  |  |  |  |  |
|                                                                                              |  |  |  |  |  |  |  |  |  |
|                                                                                              |  |  |  |  |  |  |  |  |  |
| Operating Limits and Warnings                                                                |  |  |  |  |  |  |  |  |  |
|                                                                                              |  |  |  |  |  |  |  |  |  |
|                                                                                              |  |  |  |  |  |  |  |  |  |
|                                                                                              |  |  |  |  |  |  |  |  |  |
|                                                                                              |  |  |  |  |  |  |  |  |  |
|                                                                                              |  |  |  |  |  |  |  |  |  |
|                                                                                              |  |  |  |  |  |  |  |  |  |

This program has been verified only with respect to the numerical example given in *Program Description II*. User accepts and uses this program material AT HIS OWN RISK, in reliance solely upon his own inspection of the program material and without reliance upon any representation or description concerning the program material.

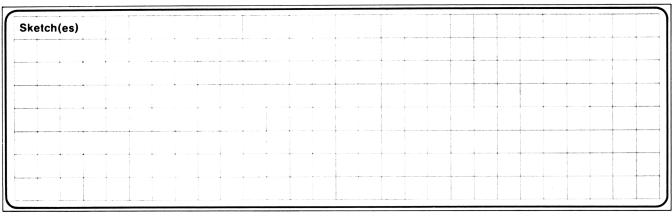

| Sample Problem(s) (1) Pp = \$45000, D\$ = \$4500, i = 7.5% annual, n = 72, PMT = \$283.18, Ns = \$63900. What are Es and Epp?       |
|----------------------------------------------------------------------------------------------------|
| (2) The same as the above, but with PMT = \$251.72, and D% = 20%. What are Es and Epp?                                              |
|                                                                                                    |
| Solution(s) (1) 72 [A] 7.5 [ENT] 12 [÷] [B] 283.18 [C] 45000 [D] 4500 [f] [A] 63900 [f] [D] [E]→7222.35 (Epp) [f] [E]→26122.35 (Es) |
| (2) 72 [A] 7.5 [ENT] 12 [÷] [B] 251.72 [C] 45000 [D] 20 [f] [B] 63900 [f] [D] [E]→11420.27 (Epp) [f] [E]→30320.27 (Es)              |

Reference(s) This program is a translation of the HP-65 User's Library program #229A submitted by Fred Sommer.

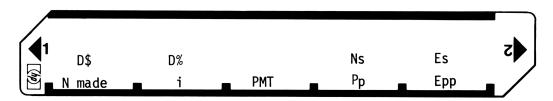

| STEP | INSTRUCTIONS                    |                                                                                                    | INPUT<br>DATA/UNITS | KEYS     | OUTPUT<br>DATA/UNITS |
|------|---------------------------------|----------------------------------------------------------------------------------------------------|---------------------|----------|----------------------|
| 1    | Load side l                     |                                                                                                    |                     |          |                      |
| 2    | Input: no. of payments made,    | n                                                                                                    | n                   | A        |                      |
|      | periodic interest rate          |                                                                                                    | i                   | В        |                      |
|      | periodic payment                | PMT                                                                                                    | PMT                 | <b>C</b> |                      |
|      | purchase price                  | Pp                                                                                                    | Pp                  | D [      |                      |
|      | down payment                    | D\$                                                                                                    | D\$                 | fa       |                      |
|      | or % down                       | D%                                                                                                    | D%                  | f b      |                      |
|      | (optional) net sales price      | Ns                                                                                                    | Ns                  | f d      |                      |
| 3    | Calculate purchase price equity |                                                                                                    |                     | E        | Epp                  |
| l .  | Calculate net sales equity      |                                                                                                    |                     | f E      | Es                   |
|      | For a new case, go to step 2.   |                                                                                                    |                     |          |                      |
|      |                                 |                                                                                                    |                     |          |                      |
|      |                                 |                                                                                                    |                     |          |                      |
|      |                                 |                                                                                                    |                     |          |                      |
|      |                                 |                                                                                                    |                     |          |                      |
|      |                                 |                                                                                                    |                     |          |                      |
|      |                                 |                                                                                                    |                     |          |                      |
|      |                                 |                                                                                                    |                     |          |                      |
|      |                                 |                                                                                                    |                     |          |                      |
|      |                                 |                                                                                                    |                     |          |                      |
|      |                                 |                                                                                                    |                     |          |                      |
|      |                                 |                                                                                                    |                     |          |                      |
|      |                                 |                                                                                                    |                     |          |                      |
|      |                                 |                                                                                                    |                     |          |                      |
|      |                                 |                                                                                                    |                     |          |                      |
|      |                                 |                                                                                                    |                     |          |                      |
|      |                                 |                                                                                                    |                     |          |                      |
|      |                                 |                                                                                                    |                     |          |                      |
|      |                                 |                                                                                                    |                     |          |                      |
|      |                                 |                                                                                                    |                     |          |                      |
|      |                                 |                                                                                                    |                     |          |                      |
|      |                                 |                                                                                                    |                     |          |                      |
|      |                                 |                                                                                                    |                     |          |                      |
|      |                                 |                                                                                                    |                     |          |                      |
|      | LABELS                          | The state of the state of the s | FLAGS               | SET STA  | rus                  |

|   | LABELS |   |    |   |     |   |                | FLAC | 3S   | SET STATUS |  |        |                 |                |
|---|--------|---|----|---|-----|---|----------------|------|------|------------|--|--------|-----------------|----------------|
| Α | n      | В | i  | С | PMT | D | Pn             | E    | →Epp | 0          |  | FLAGS  | TRIG            | DISP           |
| а | D\$    | b | D% | С |     | d | N <sub>s</sub> | е    | →Es  | 1          |  | ON OFF | DEG ₫           | FIX 🗹          |
| 0 |        | 1 |    | 2 |     | 3 |                | 4    |      | 2          |  |        | GRAD □<br>RAD □ | SCI □<br>ENG □ |
| 5 |        | 6 |    | 7 |     | 8 |                | 9    |      | 3          |  | 3 🗆 🖸  | HAU L           | n2             |

## 97 Program Listing I

| 24                                        |                    |                                            |                                              | 1 1051 am                          |                                               |           |                 |                                             |
|-------------------------------------------|--------------------|--------------------------------------------|----------------------------------------------|------------------------------------|-----------------------------------------------|-----------|-----------------|---------------------------------------------|
| STEP KI                                   | EY ENTRY           | KEY CODE                                   |                                              | COMMENTS                           | STEP                                          | KEY ENTRY | <b>KEY CODE</b> | COMMENTS                                    |
| 001                                       | *LBLA              | 21 11                                      | # nn                                         | nts made→R <sub>A</sub>            | <b>0</b> 57                                   |           | 36 12           |                                             |
| 882                                       | STOA               | 35 11                                      | π Pil                                        | A That are the                     | 058                                           |           | -24             |                                             |
| 003                                       | RTH                | 24                                         |                                              |                                    | <b>95</b> 5                                   |           | 36 13           |                                             |
| 604                                       | *LBLB              | 21 12                                      | Pori                                         | od interest                        | 960                                           |           | - <b>3</b> 5    |                                             |
| 005                                       |                    |                                            |                                              |                                    |                                               |           |                 |                                             |
|                                           | EEX                | -23                                        | rate                                         | <sup>:→K</sup> B                   | 96:                                           |           | 16 23 01        |                                             |
| 006                                       | 2                  | <b>0</b> 2                                 |                                              |                                    | 962                                           |           | 22 <b>00</b>    | 1                                           |
| 007                                       | ÷                  | -24                                        |                                              |                                    | 063                                           |           | 36 03           |                                             |
| 008                                       | STOB               | <b>3</b> 5 12                              | 1 д                                          | $\frac{i}{100} \rightarrow R_9$    | 964                                           |           | 22 01           |                                             |
| 009                                       | 1                  | 01                                         | 1 T                                          | 100 → K9                           | 965                                           | *LBL0     | 21 00           |                                             |
| 010                                       | +                  | -55                                        |                                              |                                    | 966                                           | 5 RCLD    | 36 14           |                                             |
| 011                                       | ST09               | 35 <b>0</b> 9                              |                                              |                                    | 967                                           |           | 21 01           |                                             |
| 012                                       | RTN                | 24                                         |                                              |                                    | 068                                           |           | -41             |                                             |
| 013                                       | *LBLC              | 21 13                                      | Doni                                         | odic payment                       | 065                                           |           | - <b>4</b> 5    |                                             |
|                                           |                    |                                            |                                              |                                    |                                               |           |                 | I                                           |
| 014                                       | STOC               | 35 13                                      | → R <sub>(</sub>                             | •                                  | 870                                           |           | -14             |                                             |
| 815                                       | RTN                | 24                                         |                                              |                                    | <b>0</b> 73                                   |           | 16-11           |                                             |
| 016                                       | *LBLD              | 21 14                                      | Purc                                         | hase price → R <sub>D</sub>        | 073                                           |           | 24              |                                             |
| 017                                       | STOD               | 35 14                                      |                                              | J                                  | 073                                           |           | 21 16 11        |                                             |
| 018                                       | RTN                | 24                                         |                                              |                                    | 874                                           |           | 35 <i>0</i> 1   | \$ down → R <sub>1</sub>                    |
| 019                                       | *LBLE              | 21 15                                      |                                              |                                    | 075                                           |           | 16 22 00        |                                             |
| 020                                       | SF1                | 16 21 01                                   | Purc                                         | hase price                         | 076                                           |           | 24              |                                             |
| 021                                       | RCLD               | 36 14                                      |                                              |                                    | 077                                           |           | 21 16 12        |                                             |
|                                           |                    |                                            | equi                                         | Ly                                 |                                               |           |                 | / do. in D                                  |
| 022                                       | *LBL9              | 21 <b>0</b> 9                              | F                                            | T. T. T. T. T. T. T.               | 978                                           |           | 35 02           | $\frac{\% \text{ down } \rightarrow R_2}{}$ |
| <b>0</b> 23                               | ST04               | 35 04                                      | Equ1                                         | ty subroutine                      | 979                                           |           | 16 21 00        | -                                           |
| 024                                       | RCLD               | 36 14                                      |                                              |                                    | 986                                           |           | 24              |                                             |
| 025                                       | F0?                | 16 23 00                                   |                                              |                                    | <b>98</b> 1                                   | *LBLd     | 21 16 14        |                                             |
| <b>0</b> 26                               | GT08               | 22 <b>0</b> 8                              |                                              |                                    | <b>0</b> 82                                   | ST03      | <b>35 0</b> 3   | Net sales price →                           |
| <b>0</b> 27                               | RCL1               | 36 01                                      |                                              |                                    | <b>0</b> 83                                   |           | 24              | R <sub>3</sub>                              |
| <b>0</b> 28                               | GT07               | 22 67                                      |                                              |                                    | 084                                           |           | 21 16 15        | 3                                           |
| <b>02</b> 9                               | *LBL8              | 21 08                                      |                                              |                                    | 085                                           |           | 16 22 61        | Net sales equity                            |
|                                           |                    |                                            |                                              |                                    |                                               |           |                 | Het sales equity                            |
| <i>030</i>                                | RCL2               | 36 02                                      |                                              |                                    | 086                                           |           | 36 02           |                                             |
| <b>0</b> 31                               | %                  | 55                                         |                                              |                                    | <b>9</b> 87                                   |           | 22 <b>0</b> 9   |                                             |
| <b>0</b> 32                               | ST01               | 35 01                                      |                                              |                                    | <b>0</b> 88                                   | R∕S       | 51              | 1                                           |
| 033                                       | <b>≭LBL</b> 7      | 21 07                                      |                                              |                                    |                                               |           |                 |                                             |
| 034                                       | -                  | -45                                        |                                              |                                    |                                               |           |                 | 1                                           |
| <i>035</i>                                | ST00               | 35 00                                      |                                              |                                    |                                               |           |                 |                                             |
| <i>036</i>                                | RCLB               | 36 12                                      |                                              |                                    |                                               |           |                 | ]                                           |
| <i>037</i>                                | X                  | -35                                        |                                              |                                    |                                               |           |                 | 1 1                                         |
|                                           |                    |                                            |                                              |                                    | <b></b>                                       |           | 1               | 1 1                                         |
| <i>038</i>                                | RCLC               | 36 13                                      |                                              |                                    | <b></b>                                       |           | <u> </u>        | ┨                                           |
| 039                                       | ÷                  | -24                                        |                                              |                                    | <b></b>                                       |           | <del> </del>    | ┥                                           |
| 040                                       | i                  | 01                                         |                                              |                                    | $\vdash$                                      |           | <del> </del>    | -  I                                        |
| 041                                       | X≠Y                | -4 i                                       | 1                                            |                                    | <b></b>                                       |           | <b>_</b>        | -l                                          |
| 042                                       | -                  | -45                                        |                                              |                                    | <b> </b>                                      |           | ļ               | <b>↓</b>                                    |
| 043                                       | 1/X                | 52                                         |                                              |                                    |                                               |           |                 | J                                           |
| 044                                       | LN                 | 32                                         |                                              |                                    | 100                                           |           |                 | ]                                           |
| 045<br>045                                | RCL9               | 36 <b>0</b> 9                              | 1                                            |                                    |                                               |           |                 | ן I                                         |
| 043<br>046                                | LN                 | 30 03<br>32                                |                                              |                                    |                                               |           |                 | 1 I                                         |
|                                           |                    |                                            | 1                                            |                                    |                                               |           | 1               | 1 I                                         |
| 047                                       | ÷                  | -24                                        | 1                                            |                                    | <del> </del>                                  |           | <del> </del>    | 1 I                                         |
| <b>04</b> 8                               | STO5               | <i>35 0</i> 5                              | 1                                            |                                    | $\vdash$                                      |           | +               | - <del> </del>                              |
| <b>04</b> 9                               | *LBL1              | 21 01                                      | 1                                            |                                    | <b></b>                                       |           | <b>+</b>        | -{ I                                        |
| <b>6</b> 50                               | 1                  | 01                                         | 1                                            |                                    | <b></b>                                       |           | ļ               | - I                                         |
| <b>0</b> 51                               | RCL9               | 36 09                                      |                                              |                                    |                                               |           | <b></b>         | 4                                           |
| <b>0</b> 52                               | RCLA               | 36 11                                      | 1                                            |                                    |                                               |           |                 | _                                           |
|                                           | RCL5               | 36 <b>0</b> 5                              |                                              |                                    |                                               |           |                 | _                                           |
| Q57                                       | NULU               | -45                                        | 1                                            |                                    | 110                                           |           |                 | ]                                           |
| 053<br>054                                |                    | -47                                        |                                              |                                    |                                               |           |                 |                                             |
| 054                                       | -                  |                                            |                                              |                                    |                                               |           |                 | 7                                           |
| 054<br>055                                | γ×                 | 31                                         | l                                            |                                    |                                               |           |                 |                                             |
| 054                                       |                    |                                            |                                              | REGIS                              | STERS                                         |           |                 |                                             |
| 054<br>055<br>056                         | γx<br>-            | 31<br>-45                                  | l3ne+                                        |                                    | STERS                                         | - 6       | 7               | 8 9                                         |
| 054<br>055<br>056<br>o amount             | γ×                 | 31<br>-45                                  |                                              | sales <sup>4</sup>                 | <sup>5</sup> term of                          | 6         | 7               | 8 9 1 + i                                   |
| 054<br>055<br>056<br>o amount<br>financed | 7*<br>-<br>1 \$ do | 31<br>-45<br>own <sup>2</sup> % dow        | <u>'                                    </u> | sales <sup>4</sup><br>Orice Used   | <sup>5</sup> term of<br>loan                  |           |                 | 8 9 1 + i                                   |
| 054<br>055<br>056<br>o amount             | γx<br>-            | 31<br>-45                                  |                                              | sales <sup>4</sup>                 | <sup>5</sup> term of                          | 6<br>S6   | 7<br>S7         | 1 + i                                       |
| 054<br>055<br>056<br>o amount<br>financed | 1 \$ dc            | 31<br>-45<br>own <sup>2</sup> % down<br>S2 | <u>'                                    </u> | c sales <sup>4</sup><br>Drice Used | <sup>5</sup> term of<br>loan<br><sup>S5</sup> | S6        | S7              | 1 + i                                       |
| 054<br>055<br>056<br>o amount<br>financed | 1 \$ do            | 31<br>-45<br>own <sup>2</sup> % dow        | <u>'                                    </u> | c sales <sup>4</sup><br>Drice Used | <sup>5</sup> term of<br>loan                  | S6        |                 | 1 + i                                       |

Program Title ELLWOOD INCOME VALUATION FOR INCOME PROPERTY APPRAISAL

Contributor's Name Hewlett-Packard Co.

Address 19310 Pruneridge Avenue

City Cupertino State CA Zip Code 95014

#### **Program Description, Equations, Variables**

Given a loan proportion to fair market value ( $\delta$ ), the annual interest rate on the loan ( $i_1$ ) and the term of the loan (payable monthly in equal installments) ( $n_1$ ); and given the horizon of the projection in years ( $n_2$ ) and the expected appreciation or depreciation of the property at the end of  $n_2$  years ( $\pm \alpha$ ); and given the desired return on equity ( $i_2$ ) the program computes the ELLWOOD factor by which the level income stream must be multiplied to find the value of the property which will give the desired rate of return on equity.

Value = AAI\*

$$\frac{\left[1-\delta-\frac{(1+c)}{(1+i_{2})^{n_{2}}}\right]+\delta\left[\left(\frac{i_{1}(i_{1/2}+1)^{n_{1}(12)}}{(i_{1/2}+1)^{n_{1}(12)}-1}\right]\left[\frac{(1+i_{2})^{n_{2}}-1}{i_{2}(1+i_{2})^{n_{2}}}\right]+\delta\left[1-\frac{\left(i_{1/2}+1\right)^{n_{2}(12)}-1}{\left(i_{1/2}+1\right)^{n_{1}(12)}-1}\right]}{\frac{(1+i_{2})^{n_{2}}-1}{i_{2}(1+i_{2})^{n_{2}}}}$$

The actual "Ellwood" coefficient is stored in Register 0; the program produces its reciprocal which should be multiplied by the income stream.

#### Operating Limits and Warnings $\delta > 0$

This valuation technique is ubiquitous in spite of the fact that it does not explicitly take tax consequences into account. Investors should beware of shortcut techniques such as this one.

This program has been verified only with respect to the numerical example given in *Program Description II*. User accepts and uses this program material AT HIS OWN RISK, in reliance solely upon his own inspection of the program material and without reliance upon any representation or description concerning the program material.

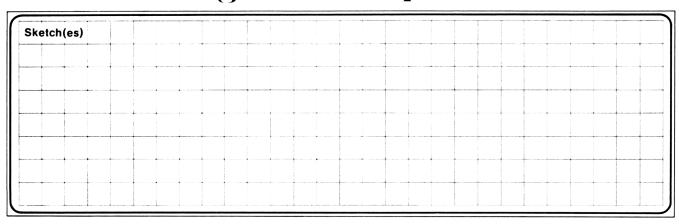

#### Sample Problem(s)

A property will produce an even cash flow before debt service of \$10,000. It is to be mortgaged at 80% of fair market value; the loan is for 19 years and has a 10.2% interest rate. The property is to be sold in 5 years and it is expected to depreciate 10% during the 5-year period. At what price will it produce a 6.3% yield on investment?

 $N_1$  = 19  $i_1$  = 10.2% (.102)  $i_2$  = 6.3% (.063)  $\delta$  = 80% (.80)  $\alpha$  = -10% (-.10)

AAI = \$10,000

#### Solution(s)

Factor = 9.1043 Value = \$91,043

Ellwood coefficient = .109838765

Reference(s) This program is a translation of the HP-65 User's Library program #728A by Kelvin C. Vanderlip, Jr.

| ELLW00D | INCOME | VALUATION | FOR | INCOME | PROPERTY | APPRAISAL   |    |
|---------|--------|-----------|-----|--------|----------|-------------|----|
|         |        |           |     |        |          |             | 7  |
| δi. r   | )      | No        | i,  | 2      |          | $(i + v)^y$ | ') |
| o 'I '  | 'I     | "2        | ' 4 |        |          | (1 ' ^/     |    |

| STEP     | INSTRUCTIONS                                                                                | INPUT<br>DATA/UNITS  | KEYS                          | OUTPUT<br>DATA/UNITS                                                                                                    |  |
|----------|---------------------------------------------------------------------------------------------|----------------------|-------------------------------|----------------------------------------------------------------------------------------------------|--|
| 1        | Enter program                                                                               |                      |                               |                                                                                                    |  |
| 2        | Loan proportion (decimal form)                                                              | δ                    | <u> </u>                      |                                                                                                    |  |
| 3        | Loan interest rate (decimal form)                                                           | iı                   | <b>†</b>                      |                                                                                                    |  |
| 4        | Loan term, years                                                                            | n <sub>1</sub>       | Α                             | δ                                                                                                    |  |
| 5        | <pre>% Appreciation (+) or depreciation (-)</pre>                                           | α                    | <b>↑</b>                      |                                                                                                    |  |
|          | (decimal form)                                                                              |                      |                               |                                                                                                    |  |
| 6        | Number of years of projection                                                               | n <sub>2</sub>       | В                             | 1 + α                                                                                                    |  |
| 7        | Desired equity yield                                                                        | i <sub>2</sub>       | [ C ]                         | 1/Ell.factor                                                                                                    |  |
| 8        | Annual income stream                                                                        | \$AAI                | $\mathbf{x}$                  | value(\$)                                                                                                    |  |
|          | (optional)                                                                                  | Ţ <u>.</u>           |                               | 1                                                                                                    |  |
| 9        | Ellwood factor                                                                              |                      | E                             | Ell. factor                                                                                                    |  |
|          |                                                                                             |                      |                               |                                                                                                    |  |
|          | (for a new desired equity yield, go to 7;                                                   |                      |                               |                                                                                                    |  |
|          | for a new horizon or change in appreciat                                                    | ion/                 |                               |                                                                                                    |  |
|          | depreciation, go to 5)                                                                      |                      |                               |                                                                                                    |  |
|          |                                                                                             |                      |                               |                                                                                                    |  |
|          |                                                                                             |                      |                               |                                                                                                    |  |
|          |                                                                                             |                      |                               |                                                                                                    |  |
|          |                                                                                             |                      |                               |                                                                                                    |  |
|          |                                                                                             |                      |                               |                                                                                                    |  |
|          |                                                                                             |                      |                               |                                                                                                    |  |
|          |                                                                                             |                      |                               |                                                                                                    |  |
|          |                                                                                             |                      |                               |                                                                                                    |  |
|          |                                                                                             |                      |                               |                                                                                                    |  |
|          |                                                                                             |                      |                               | <b>                                     </b>                                                                                                    |  |
| <b>-</b> |                                                                                             |                      |                               |                                                                                                    |  |
| ļ        |                                                                                             |                      |                               |                                                                                                    |  |
|          |                                                                                             |                      |                               |                                                                                                    |  |
|          |                                                                                             |                      |                               |                                                                                                    |  |
|          |                                                                                             |                      |                               | _                                                                                                    |  |
|          |                                                                                             |                      |                               |                                                                                                    |  |
|          |                                                                                             |                      |                               |                                                                                                    |  |
| ļ        |                                                                                             |                      |                               |                                                                                                    |  |
| <u> </u> |                                                                                             |                      |                               | _                                                                                                    |  |
|          | 1.40510                                                                                     | FLAGS                |                               | SET STATUS                                                                                                    |  |
| A 5.4.   | LABELS  A $\delta \uparrow i_1 \uparrow n_1$ B $\alpha \uparrow n_2$ C $i_2$ D E E11.Factor |                      |                               | SET STATUS                                                                                                    |  |
| 0↑1<br>a | $i_1 \uparrow n_1$ $\alpha \uparrow n_2$ $i_2$ $EII$                                        | .Factor <sup>0</sup> | FLAGS<br>ON OFF               | TRIG DISP                                                                                                    |  |
| <u> </u> |                                                                                             | 2                    | 」o □ □,                       | DEG 🗹 FIX 🗹<br>GRAD □ SCI □                                                                                                    |  |
|          | seu                                                                                         |                      | 1   0   0   1   2   0   0   1 | RAD   SCI   SCI |  |
| 5        | 6 7 8 9                                                                                     | 3                    | 3 🗆 🗹                         | n_2                                                                                                    |  |

## 97 Program Listing I

|             |                                 |                      | COMMENTS                                                  | STEP KEY ENT                                    | RY KEY CODE       | COMMENTS         |
|-------------|---------------------------------|----------------------|-----------------------------------------------------------|-------------------------------------------------|-------------------|------------------|
| 001         | *LBLA                           | 21 11                |                                                           | <b>05</b> 7 ST0                                 | 00 35 00          |                  |
| 002         | 1                               | 01                   |                                                           | <b>0</b> 58 RCL                                 |                   | 1                |
| 003         | 2                               | 02                   |                                                           | <b>6</b> 59                                     | 1 61              |                  |
| 004<br>005  | X                               | -35                  | $n_1 \times 12 \rightarrow R_3$                           | 060                                             | 2 02              |                  |
| <i>005</i>  | STO3                            | 35 Ø3                | 3                                                         | <b>061</b>                                      | < <b>−35</b>      | ! 1              |
| 006<br>007  | CLX                             | -51<br>10-67         |                                                           | 062 RCL                                         |                   | !                |
| 007         | LSTX                            | 16-63<br>-34         |                                                           | 063 GSI                                         |                   | 1                |
| 998<br>990  | ÷                               | -24                  | ! .                                                       | 064                                             | 1 01              |                  |
| 009<br>010  | STO1<br>R↓                      | 35 01<br>-31         | $i_1/12 \rightarrow R_1$                                  |                                                 | 45                |                  |
| 011         | ST06                            | -31<br>35 06         | 1                                                         | 966 RCI                                         |                   |                  |
| 012         | RTN                             | 33 <b>8</b> 6<br>24  | _                                                         | 067 RCI                                         |                   |                  |
| 01Z         | *LBLB                           | 21 12                | δ → R <sub>6</sub>                                        | 068 GSI                                         |                   | 1                |
| 014         | ST04                            | 35 <b>0</b> 4        |                                                           | 069                                             | 1 01              |                  |
| 015         | CLX                             | -5i                  | $n_2 \rightarrow R_4$                                     |                                                 | 45                |                  |
| 016         | 1                               | ē1                   |                                                           |                                                 | -24               |                  |
| 017         | +                               | -55                  |                                                           | 072 CF                                          |                   |                  |
| 018         | ST05                            | 35 Ø5                |                                                           | 073                                             | 1 81              |                  |
| 019         | RTN                             | 24                   | $1 + \alpha \rightarrow R_5$                              |                                                 | -55               | 1                |
| 820         | *LBLC                           | 21 13                |                                                           | 075 RCI                                         |                   |                  |
| 021         | STO2                            | 35 Ø2                | ·i · D                                                    |                                                 | < -35             |                  |
| 022         | RCL4                            | 36 Ø4                | $i_2 \rightarrow R_2$                                     | 077 RCI                                         |                   | 1                |
| <b>8</b> 23 | XZY                             | -41                  | n                                                         |                                                 | -24               |                  |
| 024         | GSB0                            | 23 00                | (1 + i ) <sup>n</sup> 2                                   | 079 RCI                                         |                   |                  |
| <i>0</i> 25 | ST07                            | <b>35 0</b> 7        | $(1 + i_2)^2$                                             |                                                 | + -55<br>• 70.00  |                  |
| 026         | ĺ                               | Ø1                   |                                                           | 081 RCI<br>082 -                                | .8 36 08<br>÷ −24 |                  |
| 027         | -                               | -45                  |                                                           | 083 ST                                          |                   | Ellwood Factor   |
| <b>0</b> 28 | RCL7                            | <i>36 07</i>         |                                                           |                                                 | /K 52             | → R <sub>0</sub> |
| <b>0</b> 29 | ÷                               | -24                  |                                                           |                                                 | TN 24             | 0                |
| 030         | RCL2                            | 36 02                |                                                           | 086 *LBI                                        |                   |                  |
| 031         | ÷                               | -24                  |                                                           | 087                                             | 1 01              |                  |
| 032         | ST08                            | 35 Ø8                |                                                           |                                                 | -55               |                  |
| <b>833</b>  | RCL1                            | 36 01                |                                                           | 089 X                                           |                   |                  |
| 034         | RCL3                            | <b>36 0</b> 3        |                                                           |                                                 | /× 31             |                  |
| <b>03</b> 5 | RCL1                            | 36 Ø1                |                                                           |                                                 | TN 24             |                  |
| 036         | GSB0                            | 23 06                |                                                           | 092 ∗LBi                                        |                   |                  |
| <b>03</b> 7 | X                               | -35                  |                                                           | 093 RCI                                         |                   | Display Ellwood  |
| 038         | LSTX                            | 16-63                |                                                           | 094 R                                           |                   | Factor           |
| <b>03</b> 9 | 1                               | Ø1                   |                                                           |                                                 | /S 51             |                  |
| 040         | -                               | -45                  |                                                           |                                                 |                   |                  |
| Ø41         | ÷.                              | -24                  |                                                           |                                                 |                   |                  |
| 042         | 1                               | 01<br>00             |                                                           |                                                 |                   |                  |
| 043<br>044  | 2<br>x                          | 02<br>-35            |                                                           |                                                 |                   | _                |
| 044<br>045  | RCL8                            | -35<br>36 08         |                                                           | 1                                               |                   | 1                |
| 045<br>046  | KLLO<br>X                       | 36 <b>6</b> 8<br>-35 |                                                           |                                                 |                   | 1                |
| 047         | RCL6                            | 36 <b>0</b> 6        |                                                           |                                                 |                   | 1                |
| <b>04</b> 8 | X                               | -35                  |                                                           |                                                 |                   | 1                |
| 049         | 1                               | Ø1                   |                                                           |                                                 |                   | †                |
| <i>050</i>  | +                               | -55                  |                                                           |                                                 |                   | 1                |
| <b>051</b>  | RCL6                            | 36 06                |                                                           |                                                 |                   | 1                |
| <b>0</b> 52 | -                               | -45                  |                                                           |                                                 |                   | 1                |
| <b>05</b> 3 | RCL5                            | 36 05                |                                                           |                                                 |                   | ]                |
| <i>0</i> 54 | RCL7                            | 36 07                |                                                           | 110                                             |                   | 1                |
| <b>05</b> 5 | ÷                               | -24                  |                                                           |                                                 |                   | 1                |
| <b>856</b>  | -                               | -45                  |                                                           |                                                 |                   |                  |
|             | G                               |                      | RE IA                                                     | GISTERS                                         | 17                | 18 19            |
| ll. fac     | <sup>1</sup> i <sub>1</sub> /12 | i <sub>2</sub>       | $\begin{bmatrix} 3 \\ n_1 \\ x \\ 12 \end{bmatrix}^4 n_2$ | $\begin{bmatrix} 5 \\ 1 + \alpha \end{bmatrix}$ | S / Used          | Used   9         |
|             | S1                              | S2                   | S3 S4                                                     | S5 S6                                           | S7                | S8 S9            |
|             |                                 |                      |                                                           |                                                 |                   |                  |
|             | E                               | В                    | С                                                         | D                                               | Е                 | I                |
|             | 1                               |                      |                                                           |                                                 |                   |                  |

Program Title

INCOME PROPERTY ANALYSIS

Contributor's Name

JACK B. BUSTER

Address

P. O. BOX 8062

City

ANCHORAGE

State ALASKA

Zip Code 99508

**Program Description, Equations, Variables** 

Capitalization Rate = Net Operating Income

Purchase Price

Taxable Income = Net Operating Income - Depreciation - Interest

Spendable Income = Net Operating Income - Payments - Income tax

Spendable Income Rate = Spendable Income Equity

Equity Income = Net Operating Income - Interest - Income tax

Equity Income Rate = Equity Income

Interest = PMT  $\left[ 12 - \frac{(1+i)^{-12} - n}{i} \left[ 1 - (1+i)^{-12} \right] \right]$ 

The above variables are the generally accepted parameters for the analysis and evaluation of income properties. This program follows the standard NIREB recommended format. Net Operating Income is gross income decreased by vacancies and operating expenses.

Operating Limits and Warnings

This program will operate with only one level of mortgage, i.e. properties with second mortgages cannot be analyzed by this program. This valuation

or analysis technique is ubiquitous particularily since it takes explicit tax consequences into consideration.

This program has been verified only with respect to the numerical example given in *Program Description II*. User accepts and uses this program material AT HIS OWN RISK, in reliance solely upon his own inspection of the program material and without reliance upon any representation or description concerning the program material.

| Sketch(es) |    |      |   |   |   |   |                                                                                                    |   |   |                 |   |
|------------|----|------|---|---|---|---|----------------------------------------------------------------------------------------------------|---|---|-----------------|---|
|            |    | <br> |   |   |   |   |                                                                                                    |   |   |                 |   |
|            |    | <br> |   |   |   |   | <br>                                                                                                    | + |   |                 |   |
|            |    |      |   |   |   |   | Acces to the contract of the contract of the c |   |   | And the second  |   |
|            |    |      |   |   |   |   |                                                                                                    |   |   | 1               |   |
|            |    | <br> |   |   | - |   | <br>                                                                                                    | - | - |                 |   |
|            |    |      |   |   |   |   |                                                                                                    |   |   | TO MARIAN COLO. |   |
|            |    |      |   |   |   |   |                                                                                                    |   |   | 1000            |   |
|            |    | <br> |   | + |   | - |                                                                                                    |   |   |                 | - |
|            | 10 |      |   |   |   |   |                                                                                                    |   |   |                 |   |
|            |    |      | 1 | 1 |   |   | <br>                                                                                                    |   |   |                 |   |
|            |    |      |   |   |   |   |                                                                                                    |   |   |                 |   |

Sample Problem(s) An investor wishes to know the performance of a large apartment complex over the next five yearswith respect to initial capitalization rate, taxable income, net spendable income, spendable income rate, equity income, and equity income rate The following particulars apply: \$ 750,000.00 Purchase Price Inflation/Appreciation rate: Loan Amount 635,000.00 Current year: = 7% Interest rate 9 3/4% Next year: = 7 1/2% Land Value 95,000.00 Next Year: = 8% Building life Thereafter: = 8 1/2%35 years Monthly payment 7,000.00 Net Operating Income 112,500.00 Income tax bracket 40% SAMPLE SOLUTION Cap rate = 15.00Year 1 Year 3 Year 2 Year 4 Year 5 <del>Taxable</del> 32,887.48 43,118.33 54,742.55 67,955.64 82,987.43 Spendable | 15,345.01 19,127.67 23,506.10 34,439.61 28,573.12 Rate 13.34 % 10.04 % 8.51 % 7.65 % 7.12 % **Equity** 38,446.77 51,559.82 44,585.28 59,487.67 68,506.74 Rate 33.43 % 18.66 % 15.93 % 23.39 % 14.17 % Solution(s) Input variables as follows: Interest Rate STO B (.8125) SOLVE AS FOLLOWS: Monthly Payment STO C Loan Amount STO D (1) f A ---Initialize Purchase Price STO O (2) Store variables N.O. INCOME STO 1 (3) A ----Capitalization Rate Economic Life STO 2 (4)B ----Taxable Income (5) Land value STO 3 C ----Spendable Income ----Spendable Income Rate Tax Bracket STO 4 (40) (6) D ----Equity Income ---- Equity Income Rate (7) Key in inflation rate (8) E ----Advances totals for one year (9) Return to step (4) for additional totals

| Reference(s) | National Institute of Real Estate Brokers income property analysis |
|--------------|--------------------------------------------------------------------|
|              | data sheet.                                                        |
|              |                                                                    |
|              |                                                                    |
|              |                                                                    |
|              |                                                                    |

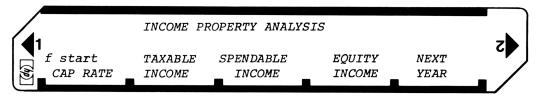

| STEP | INSTRUCTIONS                              | INPUT<br>DATA/UNITS                              | KEYS |   |        | OUTPUT<br>DATA/UNITS |   |
|------|-------------------------------------------|--------------------------------------------------|------|---|--------|----------------------|---|
| 1    | Load sides 1 and 2                        |                                                  |      |   |        |                      | 1 |
| 2    | Initialize                                |                                                  | f    | A |        |                      | 1 |
| 3    | Input Data:                               |                                                  |      |   |        |                      | 1 |
|      | Interest rate per period                  |                                                  | STO  | В |        |                      | 1 |
|      | Monthly payment                           |                                                  | STO  | C |        |                      | 1 |
|      | Loan amount                               |                                                  | STO  | D |        |                      | 1 |
|      | Purchase price                            |                                                  | STO  | 0 |        |                      | 1 |
|      | Net Operating Income                      |                                                  | STO  | 1 |        |                      | 1 |
|      | Remaining economic life of improvements   |                                                  | STO  | 2 |        |                      | 1 |
|      | Land value                                |                                                  | STO  | 3 |        |                      | 1 |
|      | Investor's income tax bracket (as a %)    |                                                  | STO  | 4 |        |                      | 1 |
| 4    | CALCULATE Capitalization Rate             |                                                  | A    |   |        | Cap Rate             | 1 |
| 5    | CALCULATE Taxable Income                  |                                                  | В    |   |        | Taxable              | 1 |
| 5    | CALCULATE Net Spendable Income and Rate   |                                                  | C    |   |        | Spendable            | ١ |
| 7    | CALCULATE Equity Income and Rate          |                                                  | D    |   |        |                      | Ş |
| 8    | Input current inflation/appreciation rate |                                                  | E    |   | ye     | ars beyond           | k |
| 9    | Return to step 5 for the next year        |                                                  |      |   | Ì      |                      | Ŀ |
|      |                                           |                                                  |      |   | ,<br>] |                      | 1 |
|      |                                           |                                                  |      |   | ĺ      |                      | 1 |
|      |                                           |                                                  |      |   | ]      |                      | 1 |
|      |                                           |                                                  |      |   | ĺ      |                      | 1 |
|      |                                           |                                                  |      |   | Ì      |                      | 1 |
|      |                                           |                                                  |      |   | ĺ      |                      | 1 |
|      |                                           |                                                  |      |   | Ì      |                      | 1 |
|      |                                           |                                                  |      |   | ĺ      |                      | 1 |
|      |                                           |                                                  |      |   | Ì      |                      | 1 |
|      |                                           | 1                                                |      |   | ,<br>] |                      | 1 |
|      |                                           |                                                  |      |   | ,<br>] |                      | 1 |
|      |                                           |                                                  |      |   | ]      |                      | 1 |
|      |                                           |                                                  |      |   | )      |                      | 1 |
|      |                                           |                                                  |      |   |        |                      | 1 |
|      |                                           |                                                  |      |   | ]      |                      | 1 |
|      |                                           | <b>†</b>                                         |      |   | )      |                      | 1 |
|      |                                           | <del>                                     </del> |      |   | )      |                      | 1 |
|      |                                           | † — —                                            |      |   | ,      |                      | 1 |
|      |                                           | <del>                                     </del> |      |   | ]      |                      | 1 |
|      |                                           | <del>                                     </del> |      |   | ]      | <b></b>              | 1 |
|      |                                           | <del>  </del>                                    |      |   | ]      |                      | 1 |
|      |                                           | <del> </del>                                     |      |   | ]      |                      | 1 |

# 67 Program Listing I

| STEFA    | N KBY ENTRY    | KEY CODE            | COMMENTS           | STEP   | KEY ENTRY           | KEY CODE                  | COMMENTS          |
|----------|----------------|---------------------|--------------------|--------|---------------------|---------------------------|-------------------|
| 001 *    | 1 101 11       | 31 25 11            |                    |        | 1                   | 01                        |                   |
|          | RCL 1          | 34 01               |                    |        | 2                   | 02                        |                   |
|          | RCL 0          | 34 00<br>81         | Figure Cap Rate    | 060    | STO 8               | 33 08                     |                   |
|          | Divide<br>EEX  | 43                  |                    | 000    | CHS                 | 42                        | 1                 |
|          | 2              | 02                  |                    |        | <i>y</i> x<br>1     | 35 63                     | 1                 |
|          | X              | 71                  |                    |        | <i>x</i> ≥ <i>y</i> | <i>01</i><br><i>35 52</i> | 1                 |
|          | h RTN          | 35 22               |                    |        | <del>x &lt; 9</del> | 51                        | 1                 |
| *        | f LBL B        | 31 25 12            |                    |        | RCL 5               | 34 05                     |                   |
| 010      | DSP 2          | 23 02               | Figure straight li | 20     | RCL 8               | 34 08                     | 1                 |
|          | h F? 0         | 35 71 00            | Depreciation       | 110    | RCL A               | 34 11                     | Interest          |
|          | GTO 1          | 22 01               | Depreciation       |        | -                   | 51                        | Calculation       |
|          | RCL 0          | 34 00               |                    |        | y <sup>X</sup>      | 35 63                     | Routine           |
|          | RCL 3          | 34 03               |                    | 070    | RCL 9               | 34 09                     |                   |
|          | _              | 51                  |                    |        | Divide              | 81                        |                   |
|          | RCL 2          | 34 02               |                    |        | X                   | 71                        |                   |
|          | Divide         | 81                  |                    |        | RCL 8               | 34 08                     | ]                 |
|          | STO 2          | 33 02               |                    |        | x≥y                 | 35 52                     | 1                 |
| 205      | 1              | 01                  |                    |        | -                   | 51                        |                   |
| 020      | RCL B          | 34 12               | n.'                |        | RCL C               | 34 13                     |                   |
|          | f %            | 31 82               | Figure             |        | X<br>h Daw          | 71                        |                   |
|          | STO 9          | 33 09               | Loan               | *      | h RTN               | 35 22                     |                   |
|          | +              | 61                  | Amortization       | 080    | f LBL C             | 31 25 13                  | 1.                |
|          | STO 7          | 33 07               | Period             | -      | RCL 4               | 34 04                     | Figure            |
|          | RCL C          | 34 13               |                    |        | EEX                 | 43                        | Spendable         |
|          | RCL 9          | 34 09<br>81         |                    |        | 2<br>Divide         | 02<br>81                  | ł                 |
|          | Divide         | 81<br>41            |                    |        | RCL 3               | 34 03                     | 1                 |
|          | Enter<br>Enter | 41                  |                    |        | X X                 | 71                        |                   |
| 030      | RCL D          | 34 14               |                    |        | STO 7               | 33 07                     | 1                 |
| -        |                | 51                  |                    |        | RCL C               | 34 13                     | i                 |
|          | Divide         | 81                  |                    |        | RCL 8               | 34 08                     | <b>i</b> i        |
|          | f LN           | 31 52               |                    |        | X                   | 71                        | 1                 |
|          | RCL 7          | 34 07               |                    | 090    | STO E               | 33 15                     |                   |
|          | f LN           | 31 52               |                    |        | +                   | 61                        | ]                 |
|          | Divide         | 81                  |                    |        | CHS                 | 42                        |                   |
|          | STO A          | 33 11               |                    |        | RCL 1               | 34 01                     | 1                 |
| *        | f LBL 1        | 31 25 01            |                    |        | +                   | 61                        | ]                 |
|          | f GSB 0        | 31 22 00            |                    |        | -x-                 | 31 84                     | show spendable    |
| 040      | STO 6          | 33 06               | Figure             |        | RCL 0               | 34 00                     |                   |
|          | RCL 2          | 34 02               | Accumulated        |        | RCL D               | 34 14                     |                   |
|          | +              | 61                  | Interest for       |        | <b>-</b><br>STO 9   | 51<br>33 09               | 1                 |
|          | CHS            | 42<br>34 01         | _12_months         | 100    | Divide              | 81                        |                   |
| <u> </u> | RCL 1          |                     |                    |        | EEX                 | 43                        |                   |
| <b></b>  | STO 3          | 6 <u>1</u><br>33 03 | Figure             |        | 2                   | 02                        |                   |
|          | h RTN          | 35 22               | Taxable            |        | X                   | 71                        |                   |
| *        | f LBL O        | 31 25 00            |                    |        | h RTN               | 35 22                     | show rate         |
|          | RCL B          | 34 12               |                    | *      | f LBL D             | 31 25 14                  |                   |
| 050      |                | 43                  |                    |        | RCL 7               | 34 07                     |                   |
|          |                | 02                  |                    |        | RCL 6               | 34 06                     | Figure            |
|          |                | 81                  |                    |        | +                   | 61                        | Equity            |
|          | STO 9          | 33 09               |                    | 110    | CHS                 | 42                        | Income            |
|          |                | 01                  |                    | 110    | RCL 1               | 34 01                     |                   |
|          |                | 61<br>33 05         |                    |        | +<br>-x-            | 61<br>31 84               | show equity       |
|          | 510 3          | JJ UJ               | REGIS              | TERS   |                     | 7T 04                     | STOM EARTEA       |
| 0        | 1              | 2                   | 3 4                | 5      | 6                   | 7                         | 8 9               |
| Pri      | ce N.O.I.      | Life                | Land val. tax rate | used   | used                | tax                       | 12 used           |
| S0       | S1             | S2                  | S3 S4              | S5     | S6                  | S7                        | S8 S9             |
|          |                |                     |                    |        |                     |                           |                   |
| A Loa    | n Amort.       | B<br>               | C                  | D      |                     | E                         | I<br>Voor rountsu |
|          | AMOLU.         | Interest R          | ate Monthly PMT    | Loan I | Balance             | USED                      | Year counter      |

# 67 Program Listing II

|                  |              | ·            |                |           |           |                 |            | 3     |
|------------------|--------------|--------------|----------------|-----------|-----------|-----------------|------------|-------|
| STEP             | KEY-ENTRY    | KEY CODE     | COMMENTS       | STEP      | KEY ENTRY | KEY CODE        | COMM       | IENTS |
|                  | RCL 9        | 34 09        |                |           |           |                 | ]          |       |
|                  | Divide       | 81           | ]              | 170       |           |                 |            |       |
|                  | EEX          | 43           |                |           |           |                 | 1          |       |
|                  | 2            | 02           | ]              |           |           |                 |            |       |
|                  | X            | 71           |                |           |           |                 |            |       |
|                  | h RTN        | 35 22        | }              |           |           |                 |            |       |
| *                | f LBL E      | 31 25 15     | ]              |           |           |                 |            |       |
| 120              | RCL E        | 34 15        | Adjust for     |           |           |                 |            |       |
|                  | RCL 6        | 34 06        | inflation and  |           |           |                 |            |       |
|                  |              | 51           | housekeep for  |           |           |                 | ]          |       |
|                  | CHS          | 42           | new year's run |           |           |                 |            |       |
|                  | RCL D        | 34 14        |                | 180       |           |                 |            |       |
|                  | +            | 61           |                |           |           |                 | ]          |       |
|                  | STO D        | 33 14        |                |           |           |                 | ]          |       |
|                  | h 🗸          | 35 53        | ]              |           |           |                 | ]          |       |
|                  | STO E        | 33 15        |                |           |           |                 |            |       |
|                  | RCL 0        | 34 00        | ]              |           |           |                 | 1          |       |
| 130              | x <b>2</b> y | <i>35 52</i> | ]              |           |           |                 | ]          |       |
|                  | f %          | 31 82        | ]              |           |           |                 | ]          |       |
|                  | +            | 61           | ]              |           |           |                 | ]          |       |
|                  | STO 0        | 33 00        | ]              |           |           |                 | 1          |       |
|                  | RCL 1        | 34 01        | ]              | 190       |           |                 | 1          |       |
|                  | RCL E        | 34 15        | 1              |           |           |                 | l          |       |
|                  | f %          | 31 82        | ]              |           |           |                 | l          |       |
|                  | +            | 61           |                |           |           |                 |            |       |
|                  | STO 1        | 33 01        |                |           |           |                 |            |       |
|                  | h SF 0       | 35 51 00     |                |           |           |                 | ]          |       |
| 140              | RCL A        | 34 11        | ]              |           |           |                 | 1          |       |
|                  | RCL 8        | 34 08        | ]              |           |           |                 | ]          |       |
|                  | _            | 51           |                |           |           |                 | 1          |       |
|                  | STO A        | 33 11        |                |           |           |                 | 1          |       |
|                  | f ISZ        | 31 34        | 1              | 200       |           |                 | 1          |       |
|                  | h RC I       | 35 34        |                |           |           |                 | 1          |       |
|                  | DSP 0        | 23 00        | ]              |           |           |                 | 1          |       |
|                  | h RTN        | 35 22        | ]              |           |           |                 | ]          |       |
| *                |              | 32 25 11     | 1              |           |           |                 | 1          |       |
|                  | h CF 0       | 35 61 00     | Initialize     |           |           |                 | 1          |       |
| 150              | f CL REG     | 31 43        |                |           |           |                 | 1          |       |
|                  | CL X         | 44           |                |           |           |                 |            |       |
|                  | DSP 2        | 23 02        |                |           |           |                 |            |       |
|                  | h RTN        | <i>35 22</i> |                |           |           |                 |            |       |
|                  |              |              |                | 210       |           |                 | ]          |       |
|                  |              |              | ]              |           |           |                 | 1          |       |
|                  |              |              | ]              |           |           |                 | ]          |       |
|                  |              |              | ]              |           |           |                 | ]          |       |
|                  |              |              | ]              |           |           |                 | ]          |       |
|                  |              |              | ]              |           |           |                 | ]          |       |
| 160              |              |              | ]              |           |           |                 | J          |       |
|                  |              |              | ]              |           |           |                 | 1          |       |
|                  |              |              | 1              |           |           |                 | 1          |       |
|                  |              |              | 1              |           |           |                 | l          |       |
|                  | <b></b>      |              | 1              | 220       |           |                 | 1          |       |
|                  |              |              | 1              |           |           |                 | l          |       |
| <b></b>          | <del> </del> |              | 4              |           |           |                 | 4          |       |
| <b>——</b>        | <b>+</b>     |              | 1              |           |           |                 | 1          |       |
|                  | 1            | L            | LADELS         | L         | FLAGS     | <del></del>     | SET STATUS |       |
| A                | В            | Ic           | LABELS<br>ID   | TE        | 0         |                 |            |       |
| Cap              | Rate Taxa    | ble Spe      | endable Equity | Next Year | r Toggle  | FLAGS           | TRIG       | DISP  |
| la               | b<br>tialize | С            | d              | е         | 1         | ON OFF<br>0 □ 🔀 | DEG 🕱      | FIX 🖼 |
| $\frac{1n_1}{0}$ | 1            | 2            | 3              | 4         | 2         |                 | GRAD □     | SCI 🗆 |
|                  | <u>_</u>     |              |                |           |           | 2   18          | RAD        | ENG □ |
| 5                | 6            | 7            | 8              | 9         | 3         | 3 □ 52          |            | n_2   |

Program Title RETURN ON EQUITY RENTAL PROPERTY

Contributor's Name COLIN E. WALTON

Address 26 SIMKIN AVE, KOHMARA MARA,

City AUCKLAND 6. State NEW ZEALAND Zip Code

#### **Program Description, Equations, Variables**

GIVEN THE PRESENT VALUE (OR ASKING PRICE) OF AN INVESTMENT PROPERTY, AND MORTGAGE DETAILS, THIS PROGRAM WILL CALCULATE NET ANNUAL INCOME (AFTER INTEREST PAYMENTS) OWNERS EQUITY AND RETURN ON EQUITY EXPRESSED AS A PERCENTAGE.

FURTHER IF A NEW INCOME (EXPECTED FUTURE INCOME) IS INPUT, A SECOND CALCULATION IS PRESENTED ONCE AGAIN SHOWING NET INCOME, EQUITY AND RETURN ON EQUITY

THIS PROGRAM CALCULATES ON THE BASIS OF A"FLAT" MORTGAGE
WHERE ONLY INTEREST PAYMENTS ARE MADE - WHICH ARE
COMMON IN INVESTMENT PROPERTIES.

#### **Operating Limits and Warnings**

INITIALIZATION MUST BE USED AT BEGINNING (START) BUT.
THERE-AFTER ALL OR ANY VALUES MAY BE CHANGED

This program has been verified only with respect to the numerical example given in *Program Description II*. User accepts and uses this program material AT HIS OWN RISK, in reliance solely upon his own inspection of the program material and without reliance upon any representation or description concerning the program material.

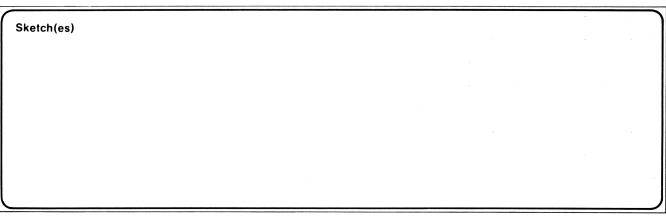

```
Sample Problem(s)
         RENTAL PROPERTY IS AVAILABLE AT
                                               $57000
                                               $ 37600
      FLAT MORTGAGE IS AVAILABLE OF
                                                        @ 10%
      INTEREST
                                               $ 5000
      A SECOND FLAT MORTGAGE OF
                                                         @ 13%
       INTEREST
                                                  $125
      WEEKLY INCOME FROM THIS PROPERTY IS
       BUT YOU BELIEVE THIS MAY REASONABLY BE
                                                  $160
       INCREASED TO
         KEYSTROKES
Solution(s)
       [f] [A] (INITIANSE)
                                                   0.00
       57000 [A] 37600 [B] 10[C]
                                                   10.00
        5000 [D] 13 [E]
                                                   13.00
       125 [f][B] 160[f][C]
                                                   160.00
       [1][1]
                                                   2090.00
                                                             INC
                                                   14400.00
                                                              EQUITY
                                                            % RETURN
                                                   14.51
                                                   3910.00
                                                             N-INC
                                                   14400.00
                                                             EQUITY
                                                           % RETURN
Reference(s)
                                                   27.15
```

#### **User Instructions**

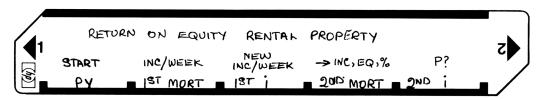

| STEP | INSTRUCTIONS                         | INPUT<br>DATA/UNITS | KEYS | OUTPUT<br>DATA/UNITS |
|------|--------------------------------------|---------------------|------|----------------------|
| 1    | LOAD SIDE 1 AND SIDE 2               |                     |      |                      |
| 2    | INITIALISE                           |                     | f A  | 0.00                 |
| 3    | OPTIONAL : SELECT PAUSE PRINT MODE   |                     | f ⊑  | 1.00/0.00            |
| 4    | INPUT PRESENT VALUE                  | PV                  | Α    | ρ. v                 |
| 5    | INPUT IST MORTGAGE VALUE             | 1ST MORT            | В    | 1ST MORT             |
| 6    | INPUT IST MORTGAGE ANNUAL INTEREST   | 187                 | c    | IST;                 |
| 7    | * INPUT 2nd MORTGAGE VALUE           | 2nd MORT            | P    | 2nd MORT             |
| 8    | * INPUT 2nd MORTGAGE ANNUAL INTEREST | and i               | E    | and i                |
| 9    | INPUT WEEKLY INCOME                  | INC/WEEK            | ₽ B  | INC/ANNUM.           |
| 10   |                                      | N-INC/WEEK          |      | N-INC/ANNUM          |
| 13   | COMPUTE RESULTS -                    |                     | P D  | NET INC ,            |
| 12   | FOR NEW CASE GO TO STEP 4            |                     |      | EQUITY ,             |
|      |                                      |                     |      | % RETURN.            |
|      | * THESE ARE OPTIONAL INPUTS          |                     |      |                      |
|      | ** IF NEW WEEKLY INCOME INPUT        |                     |      |                      |
|      | PRINTER WILL PRINT 2 SETS OF         |                     |      |                      |
|      | RESULTS                              |                     |      |                      |
|      |                                      |                     |      |                      |
|      |                                      |                     |      |                      |
|      |                                      |                     |      |                      |
|      |                                      |                     |      |                      |
|      |                                      |                     |      |                      |
|      |                                      |                     |      |                      |
|      |                                      |                     |      |                      |
|      |                                      |                     |      |                      |
|      |                                      |                     |      |                      |
|      |                                      |                     |      |                      |
|      |                                      |                     |      |                      |
|      |                                      |                     |      |                      |
|      |                                      |                     |      |                      |
|      |                                      |                     |      |                      |
|      |                                      |                     |      |                      |
|      |                                      |                     |      |                      |
|      |                                      |                     |      |                      |
|      |                                      |                     |      |                      |
|      |                                      |                     |      |                      |
|      |                                      |                     |      |                      |
|      |                                      |                     |      |                      |
|      |                                      |                     |      |                      |

# Program Listing I

| STEP     | KEY ENTRY  | KEY CODE       | COMMENTS             | STEP     | KEY ENTRY     | KEY CODE        | COMMENTS            |
|----------|------------|----------------|----------------------|----------|---------------|-----------------|---------------------|
| 001      | * LBL A    | 21 11          |                      | T        | _             | ~45             | OUMBER 13           |
|          | STO 1      | 35 01          |                      |          | STD 9         | 35 09           |                     |
|          | RIS        | 51             |                      |          | RCL 6         | 36 06           |                     |
|          | * LBLB     | 21 12          |                      | 060      | RCL8          | 36 08           |                     |
|          | STO 2      | 35 02          |                      |          | _             | -45             |                     |
|          | R)S        | 51             |                      |          | FO?           | 16 23 00        |                     |
|          | * LBL C    | 21 13          |                      |          | SPC           | 16-11           |                     |
|          | 5103       | 35 03          |                      |          | FO?           | 16 23 00        | I DOINT             |
|          | RIS        | 51             |                      |          | PRTX          | ~14             |                     |
| 010      | * LBL D    | 21 14          |                      |          | FO?           | 16 23 00        |                     |
|          | \$104      | 35 04          |                      |          | стоі          | 22 45           | GTO(i) CAUSES       |
|          | RIS        | 51             |                      |          | PSE           | 16 51           | PROGRAM TO BACKSTEP |
|          | * LBLE     | 21 15          |                      |          | RCL 9         | 36 09           | 111 STERS TO MISS   |
|          | STO 5      | 35 05          |                      | 070      | Fo?           | 16 23 00        | PSE IN PRINT MODE   |
|          | RIS        | 51             |                      |          | PRTX          | -14             |                     |
|          | * LBLa     | 21 16 11       |                      |          | FO?           | 16 23 00        |                     |
|          | ChRG       | 16-53          |                      |          | GTO i         | 22 45           |                     |
|          | 2          | 02             |                      |          | PSE           | 16 51           |                     |
|          | 2          | 02             |                      |          | ;<br>;        | -24             |                     |
| 020      | 2          | 02             |                      |          | l i           | ôi              |                     |
|          | CHS        | -22            |                      |          | Ö             | 00              |                     |
|          | STO I      | 35 46          | SETS I REG WITH      |          | ő             | 00              |                     |
|          | CLX        | -51            | -222 FOR PROGRAM     |          | ×             | -35             |                     |
|          | RIS        | 51             | BACK STEP IN PRINT   | 080      | FO?           | 16 23 00        |                     |
|          | LBLb       | 21 16 12       | MODE                 |          | PRTX          | -14             |                     |
|          | ENT 1      | -21            |                      |          | Fo?           | 16 23 00        |                     |
|          | 5          | 05             |                      | -        | GTO           | 22 45           |                     |
|          | 2          | 02             | Changes weekly       |          | PSE           | 16 51           |                     |
|          | ×          | ~3 <i>5</i>    | INCOME TO ANNUAL     |          | F1?           | 16 23 01        |                     |
| 030      | STO 6      | 35 06          |                      |          | GTO 1         | 22 01           |                     |
|          | RIS        | 35 06<br>51    |                      | <b>-</b> |               |                 |                     |
|          |            | 21 16 13       |                      |          | RIS<br>*LBL 1 | 21 OI           | ABA 1 DOES NEW      |
|          | * LBLC     | -21            |                      |          | RCL7          | 36 07           | INCOME CALCULATON   |
| -        | ENT 1      | 05             |                      | 090      | RCL8          | 36 08           | THE CHRENATURE      |
| <b>-</b> | 2          |                |                      |          | -             | - <del>45</del> |                     |
| <b></b>  |            | 02             |                      | <b>-</b> | Fo?           | 1               |                     |
| <b>}</b> | X          | -35            |                      | -        |               | 16 23 00        |                     |
| <b></b>  | STO 7      | 35 07          |                      |          | SPC<br>Fo?    | 16-11           |                     |
|          | SF1<br>RIS | 16 21 01<br>51 |                      |          | PRTX          | 16 23 00<br>-14 |                     |
| 040      | *LBL d     | 21 16 14       |                      |          | FO?           | 16 23 00        |                     |
|          | RCLT       | 36 07          |                      |          | GTO           | 22 45           | GTO(i) CAUSES       |
|          | X=0?       |                | CHECK IF NEW INCOME  |          | PSE           | 16 51           | PROGRAM TO BACKSTEP |
|          | CF1        | 16 22 01       | INPUT - IF NO CANCLE |          | RCL 9         | 36 09           | 222 STIEPS TO MISS  |
|          | Rel 2      | 36 02          | F1                   | 100      | Fo?           | 16 23 00        | PSE IN PRINT MODE   |
|          | RCL 3      | 36 03          | 1 1                  |          | PRTX          | -14             |                     |
|          | %          | 55             |                      |          | Fo?           | 16 23 00        |                     |
| <b> </b> | STO 8      | 35 08          |                      |          | G-TO i        | 22 45           |                     |
|          | RCL 4      | .36 04         |                      |          | PSE           | 16 51           |                     |
|          | RCL 5      | 36 05          |                      |          | <u> </u>      | -24             |                     |
| 050      | %          | 55<br>55       |                      |          | i             | 01              |                     |
|          | ST+8       | 35-55 08       |                      |          | 0             | 00              |                     |
|          | RCL 2      | 36 02          |                      |          | 0             | 00              |                     |
|          | RCL4       | 36 04          |                      |          | ×             | -35             |                     |
|          | +          | -55            |                      | 110      | FO?           | 16 23 00        |                     |
|          | RCL 1      | 36 01          |                      |          | RRTX          | -14             |                     |
|          | XZY        | -41            |                      |          | RIS           | 51              |                     |
|          |            |                | REGI                 | STERS    |               |                 |                     |
| 0        | 1 PV       | 2/ST MORT      | - 3 18T; 4 9ND MORT  | 5        | 6 PRESENT     |                 | TOT INT 9 ERVITY    |
|          |            |                |                      | 2 NO 1   |               |                 | S8 S9               |
| S0       | S1         | S2             | S3 S4                | S5       | S6            | S7              | 30 39               |
| <u> </u> |            |                |                      | D        |               |                 | I I                 |
| Α        | l'         | В              | С                    | ا        |               | E               | USED.               |
|          |            |                |                      | l        |               |                 |                     |

# Program Listing II

| 38          |                                                  |               |     |          | _     |            |               | CTES                                             | VEV ENTRY                             | KEY 0005 | 00111      | ENTO                |
|-------------|--------------------------------------------------|---------------|-----|----------|-------|------------|---------------|--------------------------------------------------|---------------------------------------|----------|------------|---------------------|
| STEP        | KEY EN                                           |               |     | ODE      | r     | COMMENTS   |               | STEP                                             | KEY ENTRY                             | KEY CODE | COMM       | ENIS                |
|             | LBL                                              |               |     | 6 15     |       |            |               | 170                                              |                                       |          | 1          |                     |
| <u> </u>    | FO                                               |               |     | 3 00     |       |            |               | 170                                              |                                       |          |            |                     |
|             | GTO                                              |               | 2   | 2 00     | PRINT | TOGGLE     |               |                                                  |                                       |          | ł          |                     |
|             | SFC                                              |               | 2   | 1 00     |       |            |               |                                                  |                                       |          | 1          |                     |
|             | Crx                                              |               |     | -51      |       |            |               |                                                  |                                       |          | 1          |                     |
|             | 1                                                |               |     | 01       |       |            |               |                                                  |                                       |          | ł          |                     |
| 100         | RTN                                              |               |     | 24       |       |            |               |                                                  |                                       |          | ł          |                     |
| 120         | LBLO                                             |               |     | 1 00     |       |            |               |                                                  |                                       |          | ł          |                     |
|             | CFC                                              |               | 2:  | 2 00     |       |            |               |                                                  |                                       |          |            |                     |
| ļ           | CrX                                              |               |     | -51      |       |            |               |                                                  |                                       |          | ł          |                     |
|             | 0                                                |               |     | 00       |       |            |               | 180                                              |                                       |          | ł          |                     |
|             | RTI                                              | <b>-</b>      |     | 24       |       |            |               | 100                                              |                                       |          | ł          |                     |
|             | -                                                |               |     |          |       |            |               |                                                  |                                       |          |            |                     |
|             | -                                                |               |     |          |       |            |               |                                                  |                                       |          | ł          |                     |
|             | -                                                |               |     |          |       |            |               |                                                  |                                       |          | ł          |                     |
|             | -                                                |               |     |          |       |            |               |                                                  |                                       |          | -          |                     |
| 130         | <del>                                     </del> |               |     |          |       |            |               |                                                  |                                       |          | 1          | l                   |
| 130         | -                                                |               |     |          |       |            |               |                                                  |                                       |          | 1          | l                   |
|             | +                                                |               |     |          |       |            |               |                                                  |                                       |          | 1          |                     |
|             | +                                                | -+            |     |          |       |            |               | <b></b>                                          |                                       |          | 1          |                     |
|             | +                                                |               |     |          |       |            |               | 190                                              |                                       |          | 1          | l                   |
| -           | +                                                | -+            |     |          |       |            |               |                                                  |                                       |          | 1          | l                   |
|             | +                                                |               |     |          |       |            |               |                                                  |                                       |          | 1          | l                   |
|             | <del> </del>                                     |               |     |          |       |            |               |                                                  |                                       |          | 1          |                     |
|             | <del> </del>                                     |               |     |          |       |            |               |                                                  |                                       |          | 1          |                     |
|             | -                                                |               |     |          |       |            |               |                                                  |                                       |          | -          |                     |
| 140         | <del> </del>                                     |               |     |          |       |            |               |                                                  |                                       |          | -          |                     |
| 140         | <del> </del>                                     |               |     |          |       |            |               |                                                  |                                       |          |            |                     |
|             | <del> </del>                                     |               |     |          |       |            |               |                                                  |                                       |          | 1          |                     |
| -           | <del> </del>                                     |               |     |          |       |            |               |                                                  |                                       |          | ł          |                     |
|             | <del>                                     </del> |               |     |          |       |            |               | 200                                              | · · · · · · · · · · · · · · · · · · · |          |            |                     |
|             | <del> </del>                                     |               |     |          |       |            |               | 200                                              |                                       |          | {          |                     |
|             | <del> </del>                                     |               |     |          |       |            |               |                                                  |                                       |          | -          |                     |
|             | <b>-</b>                                         |               |     |          |       |            |               |                                                  |                                       |          | ł          |                     |
|             | <del> </del>                                     |               |     |          |       |            |               |                                                  |                                       |          | 1          |                     |
|             | <del> </del>                                     |               |     |          |       |            |               |                                                  |                                       |          | 4          |                     |
| 150         | <del> </del>                                     |               |     |          |       |            |               |                                                  |                                       |          | 4          |                     |
| 150         | +                                                |               |     |          |       |            |               |                                                  |                                       |          | ł          |                     |
|             | +                                                |               |     |          |       |            |               |                                                  |                                       |          | ł          |                     |
|             | <del>                                     </del> |               |     |          |       |            |               |                                                  |                                       |          | ł          | l                   |
| <b></b>     | +                                                | -+            |     |          |       |            |               | 210                                              |                                       |          | 1          | l                   |
|             | +                                                |               |     |          |       |            |               |                                                  |                                       |          | 1          | l                   |
| -           | +                                                |               |     |          |       |            |               | <b></b>                                          |                                       |          | 1          |                     |
| -           | +                                                |               |     |          |       |            |               | <b></b>                                          |                                       |          | 1          |                     |
|             | +                                                |               |     |          |       |            |               | <b></b>                                          |                                       |          | 1          | l                   |
| -           | <del> </del>                                     |               |     |          |       |            |               | <b></b>                                          |                                       |          | 1          | į                   |
| 160         | <del>                                     </del> | $\overline{}$ |     |          |       |            |               | <b></b>                                          |                                       |          | 1          | 1                   |
| <del></del> | <del>                                     </del> |               |     |          |       |            |               | <del>                                     </del> |                                       |          | 1          | I                   |
| <b> </b>    | <b>†</b>                                         | _             |     |          |       |            |               | <b></b>                                          |                                       |          | 1          | l                   |
|             | <b>†</b>                                         |               |     |          |       |            |               | <del>                                     </del> |                                       |          | 1          | i                   |
| <b> </b>    | <del>                                     </del> |               |     |          |       |            |               | 220                                              |                                       |          | 1          | l                   |
|             | †                                                |               |     |          |       |            |               |                                                  |                                       |          | 1          | l                   |
|             | 1                                                |               |     |          |       |            |               |                                                  |                                       |          | 1          | l                   |
|             |                                                  |               |     |          |       |            |               |                                                  |                                       |          | 1          |                     |
|             |                                                  |               |     |          |       |            |               |                                                  |                                       |          | 1          |                     |
|             |                                                  |               |     |          | LAB   | BELS       |               |                                                  | FLAGS                                 |          | SET STATUS |                     |
| A PV        | / B                                              | IST MOR       | - T | C<br> ST |       | D 2ND MORT | E             | ND ;                                             | 0 USED                                | FLAGS    | TRIG       | DISP                |
| -           |                                                  | INOP          | (1  | ופן      | l     | 200 MORT   | <u>ي</u><br>e |                                                  | 1                                     | ON OFF   | inid       | DIOF                |
| a STAF      | RT U                                             | inc/wee       | ΣK  | <u> </u> | /WEEK | RETURN     |               | ۶۶                                               | USED                                  | O 🗆 🛛    | DEG 🛛      | FIX 🕱               |
| O PRIN      |                                                  | N-INC PR      |     | 2        |       | 3          | 4             |                                                  | 2                                     | 1 🗆 🛛    | GRAD □     | SCI □               |
| 5           | 6                                                |               |     | 7        |       | 8          | 9             |                                                  | 3                                     | 2 🗆 🛚    | RAD 🗆      | ENG □<br>n <u>2</u> |
|             | l                                                |               | ı   |          |       |            | I             |                                                  | 1                                     | 3 □ 🗷    |            | II                  |

Program Title REAL ESTATE INVESTMENT ANALYSIS

Contributor's Name BRUCE K. MURDOCK

Address 6875 Sabado Tarde Rd

City Goleta State Calif Zip Code 93017

Program Description, Equations, Variables This program performs the financial analysis of a real estate investment such as an apartment building. The user enters the first mortgage particulars (principal, yearly interest rate, and number of years loan runs), the second mortgage particulars (principal and yearly interest rate), the net income (gross less utilities, taxes, and services), the down payment (the buyers investment), the value of items to be depreciated at an accelerated rate, the accelerated rate, and the life in years, the yearly straight line acceleration amount, and the buyers tax bracket. A financial analysis for any year of the investment life may now be made. The year number is entered, and the program returns a financial summary that includes the down payment, the first mortgage particulars (principal value, interest rate, life, and monthly payment), the second mortgage particulars (principal value, interest rate, and monthly payment), total monthly payment, total yearly mortgage payment, interest paid to the first, and the second mortgage, total yearly interest, accelerated depreciation summary (original value, acceleration rate, lifetime, depreciation for the selected year), straight line depreciation, and total depreciation for the selected year, interest plus depreciation less income (taxable income writeoff). tax writeoff (tax bracket times taxable income writeoff), yearly cash flow (net monthly income less monthly mortgage payments times twelve), money in pocket (tax savings plus cash flow), payments to principal, and dollars returned on investment (tax savings plus cash flow plus principal payments). By dividing the dollar return on investment by the down payment, the percent return on investment is obtained. The sample calculation shows all the above information for each of the first five years of operation of a hypothetical apartment,

This program has been verified only with respect to the numerical example given in *Program Description II*. User accepts and uses this program material AT HIS OWN RISK, in reliance solely upon his own inspection of the program material and without reliance upon any representation or description concerning the program material.

The second mortgage payments are calculated at 10% of the yearly interest rate per month, i.e. the monthly payment for a second with 10% interest rate per year is 1% of the principal per month. This is a typical arrangement for second trust deeds, however, with any loan having a balloon payment, the monthly payments can be flexible, an extreme case is the interest only loan.

The program may be modified to allow entry of a second loan payment. The subroutine that calculates yearly interest uses as inputs, the principal, the monthly interest rate, and the payment, so only the part of the program where the second trust deed monthly payment is calculated need be changed. This section is contained under label B. The coding shown below replaces the existing section of the program under label B, and allows the user to enter the second principal, yearly interest rate as a percent, and the monthly payment. The program will then summarize, as before, the amounts paid to principal and interest each year.

026 \*LBLB ST06 027 ₽÷ 028 029 GSB3 030 031 ST05 F.4032 ST04 033 034 \*LBL1 035 RCL3 036 RCL6 *037* ST07 *038* 039 RTN

| Program Title   | REAL | ESTATE                                                                                                    | INVESTMENT | ANALYSIS |
|-----------------|------|----------------------------------------------------------------------------------------------------|------------|----------|
| Contributor's N | ame  |                                                                                                    |            |          |
| Address         |      | 14 to 100 to 100 to 100 to 100 to 100 to 100 to 100 to 100 to 100 to 100 to 100 to 100 to 100 to 100 to 100 to |            |          |
| City            |      |                                                                                                    | State      | Zip Code |

Program Description, Equations, Variables  $|S^{T}T.D. \quad monthly \quad payment = \frac{i \cdot M \cdot PV_{1}}{|-|-|} \quad \frac{i \cdot M}{|-|-|} = \frac{i \cdot gr}{|Z|} = \frac{monthly}{|nloyeef}$   $(pmt) \quad |T_{1} = \frac{i \cdot gr}{|r|} = \frac{monthly}{|r|}$   $(pmt) \quad |T_{2} = \frac{i \cdot gr}{|r|} = \frac{monthly}{|r|}$   $(pmt) \quad |T_{2} = \frac{i \cdot gr}{|r|} = \frac{monthly}{|r|}$   $|T_{2} = \frac{i \cdot gr}{|r|} = \frac{monthly}{|r|}$   $|T_{2} = \frac{i \cdot gr}{|r|} = \frac{i \cdot gr}{|r|} = \frac{i \cdot gr}{|r|} = \frac{i \cdot gr}{|r|} = \frac{i \cdot gr}{|r|} = \frac{i \cdot gr}{|r|} = \frac{i \cdot gr}{|r|} = \frac{i \cdot gr}{|r|} = \frac{i \cdot gr}{|r|} = \frac{i \cdot gr}{|r|} = \frac{i \cdot gr}{|r|} = \frac{i \cdot gr}{|r|} = \frac{i \cdot gr}{|r|} = \frac{i \cdot gr}{|r|} = \frac{i \cdot gr}{|r|} = \frac{i \cdot gr}{|r|} = \frac{i \cdot gr}{|r|} = \frac{i \cdot gr}{|r|} = \frac{i \cdot gr}{|r|} = \frac{i \cdot gr}{|r|} = \frac{i \cdot gr}{|r|} = \frac{i \cdot gr}{|r|} = \frac{i \cdot gr}{|r|} = \frac{i \cdot gr}{|r|} = \frac{i \cdot gr}{|r|} = \frac{i \cdot gr}{|r|} = \frac{i \cdot gr}{|r|} = \frac{i \cdot gr}{|r|} = \frac{i \cdot gr}{|r|} = \frac{i \cdot gr}{|r|} = \frac{i \cdot gr}{|r|} = \frac{i \cdot gr}{|r|} = \frac{i \cdot gr}{|r|} = \frac{i \cdot gr}{|r|} = \frac{i \cdot gr}{|r|} = \frac{i \cdot gr}{|r|} = \frac{i \cdot gr}{|r|} = \frac{i \cdot gr}{|r|} = \frac{i \cdot gr}{|r|} = \frac{i \cdot gr}{|r|} = \frac{i \cdot gr}{|r|} = \frac{i \cdot gr}{|r|} = \frac{i \cdot gr}{|r|} = \frac{i \cdot gr}{|r|} = \frac{i \cdot gr}{|r|} = \frac{i \cdot gr}{|r|} = \frac{i \cdot gr}{|r|} = \frac{i \cdot gr}{|r|} = \frac{i \cdot gr}{|r|} = \frac{i \cdot gr}{|r|} = \frac{i \cdot gr}{|r|} = \frac{i \cdot gr}{|r|} = \frac{i \cdot gr}{|r|} = \frac{i \cdot gr}{|r|} = \frac{i \cdot gr}{|r|} = \frac{i \cdot gr}{|r|} = \frac{i \cdot gr}{|r|} = \frac{i \cdot gr}{|r|} = \frac{i \cdot gr}{|r|} = \frac{i \cdot gr}{|r|} = \frac{i \cdot gr}{|r|} = \frac{i \cdot gr}{|r|} = \frac{i \cdot gr}{|r|} = \frac{i \cdot gr}{|r|} = \frac{i \cdot gr}{|r|} = \frac{i \cdot gr}{|r|} = \frac{i \cdot gr}{|r|} = \frac{i \cdot gr}{|r|} = \frac{i \cdot gr}{|r|} = \frac{i \cdot gr}{|r|} = \frac{i \cdot gr}{|r|} = \frac{i \cdot gr}{|r|} = \frac{i \cdot gr}{|r|} = \frac{i \cdot gr}{|r|} = \frac{i \cdot gr}{|r|} = \frac{i \cdot gr}{|r|} = \frac{i \cdot gr}{|r|} = \frac{i \cdot gr}{|r|} = \frac{i \cdot gr}{|r|} = \frac{i \cdot gr}{|r|} = \frac{i \cdot gr}{|r|} = \frac{i \cdot gr}{|r|} = \frac{i \cdot gr}{|r|} = \frac{i \cdot gr}{|r|} = \frac{i \cdot gr}{|r|} = \frac{i \cdot gr}{|r|} = \frac{i \cdot gr}{|r|} = \frac{i \cdot gr}{|r|} = \frac{i \cdot gr}{|r|} = \frac{i \cdot gr}{|r|} = \frac{i \cdot gr}{|r|} = \frac{i \cdot gr}{|r|} = \frac{i \cdot gr}{|r|} = \frac{i \cdot gr}{|r|} = \frac{i \cdot gr}{|r|} = \frac{i \cdot gr}{|r|} = \frac{i \cdot gr}{|r|} = \frac{i \cdot gr}{|r|} = \frac{i \cdot gr}{|r|} = \frac{i \cdot gr}{|r|} = \frac{i \cdot gr}{|r|} =$ n = 12x # of years 1 or 2 no interest payments for year k, Ik  $I_k = 12 \cdot pmt + (PV - \frac{pmT}{i_m})((1+i_m)^{12} - 1)(1+i_m)^{12}$ 1 T. a payments to principal = 12. pmt - Ik 2 NO T.D. monthly payment = PVz. Caecond/yr/10 Operating Limits and Warnings If no first or Second loan exists, a zero principal value may be outered, but a dummy interest rate must be used like I. Entry of a zero interest nate causes division by zero in the monthly payment calculation, and program execution stops displaying "Error".

This program has been verified only with respect to the numerical example given in *Program Description II*. User accepts and uses this program material AT HIS OWN RISK, in reliance solely upon his own inspection of the program material and without reliance upon any representation or description concerning the program material.

| Program Title REAL | ESTATE INVESTMENT | ANALYSIS |
|--------------------|-------------------|----------|
| Contributor's Name |                   |          |
| Address            |                   |          |
| City               | State             | Zip Code |

```
Program Description, Equations, Variables
      accelerated depreciation = \left(B|dq \text{ value}\right) \frac{R}{n} \left(1 - \frac{R}{n}\right)^{n}
                                                 R= acceleration rate
                                                 k = year number
                                                 n = life, yrs
     Taxable income writeoff = (Depreciation) + (interest ponts)
                                      - (net income)
     net moome = (gross income) - (taxes) - (insurance)
- (utilities) - (sarvices) - (main tamence)
    Income tax reduction = (incremental tax birt) (Taxable income w/o)
   Cash flow = net income - mortgage payments
                (on yearly basis)
   money in pocket = Income fox reduction + Cash flow
   Total return on investment = money in pochet + payments to principal
   To return on investment = Total return/down payment
              (the down payment is assumed to be the total invastment by the buyer)
```

This program has been verified only with respect to the numerical example given in *Program Description II*. User accepts and uses this program material AT HIS OWN RISK, in reliance solely upon his own inspection of the program material and without reliance upon any representation or description concerning the program material.

| Sketch(es)                                                                                                    |
|----------------------------------------------------------------------------------------------------|
| Sketch(es)                                                                                                    |
|                                                                                                    |
|                                                                                                    |
|                                                                                                    |
|                                                                                                    |
|                                                                                                    |
|                                                                                                    |
|                                                                                                    |
|                                                                                                    |
| <del></del>                                                                                                    |
|                                                                                                    |
|                                                                                                    |
|                                                                                                    |
|                                                                                                    |
|                                                                                                    |
|                                                                                                    |
|                                                                                                    |
|                                                                                                    |
|                                                                                                    |
|                                                                                                    |
|                                                                                                    |
|                                                                                                    |
|                                                                                                    |
| Sample Problem(s) A \$100,000 apartment building is to be purchased with the following                                                                                                    |
| ouniple i robicin(s) is with a second second |
| 2:                                                                                                    |
| financing: 1st mortgage, \$80000, 9.5%/yr, 30 years, simple interest;                                                                                                    |
| nd .                                                                                                    |
| 2 <sup>nd</sup> mortgage: 10000.@ 10%/yr. (payments 1%/mo.); down payment: \$10000.                                                                                                    |
|                                                                                                    |
| The gross yearly rent less utilities, taxes, maintenence, and services is                                                                                                    |
| THE STORD ACOUTA TOUR TORR MOTITIONES COVER METHICALITIES SHE PETATORS IR                                                                                                    |
| \$7000 mba hailding (styratura) malaa is 80000 and is to be described.                                                                                                    |
| \$7000. The building (structure) value is 80000 and is to be depreciated over                                                                                                    |
|                                                                                                    |
| 20 years at a 125% accelerated rate. The straight line depreciation items                                                                                                    |
| To John and and and and and and and and and an                                                                                                    |
| are \$500/yr (stoves, refrigerators, water heaters, carpets and drapes).                                                                                                    |
| are \$ 000 yr (stoves, refrigerations, water heaters, carpets and drapes).                                                                                                    |
|                                                                                                    |
| Assume the buyer is in the 50% tax bracket combined federal, state, and local.                                                                                                    |
| ,,,                                                                                                    |
| (the tax bracket is the incremental percentage shown in the tax schedules).                                                                                                    |
| (the tax bracket is the incremental percentage shown in the tax schedules).                                                                                                    |
|                                                                                                    |
| The analysis is performed for years one through five of building life                                                                                                    |
|                                                                                                    |
| ( :                                                                                                    |
|                                                                                                    |
| ( investment life).                                                                                                    |
| ( investment life).                                                                                                    |
| ( investment life).                                                                                                    |
| ( investment life).                                                                                                    |
| ( investment life).                                                                                                    |
| ( investment life).                                                                                                    |
| ( investment life).                                                                                                    |
| ( investment life).                                                                                                    |
|                                                                                                    |
|                                                                                                    |
|                                                                                                    |
|                                                                                                    |
|                                                                                                    |
|                                                                                                    |
|                                                                                                    |
|                                                                                                    |
|                                                                                                    |
|                                                                                                    |
|                                                                                                    |
|                                                                                                    |
|                                                                                                    |
|                                                                                                    |
|                                                                                                    |
|                                                                                                    |
|                                                                                                    |
|                                                                                                    |
|                                                                                                    |
|                                                                                                    |
|                                                                                                    |
|                                                                                                    |
|                                                                                                    |
|                                                                                                    |
|                                                                                                    |
| Solution(s) See attached sheet                                                                                                    |
|                                                                                                    |
| Solution(s) See attached sheet                                                                                                    |
| Solution(s) See attached sheet                                                                                                    |
| Solution(s) See attached sheet                                                                                                    |
| Solution(s) See attached sheet                                                                                                    |
| Solution(s) See attached sheet                                                                                                    |
| Solution(s) See attached sheet                                                                                                    |
| Solution(s) See attached sheet                                                                                                    |
| Solution(s) See attached sheet                                                                                                    |

```
PROGRAM INPUT
                     10000.00 \, GSB_{\alpha} down payment
                    80000.00 ENT: first principal
                       30.00 ENT: first lifetime, years
                        9.50 688A first interest rate per year
                      672.68 *** output, first monthly payment
                    10000.00 ENTT
                                  second principal
                       10.00 GSBB
                                  second yearly interest rate
                     7000.00 GSBC
                                  net yearly income
                    80000.00 ENT1
                                  accelerated depreciation value
                       20.00 ENT1
                                  accel. depr. lifetime, years
                        1.25 GSBb
                                  accel depr. rate
                      500.00 GSBc
                                  straight line depreciation per year
                         .50 GSBe
                                  incremental tax bracket (state & fed )
                        1.00 GSBD
                                  year number for analysis
                                       D returns full analysis
           PROGRAM OUTPUT
                                       E returns abbreviated analysis
down payment
                    10000.00 ***
first principal
                    80000.00 ***
first life, years
                       30.00 ***
first yearly interest
                      9.50 ***
                                 (percent)
first monthly payment 672.68 ***
second principal
                    10000.00
second yearly interest 10.00 ***
                    100.00 ***
second monthly pmt.
                                           2.00 GSBE
                                                             3.00 GSBE
                     772.68 ***
total monthly pmt.
                     9272.20 ***
total yearly pmt.
                     7578.89 ***
                                        7529.93 ***
first yearly int.
                                                          7476.11
                                                                  苯苯苯
                                         968.64 ***
                    990.57 ***
second yearly int.
                                                          944.42 ***
                                        8498.57 ***
                     8569.46 ***
                                                          8420.53 ***
total yearly int.
                                       80000.00 ***
accel depr assets
                   80000.00 ***
                                                         80000.00 ***
                      1.25 ***
accel depr rate
                                          1.25 ***
                                                            1.25
accel depr life, years 20.00 ***
                                         20.00 ***
                                                            20.00 ***
                    5000.00 ***
                                       4687.50 ***
accel depr
                                                          4394.53 ***
                     500.00 ***
                                         500.00 ***
straight line depr.
                                                           500.00 ***
                    5500.00 ***
                                        5187.50 ***
total depreciation
                                                          4894.53 ***
depr plus int.
                   14069.46 ***
                                       13686.07 ***
                                                         13315.06 ***
net income
                    7000.00 ***
                                       7000.00 ***
                                                          7000.00 ***
taxable income w/o
                    7069.46 ***
                                        6686.87 ***
                                                          6315.06 ***
incremental tax rate 0.50 ***
                                           0.50 ***
                                                             0.50
                                                                  ***
income tax writeoff 3534.73 ***
                                        3343.04 ***
                                                          3157.53 ***
                                       -2272.20 ***
                   -2272.20 ***
yearly cash flow
                                                         -2272.20 ***
                    1262.53 ***
                                       1070.84 ***
                                                          885.33 ***
money in pocket
                    702.74 ***
                                        773.63 ***
payments to princ.
                                                          851.67 ***
$ return in invest. 1965.27 ***
                                        1844.46 ***
                                                          1737.00 ***
                                         18.44 ***
% return on invest.
                     19.65 ***
                                                          17.37 ***
```

### **User Instructions**

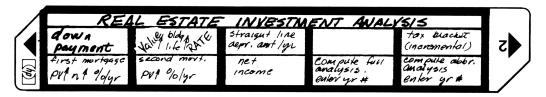

| STEP     | INSTRUCTIONS                                                                                                    | INPUT<br>DATA/UNITS | К        | EYS            | OUTPUT<br>DATA/UNITS |
|----------|----------------------------------------------------------------------------------------------------|---------------------|----------|----------------|----------------------|
| /        | Load both sides of magnetic cord                                                                                   |                     |          |                |                      |
| Z        | Ley in first movigage particulars                                                                                  |                     |          |                |                      |
| ļ        | a mortgage value (PV)                                                                                              | PV,                 |          |                |                      |
|          | b mortgage life, years                                                                                             | n                   | •        |                |                      |
|          | key in first mortgage particulars  a mortgage value (PV,)  b mortgage life, years  c yearly interest rate, percent | ige                 | A        |                | monthly put          |
| 3        | hey in Second mortgage particulars a mortgage volue (PVz) b yearly interest rate                                   |                     |          |                |                      |
|          | a mortgage volue (PVz)                                                                                             | PVZ                 | <b> </b> |                |                      |
|          | b yearly interest rate                                                                                             | Cy                  | 8        |                |                      |
| 4        | luy in net Income per year                                                                                         | net income          | <i>e</i> |                |                      |
| 5        | key in down payment                                                                                                | \$ down             | f        | A              |                      |
| 6        | huy in accelerated depreciation                                                                                    |                     |          |                |                      |
| <b>-</b> | particulars                                                                                                    |                     | 1        |                |                      |
|          | particulars<br>a amount to be depreciated                                                                          | #                   | <b>A</b> |                |                      |
|          | b depreciation period or lite                                                                                      | N                   | •        |                |                      |
|          | c acceleration rate as decimal                                                                                     | $\mathcal{R}$       | <b>f</b> | <b>B</b>       |                      |
| 7        | hey in yearly straight line<br>depreciation amount                                                                 | \$ 5/4              | <b>t</b> | اروا           |                      |
|          | depreciation amount                                                                                                |                     |          |                |                      |
| 8        | key in total incremental tax                                                                                       |                     |          |                |                      |
|          | hey in to(al incrementa / tax<br>nate (state & fedural) as decimal                                                 | tax brkt            | <b>f</b> | <b>E</b>  <br> |                      |
| 9        | key in year number to be                                                                                           | year                | ۵        |                | 3um mary             |
|          | analy zed                                                                                                    |                     | 1        |                |                      |
| 10       | go back to 9 for another year,                                                                                     |                     |          |                |                      |
| <u> </u> | or, for abbreviated printout,                                                                                      |                     | i        | ii i           |                      |
|          | enter year number                                                                                                  | year                | E        |                | Summary              |
| 11       | Stop or go back and change                                                                                         |                     |          |                |                      |
|          | problem pavameters and revun.                                                                                      |                     |          |                |                      |
|          |                                                                                                    |                     |          |                |                      |
|          |                                                                                                    |                     | İ        |                |                      |
|          |                                                                                                    | ·                   |          |                |                      |

## 97 Program Listing I

| STEP      | KEY ENTRY              | / KEY       | CODE         |           | СОММ           | ENTS        | STEP           | KEY ENTE   | RY    | KEY CODE               |       | СОМ             | MENTS                    |
|-----------|------------------------|-------------|--------------|-----------|----------------|-------------|----------------|------------|-------|------------------------|-------|-----------------|--------------------------|
| 224       |                        |             |              | IST       |                |             | 054            | *LBL       | b 21  | 16 12                  | Ber   | elerate         | .1                       |
| 99        | 1 *LBLA                | 21          | 1 11         |           | 1 #urs         | A %lyr      | 955            | ī P‡       | S     | 16-51                  |       | depre           | ciation                  |
| 00        |                        |             | 3 03         | •         |                |             | 056            |            |       | 35 01                  |       | <b>5.0,</b> 7.0 | data                     |
| 99        |                        |             | -24          |           |                |             | 957            |            |       | -31                    |       | 4 . 4           | 1 . 1                    |
| 00        |                        | 35          | 5 02         |           |                |             | 058            |            |       | 35 00                  | #     | Ant             | rate                     |
| 00        |                        |             | -31          |           |                |             | 059            |            |       | -31                    |       |                 |                          |
| 00        |                        | 75          | 5 01         |           |                |             | 066            |            |       | 35 <b>0</b> 2          |       |                 |                          |
| 00        |                        |             | -31          |           |                |             | 861            |            |       | 16-51                  |       |                 |                          |
| 00        |                        | 7=          | 5 00         |           |                |             |                |            |       | 24                     |       |                 |                          |
| 00        |                        |             | 5 02         |           |                |             |                |            |       | 16 13                  |       |                 | 1                        |
| 01        |                        | 0.          | -35          |           |                |             | 063            |            |       | 35 13                  |       |                 | line depr                |
| 01        |                        | 7.          | 5 01         |           |                |             | 064            |            |       |                        | 70    | ryear           |                          |
|           |                        |             |              |           |                |             | 065            |            |       | 24                     |       |                 |                          |
| 01        |                        | 23          | 3 <b>0</b> 4 |           |                |             | 066            |            |       | 21 15                  | ab.   | breviat         | ed                       |
| 01        |                        | -           | -22          |           |                |             | 067            |            |       | 23 06                  | ,     | printe          | gut                      |
| 01        |                        | 36          | 6 02         |           |                |             | 968            |            |       | 35 12                  | N     | ymy             | ear #                    |
| 01        |                        |             | 01<br>       |           |                |             | 969            |            |       | 22 00                  |       |                 |                          |
| 01        |                        |             | -55          |           |                |             | 076            |            |       | 21 14                  | fu    | il prin         | fout,<br>year #          |
| 01        |                        |             | -41          |           |                |             | 973            | l STO      | В     | 35 12                  | 4     | ley in          | year #                   |
| 01        |                        |             | 31           |           |                |             | 072            | ? GSB      | 6     | 23 06                  |       | •               | -                        |
| 01        |                        |             | Θí           |           |                |             | 073            |            |       | 36 14                  |       |                 |                          |
| 02        | <b>10</b> X <b>≠</b> Y |             | -41          |           |                |             | 974            |            |       | 23 05                  |       |                 |                          |
| 02        |                        |             | -45          |           |                |             | 075            |            |       | 36 00                  | 7     | . 5             |                          |
| 02        |                        |             | -24          |           |                |             | 076            |            |       | -14                    | )     | 1 1             | r. D.                    |
| 02        |                        | 35          | 5 03         | 155       | n. man         | uly post    | 077            |            |       | 36 01                  | /     | Sum             | r.D.<br>mary             |
| 02        |                        |             | 3 <i>0</i> 5 | , ,       | <i></i>        | - 7         | 078            |            |       | -14                    | (     |                 |                          |
| 02        |                        |             | 2 01         |           |                |             | 075            |            |       | 36 02                  | >     |                 |                          |
| 92        |                        |             | 1 12         | 200       |                |             | 086            |            |       | 23 03                  | - {   |                 |                          |
| 02        |                        |             | 3 03         | princ     | c 1 9/         | o/yr        | 083            |            |       | -35                    | - (   |                 |                          |
| 02        |                        |             | -24          | 7         | 70             | 70          |                |            |       | -14                    | \     |                 |                          |
| 02        |                        | 75          | 5 Ø5         |           |                |             | 082            |            |       |                        | 1     |                 |                          |
|           |                        | 0.          |              |           |                |             | 083            |            |       | 36 03                  | . )   |                 |                          |
| 03        |                        | 7.0         | -31          |           |                |             | 084            |            |       | 23 05                  | -: <  |                 |                          |
| 03        |                        |             | 5 04         |           |                |             | 083            |            |       | 36 04                  | )     |                 |                          |
| 03        |                        |             | 1 01-4       |           |                |             | 086            |            |       | -14                    | - /   | 200             | - 0                      |
| 03        |                        |             | 6 04         |           |                |             | 087            |            |       | 36 05                  | 1     |                 | r. $o$ .                 |
| 03        |                        | <i>3</i> 6  | 6 05         |           |                |             | 088            | 3 GSB      | 3     | 23 03                  | (     | Summ            | nory                     |
| 03        |                        |             | -35          |           |                |             | 089            | ) х        | :     | -35                    |       |                 |                          |
| 03        | i6 i                   |             | 01           |           |                |             | 996            | ) PRT      | Χ     | -14                    | 1     |                 |                          |
| 03        | 7.                     |             | -62          |           |                |             | 09:            | RCL        | .6    | 36 06                  | \     |                 |                          |
| 03        | 8 2                    |             | <i>02</i>    |           |                |             | 092            |            |       | 23 05                  | )     |                 |                          |
| 03        | 9 x                    |             | -35          |           |                |             | 093            |            | 7     | 36 07                  | - <   | total           | mortage                  |
| 94        |                        | 35          | 5 06         | 2ND       | MO pr          | vt          | 094            |            |       | -14                    | 1     | Dan N           | movtgage<br>cont<br>avry |
| 04        |                        |             | 6 03         |           | •              |             | 095            |            |       | 23 04                  | ۲     |                 | - 0.014                  |
| 04        |                        |             | -55          |           |                |             | 096            |            |       | -14                    | )     | oum n           | 7                        |
| 04        |                        | 75          | 5 07         | total     | month          | ly pont     | 097            |            |       | 21 00                  | ر ۔   |                 |                          |
| 04        |                        | J.          | 24           | , 5, 52,  |                | 1 /2000     |                |            |       | 16-11                  |       |                 |                          |
| 04        |                        | 2:          | 1 13         | ne+       | rental         | income      | 098            |            |       |                        |       |                 |                          |
| 04        |                        |             | 1 13<br>5 08 | ,,,,,     |                | (AL DANCE   | 099            |            |       | 36 02<br>34 03         |       |                 |                          |
| 04        |                        | 30          | 2 00<br>24   |           |                |             | 100            |            |       | 36 03<br>76 00         |       |                 |                          |
|           |                        | 94 47       |              | 100,00    | men ta         | 1 100       | 101            |            |       | 36 00<br>27 62         |       |                 |                          |
| 04        |                        | 21 16<br>79 |              |           | men ta<br>cket | א אריך ז    | 102            |            |       | 23 <b>0</b> 2          | ,57   |                 | referent                 |
| 04        |                        | 33          | 5 11         | Dra       | CEEI           |             | 103            |            |       | 35 <i>09</i>           | 100   | yearig          | interest                 |
| 05        |                        | 87.4        | 24           |           |                |             | 104            |            |       | -14                    |       |                 |                          |
| 05        |                        | 21 16       |              | Dow       | n pay          | ment        | 105            |            |       | 36 05                  |       |                 |                          |
| 05        |                        | 35          | 5 14         |           | , ,            |             | 106            |            |       | <i>36 06</i>           |       |                 |                          |
| 0,5       | i3 RTN                 |             | 24 .         |           |                |             | 107            |            |       | <i>36 0</i> 4          |       |                 |                          |
|           |                        |             |              |           |                |             | 108            | 3 GSB      | 2     | 23 02                  | -41/  |                 | h. interest              |
|           |                        |             |              |           |                |             | 109            | PRT PRT    | Χ     | -14                    | 2     | year            | ly interest              |
|           |                        |             |              |           |                | REGIS       | TERS           | Ta         |       | I= 1.1-1 =-            | 10.54 | L paulat        | To /-/-/                 |
| 0 /ST T.L |                        |             | IST Interes  |           |                | 42NO T.D.   | 5 2 No Interes |            |       | 7 total mo<br>mortgage | inc   | t rental        | gring mont               |
| Principa  | / year                 | 5 6         | 90 mo        |           | ment           | principal   | 0/0/m0         | Payn       | NENT" | Pay ment               | S8    |                 | S9                       |
| Sobidg h  | le, Sideclin           | ing S2      | blag         | $^{S3} P$ | V              | S4<br>PMT   | S5 i/mo        | S6<br>/+ 6 | ./    | S7                     | اعق   |                 | 39                       |
| years     | balance                | <del></del> | atae \$      |           |                | <u> </u>    |                |            |       | 1                      |       | I               | 1                        |
| A Increm  | nen tal<br>acket       | Byea        | v #          |           | deprair        | ation (year | Down           | a 4:       | E     |                        |       | 1'              |                          |
| TOK DY    |                        |             |              |           | 407.0016       | I year      | payme          | 7+1 T      |       |                        |       |                 |                          |

# Program Listing II

| 1118   St-9 35-55 89                                                                                                    | STEP KEY | ENTRY   | KEY CODE       |                                         | COMMENTS       |        | 16       |   | ÷     | -24   | COMM           | IENTS       |
|----------------------------------------------------------------------------------------------------|----------|---------|----------------|-----------------------------------------|----------------|--------|----------|---|-------|-------|----------------|-------------|
| 1111   RCL3   36 09   Tolol yearly intrest   169                                                                                                    | 110      | ST+9    | 35-55 09       |                                         |                |        |          |   |       |       |                |             |
| 1112   PRTM   -14     170   6585   23 86 96                                                                                                    |          |         |                | Total 4                                 | corly interes  | st     |          |   |       |       |                |             |
| 113   6866   23 65   170   1818   2 3 6 7 7 6 80 2   114   175   16-51   115   116   172   1818   2 1 65   172   1818   2 1 65   172   1818   2 1 65   172   1818   2 1 65   172   1818   2 1 65   172   1818   2 1 65   173   1818   2 1 62   173   1818   2 1 62   173   1818   2 1 62   173   1818   2 1 62   173   1818   2 1 62   173   1818   2 1 62   173   1818   2 1 62   173   1818   2 1 62   173   1818   2 1 62   173   1818   2 1 62   173   1818   2 1 62   173   1818   2 1 62   173   1818   2 1 62   173   1818   1818   1818   1818   1818   1818   1818   1818   1818   1818   1818   1818   1818   1818   1818   1818   1818   1818   1818   1818   1818   1818   1818   1818   1818   1818   1818   1818   1818   1818   1818   1818   1818   1818   1818   1818   1818   1818   1818   1818   1818   1818   1818   1818   1818   1818   1818   1818   1818   1818   1818   1818   1818   1818   1818   1818   1818   1818   1818   1818   1818   1818   1818   1818   1818   1818   1818   1818   1818   1818   1818   1818   1818   1818   1818   1818   1818   1818   1818   1818   1818   1818   1818   1818   1818   1818   1818   1818   1818   1818   1818   1818   1818   1818   1818   1818   1818   1818   1818   1818   1818   1818   1818   1818   1818   1818   1818   1818   1818   1818   1818   1818   1818   1818   1818   1818   1818   1818   1818   1818   1818   1818   1818   1818   1818   1818   1818   1818   1818   1818   1818   1818   1818   1818   1818   1818   1818   1818   1818   1818   1818   1818   1818   1818   1818   1818   1818   1818   1818   1818   1818   1818   1818   1818   1818   1818   1818   1818   1818   1818   1818   1818   1818   1818   1818   1818   1818   1818   1818   1818   1818   1818   1818   1818   1818   1818   1818   1818   1818   1818   1818   1818   1818   1818   1818   1818   1818   1818   1818   1818   1818   1818   1818   1818   1818   1818   1818   1818   1818   1818   1818   1818   1818   1818   1818   1818   1818   1818   1818   1818   1818   1818   1818   1818   1818   1818   1818   1818   1818   18   | 1        |         |                | ,,                                      | , ,            |        |          |   |       |       |                |             |
| 114                                                                                                    |          |         |                |                                         |                |        |          |   |       |       | % ROI          |             |
| 115   RCL   36   82   16   173   SPC   16   174   174   RTH   24   173   SPC   16   174   RTH   24   174   RTH   24   175   RTH   24   175   RTH   25   175   RTH   274   175   RTH   275   175   RTH   275   175   RTH   275   175   RTH   275   175   RTH   275   175   RTH   275   175   RTH   275   175   RTH   275   175   RTH   275   175   RTH   275   175   RTH   275   175   RTH   275   175   RTH   275   175   175   175   175   175   175   175   175   175   175   175   175   175   175   175   175   175   175   175   175   175   175   175   175   175   175   175   175   175   175   175   175   175   175   175   175   175   175   175   175   175   175   175   175   175   175   175   175   175   175   175   175   175   175   175   175   175   175   175   175   175   175   175   175   175   175   175   175   175   175   175   175   175   175   175   175   175   175   175   175   175   175   175   175   175   175   175   175   175   175   175   175   175   175   175   175   175   175   175   175   175   175   175   175   175   175   175   175   175   175   175   175   175   175   175   175   175   175   175   175   175   175   175   175   175   175   175   175   175   175   175   175   175   175   175   175   175   175   175   175   175   175   175   175   175   175   175   175   175   175   175   175   175   175   175   175   175   175   175   175   175   175   175   175   175   175   175   175   175   175   175   175   175   175   175   175   175   175   175   175   175   175   175   175   175   175   175   175   175   175   175   175   175   175   175   175   175   175   175   175   175   175   175   175   175   175   175   175   175   175   175   175   175   175   175   175   175   175   175   175   175   175   175   175   175   175   175   175   175   175   175   175   175   175   175   175   175   175   175   175   175   175   175   175   175   175   175   175   175   175   175   175   175   175   175   175   175   175   175   175   175   175   175   175   175   175   175   175   175   175   175   175   175   17   | 1        |         |                |                                         |                |        |          |   |       |       |                |             |
| 116   PRTM   -14                                                                                                    | 1        |         |                | }                                       |                |        |          |   |       |       |                |             |
| 117   RCL   36 81   178   188   187   189   189   189   189   189   189   189   189   189   189   189   189   189   189   189   189   189   189   189   189   189   189   189   189   189   189   189   189   189   189   189   189   189   189   189   189   189   189   189   189   189   189   189   189   189   189   189   189   189   189   189   189   189   189   189   189   189   189   189   189   189   189   189   189   189   189   189   189   189   189   189   189   189   189   189   189   189   189   189   189   189   189   189   189   189   189   189   189   189   189   189   189   189   189   189   189   189   189   189   189   189   189   189   189   189   189   189   189   189   189   189   189   189   189   189   189   189   189   189   189   189   189   189   189   189   189   189   189   189   189   189   189   189   189   189   189   189   189   189   189   189   189   189   189   189   189   189   189   189   189   189   189   189   189   189   189   189   189   189   189   189   189   189   189   189   189   189   189   189   189   189   189   189   189   189   189   189   189   189   189   189   189   189   189   189   189   189   189   189   189   189   189   189   189   189   189   189   189   189   189   189   189   189   189   189   189   189   189   189   189   189   189   189   189   189   189   189   189   189   189   189   189   189   189   189   189   189   189   189   189   189   189   189   189   189   189   189   189   189   189   189   189   189   189   189   189   189   189   189   189   189   189   189   189   189   189   189   189   189   189   189   189   189   189   189   189   189   189   189   189   189   189   189   189   189   189   189   189   189   189   189   189   189   189   189   189   189   189   189   189   189   189   189   189   189   189   189   189   189   189   189   189   189   189   189   189   189   189   189   189   189   189   189   189   189   189   189   189   189   189   189   189   189   189   189   189   189   189   189   189   189   189   189   189   18   | 1        |         |                | 1                                       |                |        |          |   |       |       |                |             |
| 118   RRIX   -14   119   RCL0   36   86   120   RRIX   -14   121   4   -24   4   4   4   -31   35   63   122   ENT1   -21   123   ENT1   -21   124   ENT   -21   125   ENT1   -21   126   ENT1   -21   127   RCL0   36   12   127   RCL0   36   12   127   RCL0   36   12   127   RCL0   36   12   128   1   31   126   1   4   -55   127   RCL0   36   12   128   1   31   RCL0   36   32   128   1   31   RCL0   36   32   128   1   31   RCL0   36   32   128   1   31   RCL0   36   32   132   X   -35   139   RCL0   36   33   34   35   35   35   35   35   35                                                                                                    |          |         |                |                                         |                |        |          |   |       |       |                |             |
| 119   RCLB   36   80                                                                                                    |          |         |                | - 1                                     |                |        |          |   |       |       | yearly is      | nterest     |
| 128                                                                                                    |          |         |                | - 1                                     |                |        |          |   |       |       | Subrouti       | ne          |
| 121                                                                                                    |          |         |                | 1                                       | 1 1 ,          |        |          |   |       |       |                |             |
| 122 ENT1                                                                                                    |          |         |                |                                         |                |        |          |   |       |       |                |             |
| 123 ENT                                                                                                    | 1        |         |                | \ dep                                   | reciation      |        |          |   |       |       |                |             |
| 124 CHS                                                                                                    |          |         |                | 3 54                                    | mmaru          |        |          |   |       |       |                |             |
| 125                                                                                                    | 1        |         |                | 1                                       | ,,,,,          |        |          |   | ST05  |       |                |             |
| 126                                                                                                    |          |         |                | 1                                       |                |        |          |   |       |       |                |             |
| 127   RCLB   36   12   188   RCLB   36   12   189   1   181   181   181   182   182   183   184   185   RCLB   36   12   186   1   187   45   188   RCLB   36   12   188   RCLB   36   12   188   RCLB   36   188   GSB4   23   64   187   45   188   GSB4   23   64   189   74   31   187   - 14   198   RCLB   36   66   189   74   31   189   74   31   189   74   31   189   74   31   189   74   31   189   74   31   189   74   31   189   74   31   189   74   31   189   74   31   189   74   31   189   74   31   189   74   31   189   74   31   189   74   31   189   74   31   31   31   31   31   31   31   3                                                                                                    |          |         |                | (                                       |                |        |          |   |       |       |                |             |
| 128                                                                                                    |          |         |                | 1                                       |                |        |          |   |       |       |                |             |
| 129                                                                                                    |          |         |                | 1                                       |                |        |          |   |       |       |                |             |
| 138    Yx                                                                                                    |          |         |                | 1                                       |                |        |          |   | 1     |       |                |             |
| 131   RCL2   36 B2   188   584   23 B4   189   74   31   189   74   31   189   74   31   189   74   31   189   74   31   189   74   31   189   74   31   189   74   31   189   74   31   189   74   31   189   74   31   189   74   31   189   74   31   189   74   31   189   74   31   189   74   31   189   74   31   189   74   31   189   74   31   189   74   31   189   74   31   189   74   31   189   74   31   189   74   31   189   74   31   189   74   31   189   74   31   189   74   31   189   74   31   189   74   31   189   74   31   189   74   31   189   74   31   189   74   31   189   74   31   189   74   31   189   74   31   189   74   31   189   74   31   189   74   31   189   74   31   189   74   31   189   74   31   189   74   31   189   74   31   189   74   31   189   74   31   189   74   31   189   74   31   189   74   31   189   74   31   189   74   31   189   74   31   189   74   31   189   74   31   189   74   31   189   74   31   189   74   31   189   74   31   189   74   31   189   74   31   189   74   31   189   74   31   189   74   31   189   74   31   189   74   31   189   74   31   189   74   31   189   74   31   189   74   31   189   74   31   189   74   31   189   74   31   189   74   31   189   74   31   189   74   31   189   74   31   189   74   31   189   74   31   189   74   31   189   74   31   189   74   31   189   74   31   189   74   31   189   74   31   189   74   31   189   74   31   189   74   31   189   74   31   189   74   31   189   74   31   189   74   31   189   74   31   189   74   31   189   74   31   189   74   31   189   74   31   189   74   75   75   75   75   75   75   75                                                                                                    |          |         |                | \                                       |                |        |          |   | -     |       |                |             |
| 132                                                                                                    | 1        |         |                | \                                       |                |        |          |   |       |       |                |             |
| 133                                                                                                    |          |         |                | \                                       |                |        |          |   |       |       |                |             |
| 134                                                                                                    |          |         |                | 1                                       |                |        |          |   |       |       |                |             |
| 135   PRTX   -14   193   194   1   191   195   -145   195   -145   195   -145   195   -145   195   -145   195   -145   195   -145   195   -145   195   -145   195   -145   195   -145   195   -145   195   -145   195   -145   195   -145   195   -145   195   -145   195   -145   197   RCL3   36 80 3                                                                                                    |          |         |                | )                                       |                |        |          |   |       |       |                |             |
| 136                                                                                                    |          |         |                | )                                       |                |        |          |   |       |       |                |             |
| 142 PRTX                                                                                                    | 1        |         |                | - 5/1                                   | democracia Lim | 2      |          |   |       |       |                |             |
| 142 PRTX                                                                                                    |          |         |                | 0,0                                     | aprecia rior   |        |          |   | 1     |       |                |             |
| 142 PRTX                                                                                                    | 1        |         |                |                                         |                |        |          |   | -     |       |                |             |
| 142 PRTX                                                                                                    |          |         |                | total                                   | depreciati     | m      |          |   |       |       |                |             |
| 142 PRTX                                                                                                    |          |         |                |                                         | •              |        |          |   |       |       |                |             |
| 142   PRTX                                                                                                    |          |         |                |                                         |                |        |          |   |       |       |                |             |
| 14.5   Net   14.5   Net   14.5   Net   14.5   Net   14.5   Net   14.5   Net   14.5   Net   14.5   Net   14.5   Net   14.5   Net   14.5   Net   14.5   Net   14.5   Net   14.5   Net   14.5   Net   Net   Net   N   |          |         |                | total                                   | depr + inter   | est    |          |   |       |       |                |             |
| 144                                                                                                    |          |         |                | ,,,,,,,,,,,,,,,,,,,,,,,,,,,,,,,,,,,,,,, | ,              |        |          |   | ÷     |       |                |             |
| 145                                                                                                    | 1        |         |                | net i                                   | ncome          |        |          |   | -     |       |                |             |
| 146 PRTX                                                                                                    |          | -       |                |                                         |                |        |          |   |       |       |                |             |
| 147 RCLA 36 11 = income writeoft 148 PRTX                                                                                                    |          | PRTX    | -14            | incom                                   | e-int&dep      | Y ,    |          |   |       |       |                |             |
| 148                                                                                                    |          |         |                | = inc                                   | ome writed     | 14     |          |   |       |       | İ              |             |
| 149    x                                                                                                    |          |         |                | incren                                  | nental tax n   | ok     | 1        |   |       |       |                |             |
| 150 PRTX                                                                                                    |          |         |                |                                         |                |        |          |   |       |       |                |             |
| 151 RCL8                                                                                                    |          | PRTX    |                | incom                                   | e tax write    | 011    |          |   |       |       | <del>  ,</del> |             |
| 152   RCL7   36 87                                                                                                    |          |         |                |                                         |                |        |          |   |       |       | "/200"         |             |
| 153 6884 23 84  15445  155 PRIX -14 yearly cash flow  156 + -55  157 6885 23 85 money in pocket  158 RCL7 36 87 = cash flow + fax sugs  159 6884 23 84  160 RCL9 36 89  16145  162 PRIX -14 told pmts to principal  163 + -55  164 PRIX -14 told pmts to principal  165 RCLD 36 14   LABELS  FLAGS  FLAGS  TRIG  DISP  Adam  December of the come of the current of the compute of the current of the current of            | 1        |         |                |                                         |                |        |          |   |       |       |                |             |
| 154                                                                                                    | 3        |         |                |                                         |                |        |          |   |       |       |                |             |
| 155 PRTX -14 yearly cash flow 156 + -55 157 GSB5 23 65 money in pocket 158 RCL7 36 67 = cash flow + fax sugs 159 GSB4 23 64 160 RCL9 36 69 16145 162 PRTX -14 total pints to principal 163 + -55 164 PRTX -14 \$\frac{1}{4}\$ ROT 165 RCLD 36 14  LABELS    April                                                                                                    | 1        |         |                |                                         | _              |        |          |   |       |       |                |             |
| 159   GSB4   23   84   216   2   82   217   x   -35   218   RTN   24   24   24   218   RTN   24   24   220   PRTX   -14   40   Pm   40   Pm   40   | 1        | PRTX    | -14            | yearly                                  | eash flow      | _      |          |   | _     |       |                |             |
| 159   GSB4   23   84   216   2   82   217   x   -35   218   RTN   24   24   24   218   RTN   24   24   220   PRTX   -14   total pmts to principal   219   *LBL5   21   85   Print & space   220   PRTX   -14   41   ROT   221   SPC   16-11   222   RTN   24   24   222   RTN   24   24   222   RTN   24   24   24   24   24   25   RTS   24   25   RTS   25   25   25   25   25   25   25   2                                                                                                    |          |         |                | 0 '                                     |                |        |          |   |       |       | 12 11          |             |
| 159   GSB4   23   84   216   2   82   217   x   -35   218   RTN   24   24   24   218   RTN   24   24   220   PRTX   -14   total pmts to principal   219   *LBL5   21   85   Print & space   220   PRTX   -14   41   ROT   221   SPC   16-11   222   RTN   24   24   222   RTN   24   24   222   RTN   24   24   24   24   24   25   RTS   24   25   RTS   25   25   25   25   25   25   25   2                                                                                                    |          | GSB5    |                | money                                   | m pocket       | ,      |          |   |       |       | 12×            |             |
| 159   GSB4   23   84   216   2   82   217   x   -35   218   RTN   24   24   24   218   RTN   24   24   220   PRTX   -14   total pmts to principal   219   *LBL5   21   85   Print & space   220   PRTX   -14   41   ROT   221   SPC   16-11   222   RTN   24   24   222   RTN   24   24   222   RTN   24   24   24   24   24   25   RTS   24   25   RTS   25   25   25   25   25   25   25   2                                                                                                    |          |         |                | = casil                                 | iflow + fax s  | ugs    |          |   |       |       |                |             |
| 160   RCL9   35   89     218   RTN   24     24     161   -   -45     162   PRTX   -14   total pmts to principal   219                                                                                                    | ľ        |         | 23 04          |                                         |                |        |          |   |       |       |                |             |
| 161                                                                                                    | 160      | RCL9    |                |                                         |                |        | 1        |   |       |       |                |             |
| 162                                                                                                    |          |         |                | 111                                     | , , , ,        | . ,    |          |   |       |       | 0000           |             |
| 163                                                                                                    | 162      | PRTX    |                | tot d                                   | emts to princi | pal    |          |   |       |       | print &        | Space       |
| 164 FRIX -14 FRIX 165 RCLD 36 14  LABELS FLAGS SET STATUS  A/ST T.D. B 2ND T.D. Continuous full output abort output of payment depreciation depreciation depreciation for payment depreciation depreciation depreciation for payment depreciation depreciation depreciation for payment depreciation depreciation depreciation for payment depreciation depreciation for payment depreciation depreciation for payment depreciation for payment depreciation f |          |         |                |                                         |                |        |          |   |       |       |                |             |
| LABELS  LABELS  FLAGS  SET STATUS  A/ST T.O.  B 2ND T.D.  Chet income for pure abor. Dispute abor. Dispute abor. D |          |         |                | # R                                     | OI             |        |          |   |       |       |                |             |
| A/ST T.D. B 2ND T.D. Chet income Demonte by the output of the output of  | 165      | RCLD    | <i>36</i> 14   |                                         | OFI C          |        | 224      | _ |       |       | SET STATUS     |             |
| a down   b acceleroted   cstraight line   d   elmeremental   1   ON OFF     pay ment   depreciation   depreciation   tax bracket   0       DEG   FIX       0 abor   1 local loop   2/man interest   3   /200   4   /2 x   2       GRAD     SCI     1/m tout   destination   Subroctine   7   8   9   3   3   2       RAD     ENG                                                                                                    | A        | IB aug  | Ic.            |                                         |                | F Co   | u o u le | 0 | rLAG5 |       |                |             |
| a down   b acceleroted   cstraight line   d   elmeremental   1   ON OFF     pay ment   depreciation   depreciation   tax bracket   0       DEG   FIX       0 abor   1 local loop   2/man interest   3   /200   4   /2 x   2       GRAD     SCI     1/m tout   destination   Subroctine   7   8   9   3   3   2       RAD     ENG                                                                                                    |          | 2       |                | Income                                  | full output    | abor   | . output | Ľ |       |       | TRIG           | DISP        |
| Oabbr 1 Cacal Loop 2 an Interest 3 1200 4 12x 2 1                                                                                                    |          |         | ceroted estrai | ght line                                | d              | e (MC) | emental  | 1 |       |       | DEG M          | FIX 121     |
| $15 \text{ ert }        \text$                                                                                                    | oabbr.   |         | LOOP 2/00      | Interest                                | 3 /5           | 4      |          | 2 |       | 1 I   |                |             |
| 15  Per  M  16  Max  Max = 17  M  18  M  19  M  19                                                                                                    | printout | dastine | ation Subn     | outine                                  | 1200           |        | ZX       | 2 |       |       |                | ENG 🗆       |
| Opace space 3 🗆 🗴                                                                                                    |          |         |                |                                         | 0              | 9      |          | 3 |       | 3 □ 🔀 |                | n_ <u>2</u> |

| Program Title I    | NTERNAL RATE OF RETURN                            |       |          |
|--------------------|---------------------------------------------------|-------|----------|
| Contributor's Name | HEWLETT-PACKARD COMPANY<br>Corvallis Division     |       |          |
| City               | 1000 N.E. Circle Boulevard<br>Corvallis, OR 97330 | State | Zip Code |

| Program Descript   | CF CF CF CF CF CF CF III                                                                                                    |  |  |  |  |  |  |  |
|--------------------|----------------------------------------------------------------------------------------------------|--|--|--|--|--|--|--|
|                    | Figure 1                                                                                                    |  |  |  |  |  |  |  |
|                    | Note:  The above diagram is representative of diagrams which will be used in this pac. The horizontal line represents the time period(s) involved, while the arrows represent the cash flows.                                                                                                    |  |  |  |  |  |  |  |
|                    |                                                                                                    |  |  |  |  |  |  |  |
|                    | The interest rate that equates the present value of all future cash flows with the original investment is known as the internal rate of return (IRR, also called discounted rate of return or yield). Given a non-zero initial investment and up to 44 <b>positive</b> cash flows, this program calculates the periodic IRR. If there are negative as well as positive cash flows, the program accepts up to 22 cash flows.                                                                                                    |  |  |  |  |  |  |  |
|                    | If more than 44 positive cash flows are entered, all cash flows over 44 will be ignored. There will be no indication, however, that more than 44 cash flows have been entered. Likewise, if more than 22 positive and negative cash flows are entered, erroneous results will occur.                                                                                                    |  |  |  |  |  |  |  |
|                    | Zero should be entered for periods with no cash flow.                                                                                                    |  |  |  |  |  |  |  |
| Operating Limits a | When more than 22 cash flows are involved (all of which must be positive), the user is asked to enter the largest cash flow in step 3 because of the storage techniques being used. This value is then used to scale all other cash flows, and depending on these values, accuracy may be reduced. Consequently, the resulting periodic rate of return should be considered accurate to within ±.01% (.0001 decimal). This largest cash flow must be entered again in sequence in step 4. If a cash flow larger than the value entered for CF MAX is keyed in at step 4, erroneous results may occur. |  |  |  |  |  |  |  |
|                    | The answer produced is the <i>periodic rate of return</i> . If the cash flow periods are                                                                                                    |  |  |  |  |  |  |  |

This program has been verified only with respect to the numerical example given in *Program Description II*. User accepts and uses this program material AT HIS OWN RISK, in reliance solely upon his own inspection of the program material and without reliance upon any representation or description concerning the program material.

| n Title       |                                                                                                    |                                                                               |                                                    | w w |
|---------------|----------------------------------------------------------------------------------------------------|-------------------------------------------------------------------------------|----------------------------------------------------|-----|
| utor's Name   |                                                                                                    |                                                                               |                                                    |     |
|               |                                                                                                    |                                                                               |                                                    |     |
|               |                                                                                                    | State                                                                         | Zip Code                                           |     |
| n Description | , Equations, Variables                                                                                                    |                                                                               |                                                    |     |
|               | other than annual (monthly, quarterly)<br>number of periods per year to determine                                                                                                    |                                                                               |                                                    |     |
|               | In many instances another program may<br>all cash flows are equal and equally spa<br>are equal and equally spaced, DIREC<br>better choice. If the cash flows occu<br>GROUPS (BD-02) may be more suita  | aced, or if all cash flow<br>T REDUCTION LOA!<br>r in groups of uneven        | vs except the last<br>NS (BD-04) is a              |     |
|               | This program was designed for optimus solved for is between 0 and 100%. The rates outside this range, but occasionall the display. This is an error condition go and indicates that the program cannot | ne program will often so<br>y may halt prematurely<br>energted by an intermed | olve for interest with ERROR in liate calculation, |     |
|               | The calculated answer may be verified to ANALYSIS—NET PRESENT VALU value. The NPV should be close to 0.                                                                                                | E (BD-03), to calculate                                                       |                                                    |     |
|               | Note:                                                                                                    |                                                                               |                                                    | -   |
|               | When the sign of the cash flows is revinterest rate is considered correct in program may find one of the answers, other possibilities.                                                                 | the mathematical ser                                                          | nse. While this                                    |     |
|               |                                                                                                    |                                                                               |                                                    |     |
| ng Limits and | Warnings                                                                                                    |                                                                               |                                                    |     |
|               |                                                                                                    |                                                                               |                                                    |     |
|               |                                                                                                    |                                                                               |                                                    |     |
|               |                                                                                                    |                                                                               |                                                    |     |
|               |                                                                                                    |                                                                               |                                                    |     |

This program has been verified only with respect to the numerical example given in *Program Description II*. User accepts and uses this program material AT HIS OWN RISK, in reliance solely upon his own inspection of the program material and without reliance upon any representation or description concerning the program material.

| ketch(es) |   |   |   |   |  |  |   |  |  |  |   | 1 |  |
|-----------|---|---|---|---|--|--|---|--|--|--|---|---|--|
|           |   |   |   |   |  |  |   |  |  |  |   |   |  |
|           |   |   |   |   |  |  |   |  |  |  | • | 1 |  |
|           |   |   |   |   |  |  |   |  |  |  |   | 1 |  |
|           | 1 |   |   |   |  |  |   |  |  |  |   |   |  |
|           |   |   |   |   |  |  |   |  |  |  |   |   |  |
|           |   |   |   |   |  |  | 7 |  |  |  |   |   |  |
|           |   | 1 | 1 | - |  |  |   |  |  |  | - |   |  |

| 0 1 - D 1 (-)                                                                                                    | PRINCIPAL EQUATIONS                                                          |  |
|----------------------------------------------------------------------------------------------------|------------------------------------------------------------------------------|--|
| Sample Problem(s)                                                                                                    |                                                                              |  |
|                                                                                                    | Unless otherwise stated, all interest rates (i, APR, IRR, NOM, EFF, CR, YLD, |  |
|                                                                                                    | etc.) are expressed in decimal form in the equations which follow. Only      |  |
|                                                                                                    | symbols not defined in the program descriptions are defined here.            |  |
|                                                                                                    |                                                                              |  |
|                                                                                                    | Drogram Number                                                               |  |
|                                                                                                    | Program Number                                                               |  |
|                                                                                                    | 1. Internal Rate of Return                                                   |  |
|                                                                                                    | 1. Internal Rate of Return                                                   |  |
|                                                                                                    | Solve for IRR in:                                                            |  |
|                                                                                                    |                                                                              |  |
|                                                                                                    | <u>n</u>                                                                     |  |
|                                                                                                    | $INV = \sum_{j=1}^{n} \frac{CF_{j}}{(1 + IRR)^{j}}$                          |  |
|                                                                                                    | $\sum_{j=1}^{n} (1 + IRR)^{j}$                                               |  |
|                                                                                                    |                                                                              |  |
|                                                                                                    |                                                                              |  |
|                                                                                                    | where:                                                                       |  |
|                                                                                                    | n = number of cash flows                                                     |  |
|                                                                                                    | $CF_j = j^{th}$ cash flow                                                    |  |
|                                                                                                    |                                                                              |  |
| Solution(s)                                                                                                    |                                                                              |  |
|                                                                                                    |                                                                              |  |
|                                                                                                    |                                                                              |  |
|                                                                                                    |                                                                              |  |
|                                                                                                    |                                                                              |  |
|                                                                                                    |                                                                              |  |
|                                                                                                    |                                                                              |  |
|                                                                                                    |                                                                              |  |
|                                                                                                    |                                                                              |  |
| the second second secon |                                                                              |  |
|                                                                                                    |                                                                              |  |
|                                                                                                    |                                                                              |  |
|                                                                                                    |                                                                              |  |
|                                                                                                    |                                                                              |  |
| Reference(s)                                                                                                    |                                                                              |  |
| ' '                                                                                                    |                                                                              |  |

| Reference (s) |  |
|---------------|--|
|               |  |
|               |  |
|               |  |
|               |  |

|                                                                                                    |                                                                                                    |                                                                                                    |                                                                                                    |                                                                                                    | :                        |
|----------------------------------------------------------------------------------------------------|----------------------------------------------------------------------------------------------------|----------------------------------------------------------------------------------------------------|----------------------------------------------------------------------------------------------------|----------------------------------------------------------------------------------------------------|--------------------------|
|                                                                                                    |                                                                                                    |                                                                                                    |                                                                                                    |                                                                                                    |                          |
|                                                                                                    |                                                                                                    |                                                                                                    |                                                                                                    |                                                                                                    |                          |
|                                                                                                    |                                                                                                    |                                                                                                    |                                                                                                    |                                                                                                    |                          |
| +                                                                                                    |                                                                                                    |                                                                                                    |                                                                                                    |                                                                                                    |                          |
| ! !                                                                                                    |                                                                                                    |                                                                                                    |                                                                                                    |                                                                                                    |                          |
| <del>-</del>                                                                                                    |                                                                                                    | 1                                                                                                    | i                                                                                                    |                                                                                                    |                          |
|                                                                                                    | Example 1:                                                                                                    |                                                                                                    |                                                                                                    |                                                                                                    |                          |
|                                                                                                    | Income property                                                                                                    | requiring a \$250                                                                                                    | 000 equity investm                                                                                                    | nent and to be sold in ten                                                                                                    | •                        |
| ++1                                                                                                    |                                                                                                    |                                                                                                    |                                                                                                    | vs shown below. What is                                                                                                    |                          |
|                                                                                                    | the expected yie                                                                                                    |                                                                                                    | arter tax cash nov                                                                                                    | vs snown below. What is                                                                                                    |                          |
|                                                                                                    | the expected yie                                                                                                    | iu or ikk:                                                                                                    |                                                                                                    |                                                                                                    |                          |
|                                                                                                    | End of Year                                                                                                    | Cash Flow                                                                                                    | End of Year                                                                                                    | Cash Flow                                                                                                    |                          |
| em(s)                                                                                                    |                                                                                                    |                                                                                                    |                                                                                                    |                                                                                                    | -                        |
|                                                                                                    | 1                                                                                                    | \$46,423                                                                                                    | 6                                                                                                    | \$ 23,199                                                                                                    |                          |
|                                                                                                    | 2                                                                                                    | 40,710                                                                                                    | 7                                                                                                    | 21,612                                                                                                    | PROFES OF STREET SECTION |
|                                                                                                    | 3                                                                                                    | 36,638                                                                                                    | 8                                                                                                    | 20,037                                                                                                    |                          |
|                                                                                                    | 4                                                                                                    | 34,097                                                                                                    | 9                                                                                                    | 18,460                                                                                                    | **                       |
|                                                                                                    | 5                                                                                                    | 32,485                                                                                                    | 10                                                                                                    | 311,406 (property                                                                                                    |                          |
|                                                                                                    |                                                                                                    | ,                                                                                                    |                                                                                                    | sold)                                                                                                    |                          |
|                                                                                                    |                                                                                                    | '                                                                                                    | •                                                                                                    | , 55.5,                                                                                                    |                          |
|                                                                                                    | Voyatalian                                                                                                    |                                                                                                    | O44                                                                                                    |                                                                                                    |                          |
| AND THE RESIDENCE OF THE PARTY OF THE PARTY  | Keystokes:                                                                                                    |                                                                                                    | Outputs:                                                                                                    |                                                                                                    |                          |
|                                                                                                    | 250000 A 4642                                                                                                    | 23 C 40710 C                                                                                                    |                                                                                                    |                                                                                                    |                          |
| and the second second s | 36638 C 34097                                                                                                    | _                                                                                                    |                                                                                                    |                                                                                                    |                          |
| -                                                                                                    | 23199 © 21612                                                                                                    |                                                                                                    |                                                                                                    |                                                                                                    |                          |
|                                                                                                    | 23199 🕒 21012                                                                                                    |                                                                                                    |                                                                                                    |                                                                                                    |                          |
|                                                                                                    | 10460 🗖 21140                                                                                                    |                                                                                                    | 12.00                                                                                                    | ( 1 IDD: 12 000)                                                                                                    |                          |
|                                                                                                    | 18460 <b>C</b> 31140                                                                                                    | 06 C D                                                                                                    | → 13.98                                                                                                    | (annual IRR is 13.98%)                                                                                                    |                          |
|                                                                                                    | 18460 <b>C</b> 31140                                                                                                    | 06 <b>G D</b> ———                                                                                                    | 13.98                                                                                                    | (annual IRR is 13.98%)                                                                                                    | 1: March 17: 17 (1970)   |
|                                                                                                    | 18460 <b>C</b> 31140                                                                                                    | 06 <b>G D</b> ———                                                                                                    | 13.98                                                                                                    | (annual IRR is 13.98%)                                                                                                    |                          |
|                                                                                                    |                                                                                                    | 06 <b>C D</b> ———                                                                                                    | 13.98                                                                                                    | (annual IRR is 13.98%)                                                                                                    |                          |
|                                                                                                    | Example 2:                                                                                                    |                                                                                                    |                                                                                                    |                                                                                                    |                          |
|                                                                                                    | Example 2: Property requirir                                                                                                    | ng a \$30,000 inves                                                                                                    | stment will be sold at                                                                                                    | t the end of 2 years. If the                                                                                                    |                          |
|                                                                                                    | Example 2: Property requirir                                                                                                    | ng a \$30,000 inves                                                                                                    | stment will be sold at                                                                                                    |                                                                                                    |                          |
|                                                                                                    | Example 2: Property requirir                                                                                                    | ng a \$30,000 inves                                                                                                    | stment will be sold at                                                                                                    | t the end of 2 years. If the                                                                                                    |                          |
|                                                                                                    | Example 2: Property requirir investment resul End of Month                                                                                                    | ng a \$30,000 invests in the monthly n  Cash Flow  16                                                                                                    | etment will be sold at<br>tet cash flows shown<br>End of Month                                                                | t the end of 2 years. If the a below, what is the IRR?  Cash Flow  \$ 201                                                                                       |                          |
|                                                                                                    | Example 2: Property requirir investment resul  End of Month  1 2                                                                                                    | ng a \$30,000 invests in the monthly n  Cash Flow  16 50                                                                                                    | etment will be sold at<br>the cash flows shown<br>End of Month                                                                | t the end of 2 years. If the below, what is the IRR?  Cash Flow  \$ 201 195                                                                                     |                          |
|                                                                                                    | Example 2: Property requirir investment resul End of Month                                                                                                    | ng a \$30,000 invests in the monthly n  Cash Flow  16 50 175                                                                                                    | etment will be sold at<br>the cash flows shown<br>End of Month<br>13<br>14<br>15                                              | t the end of 2 years. If the below, what is the IRR?  Cash Flow  \$ 201 195 178                                                                                 |                          |
|                                                                                                    | Example 2: Property requirir investment resul  End of Month  1 2 3 4                                                                                                    | a \$30,000 invests in the monthly n  Cash Flow  16 50 175 181                                                                                                    | etment will be sold at<br>et cash flows shown<br>End of Month<br>13<br>14<br>15<br>16                                         | t the end of 2 years. If the below, what is the IRR?  Cash Flow  \$ 201 195 178 197                                                                             |                          |
|                                                                                                    | Example 2: Property requirir investment resul  End of Month  1 2 3 4 5                                                                                                    | ng a \$30,000 invests in the monthly n  Cash Flow  16 50 175                                                                                                    | etment will be sold at<br>the teash flows shown<br>End of Month<br>13<br>14<br>15<br>16<br>17<br>18                           | t the end of 2 years. If the below, what is the IRR?  Cash Flow  \$ 201 195 178                                                                                 |                          |
|                                                                                                    | Example 2: Property requirir investment resul  End of Month  1 2 3 4 5 6 7                                                                                                    | s a \$30,000 invests in the monthly n  Cash Flow  16 50 175 181 143 147 151                                                                                                    | tment will be sold and et cash flows shown  End of Month  13 14 15 16 17 18 19                                                | t the end of 2 years. If the a below, what is the IRR?  Cash Flow  \$ 201 195 178 197 210 220 206                                                               |                          |
|                                                                                                    | Example 2: Property requirir investment resul  End of Month  1 2 3 4 5 6 7 8                                                                                                    | s in the monthly n  Cash Flow  16 50 175 181 143 147 151 176                                                                                                    | tment will be sold and et cash flows shown  End of Month  13 14 15 16 17 18 19 20                                             | t the end of 2 years. If the below, what is the IRR?  Cash Flow  \$ 201 195 178 197 210 220 206 194                                                             |                          |
|                                                                                                    | Example 2: Property requirir investment resul  End of Month  1 2 3 4 5 6 7 8 9                                                                                                    | s a \$30,000 invests in the monthly n  Cash Flow  16 50 175 181 143 147 151 176 184                                                                                                    | End of Month  13 14 15 16 17 18 19 20 21                                                                                      | t the end of 2 years. If the below, what is the IRR?  Cash Flow  \$ 201 195 178 197 210 220 206 194 187                                                         |                          |
|                                                                                                    | Example 2: Property requirir investment resul  End of Month  1 2 3 4 5 6 7 8 9 10                                                                                                    | s in the monthly n  Cash Flow  16 50 175 181 143 147 151 176 184 193                                                                                                    | End of Month  13 14 15 16 17 18 19 20 21                                                                                      | t the end of 2 years. If the below, what is the IRR?  Cash Flow  \$ 201 195 178 197 210 220 206 194 187 190                                                     |                          |
|                                                                                                    | Example 2: Property requirir investment resul  End of Month  1 2 3 4 5 6 7 8 9 10 11                                                                                                    | s a \$30,000 invests in the monthly n  Cash Flow  16 50 175 181 143 147 151 176 184 193 157                                                                                                    | End of Month  13 14 15 16 17 18 19 20 21                                                                                      | t the end of 2 years. If the below, what is the IRR?  Cash Flow  \$ 201 195 178 197 210 220 206 194 187 190 201                                                 |                          |
|                                                                                                    | Example 2: Property requirir investment resul  End of Month  1 2 3 4 5 6 7 8 9 10                                                                                                    | s in the monthly n  Cash Flow  16 50 175 181 143 147 151 176 184 193                                                                                                    | End of Month  13 14 15 16 17 18 19 20 21 22 23                                                                                | t the end of 2 years. If the below, what is the IRR?  Cash Flow  \$ 201 195 178 197 210 220 206 194 187 190 201                                                 |                          |
|                                                                                                    | Example 2: Property requirir investment resul  End of Month  1 2 3 4 5 6 7 8 9 10 11 12                                                                                                    | s a \$30,000 invests in the monthly n  Cash Flow  16 50 175 181 143 147 151 176 184 193 157                                                                                                    | tment will be sold at et cash flows shown  End of Month  13 14 15 16 17 18 19 20 21 22 23 24                                  | t the end of 2 years. If the a below, what is the IRR?  Cash Flow  \$ 201 195 178 197 210 220 206 194 187 190 201 35,000 (property                              |                          |
|                                                                                                    | Example 2: Property requirir investment resul  End of Month  1 2 3 4 5 6 7 8 9 10 11                                                                                                    | s a \$30,000 invests in the monthly n  Cash Flow  16 50 175 181 143 147 151 176 184 193 157                                                                                                    | End of Month  13 14 15 16 17 18 19 20 21 22 23                                                                                | t the end of 2 years. If the a below, what is the IRR?  Cash Flow  \$ 201 195 178 197 210 220 206 194 187 190 201 35,000 (property                              |                          |
|                                                                                                    | Example 2: Property requirir investment resul  End of Month  1 2 3 4 5 6 7 8 9 10 11 12  Keystrokes:                                                                                            | s a \$30,000 invests in the monthly n  Cash Flow  16 50 175 181 143 147 151 176 184 193 157 190                                                                                                    | tment will be sold at et cash flows shown  End of Month  13 14 15 16 17 18 19 20 21 22 23 24                                  | t the end of 2 years. If the a below, what is the IRR?  Cash Flow  \$ 201 195 178 197 210 220 206 194 187 190 201 35,000 (property                              |                          |
|                                                                                                    | Example 2: Property requirir investment resul  End of Month  1 2 3 4 5 6 7 8 9 10 11 12  Keystrokes: 30000 A 35000                                                                              | s a \$30,000 invests in the monthly not state to the monthly not state to the monthly not state t | tment will be sold at et cash flows shown  End of Month  13 14 15 16 17 18 19 20 21 22 23 24                                  | t the end of 2 years. If the a below, what is the IRR?  Cash Flow  \$ 201 195 178 197 210 220 206 194 187 190 201 35,000 (property                              |                          |
|                                                                                                    | Example 2:  Property requirir investment resul  End of Month  1 2 3 4 5 6 7 8 9 10 11 12  Keystrokes: 30000 A 35000 16 C 50 C 175                                                               | cash Flow  Cash Flow  16 50 175 181 143 147 151 176 184 193 157 190                                                                                                    | tment will be sold at et cash flows shown  End of Month  13 14 15 16 17 18 19 20 21 22 23 24                                  | t the end of 2 years. If the a below, what is the IRR?  Cash Flow  \$ 201 195 178 197 210 220 206 194 187 190 201 35,000 (property                              |                          |
|                                                                                                    | Example 2: Property requirir investment resul  End of Month  1 2 3 4 5 6 7 8 9 10 11 12  Keystrokes: 30000 A 35000                                                                              | cash Flow  Cash Flow  16 50 175 181 143 147 151 176 184 193 157 190                                                                                                    | tment will be sold at et cash flows shown  End of Month  13 14 15 16 17 18 19 20 21 22 23 24                                  | t the end of 2 years. If the a below, what is the IRR?  Cash Flow  \$ 201 195 178 197 210 220 206 194 187 190 201 35,000 (property                              |                          |
|                                                                                                    | Example 2: Property requirir investment resul  End of Month  1 2 3 4 5 6 7 8 9 10 11 12  Keystrokes: 30000 A 35000 16 C 50 C 175 143 C 147 C                                                    | s a \$30,000 invests in the monthly not seem to the monthly not seem to the mon | tment will be sold at et cash flows shown  End of Month  13 14 15 16 17 18 19 20 21 22 23 24  Outputs:                        | the end of 2 years. If the abelow, what is the IRR?  Cash Flow  \$ 201 195 178 197 210 220 206 194 187 190 201 35,000 (property sold)                           |                          |
|                                                                                                    | Example 2:  Property requirir investment resul  End of Month  1 2 3 4 5 6 7 8 9 10 11 12  Keystrokes: 30000 A 35000 16 C 50 C 175 143 C 147 C 184 184 C 193 C                                   | s a \$30,000 invests in the monthly n  Cash Flow  16 50 175 181 143 147 151 176 184 193 157 190  B  C 181 C 151 C 176 C                                                                                                    | tment will be sold at et cash flows shown  End of Month  13 14 15 16 17 18 19 20 21 22 23 24  Outputs:                        | t the end of 2 years. If the a below, what is the IRR?  Cash Flow  \$ 201 195 178 197 210 220 206 194 187 190 201 35,000 (property                              |                          |
|                                                                                                    | Example 2:  Property requirir investment resul  End of Month  1 2 3 4 5 6 7 8 9 10 11 12  Keystrokes: 30000 A 35000 16 C 50 C 17: 143 C 147 C 184 C 193 C 201 C 195 C                           | s a \$30,000 invests in the monthly n  Cash Flow  16 50 175 181 143 147 151 176 184 193 157 190  B  C 181 C 151 C 176 C 157 C 190 C - 178 C 197 C                                                                                                    | tment will be sold at et cash flows shown  End of Month  13 14 15 16 17 18 19 20 21 22 23 24  Outputs:                        | the end of 2 years. If the abelow, what is the IRR?  Cash Flow  \$ 201 195 178 197 210 220 206 194 187 190 201 35,000 (property sold)                           |                          |
|                                                                                                    | Example 2:  Property requirir investment resul  End of Month  1 2 3 4 5 6 7 8 9 10 11 12  Keystrokes: 30000 A 35000 16 C 50 C 17: 143 C 147 C 184 C 193 C 201 C 195 C 210 C 220 C 2             | Cash Flow  \$ 16 50 175 181 143 147 151 176 184 193 157 190  5 C 181 C 151 C 176 C 157 C 190 C - 178 C 197 C 206 C 194 C                                                                                                    | End of Month  13 14 15 16 17 18 19 20 21 22 23 24  Outputs:                                                                   | t the end of 2 years. If the a below, what is the IRR?  Cash Flow  \$ 201 195 178 197 210 220 206 194 187 190 201 35,000 (property sold)  (12 cash flows input) |                          |
|                                                                                                    | Example 2:  Property requirir investment resul  End of Month  1 2 3 4 5 6 7 8 9 10 11 12  Keystrokes: 30000 A 35000 16 C 50 C 17: 143 C 147 C 184 C 193 C 201 C 195 C 210 C 220 C 2             | s a \$30,000 invests in the monthly n  Cash Flow  16 50 175 181 143 147 151 176 184 193 157 190  B  C 181 C 151 C 176 C 157 C 190 C - 178 C 197 C                                                                                                    | End of Month  13 14 15 16 17 18 19 20 21 22 23 24  Outputs:                                                                   | the end of 2 years. If the abelow, what is the IRR?  Cash Flow  \$ 201 195 178 197 210 220 206 194 187 190 201 35,000 (property sold)                           |                          |
|                                                                                                    | Example 2: Property requirir investment resul  End of Month  1 2 3 4 5 6 7 8 9 10 11 12  Keystrokes: 30000 A 35000 16 C 50 C 175 143 C 147 C 184 C 193 C 201 C 195 C 210 C 220 C 2187 C 190 C 2 | Cash Flow  \$ 16 50 175 181 143 147 151 176 184 193 157 190  5 C 181 C 151 C 176 C 157 C 190 C - 178 C 197 C 206 C 194 C                                                                                                    | etment will be sold and et cash flows shown  End of Month  13 14 15 16 17 18 19 20 21 22 23 24  Outputs:  12.00  → 24.00      | t the end of 2 years. If the a below, what is the IRR?  Cash Flow  \$ 201 195 178 197 210 220 206 194 187 190 201 35,000 (property sold)  (12 cash flows input) |                          |
|                                                                                                    | Example 2: Property requirir investment resul  End of Month  1 2 3 4 5 6 7 8 9 10 11 12   Keystrokes: 30000 A 35000 16 C 50 C 175 143 C 147 C 184 C 193 C 201 C 195 C 210 C 220 C 2             | Cash Flow  \$ 16 50 175 181 143 147 151 176 184 193 157 190  B 5 C 181 C 151 C 176 C 157 C 190 C - 178 C 194 C 201 C 35000 C                                                                                                    | etment will be sold at the cash flows shown  End of Month  13 14 15 16 17 18 19 20 21 22 23 24  Outputs:  12.00  → 24.00 1.15 | the end of 2 years. If the a below, what is the IRR?  Cash Flow  \$ 201 195 178 197 210 220 206 194 187 190 201 35,000 (property sold)  (12 cash flows input)   |                          |

#### **User Instructions**

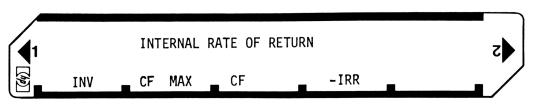

| STEP            |      | INSTRUCTION                            | INPUT<br>DATA/UNITS | KEYS                                    | OUTPUT<br>DATA/UNITS |            |  |  |
|-----------------|------|----------------------------------------|---------------------|-----------------------------------------|----------------------|------------|--|--|
|                 |      |                                        |                     |                                         |                      |            |  |  |
|                 | STEP | INSTRUCTIONS                           | INPUT<br>DATA/UNITS | KEYS                                    | OUTPI<br>DATA/UI     | JT<br>NITS |  |  |
|                 | 1    | Load side 1 and side 2.                |                     |                                         |                      |            |  |  |
|                 | 2    | Input initial investment.              | INV                 | A                                       | IN                   |            |  |  |
|                 | 3    | If there are > 22 cash flows, key      |                     |                                         |                      |            |  |  |
|                 |      | in the largest cash flow.              | CF MAX              | B                                       | CF M                 | AX         |  |  |
|                 | 4    | Beginning with the first period,       |                     |                                         |                      |            |  |  |
|                 |      | key in all cash flows in sequence,     |                     |                                         |                      |            |  |  |
|                 |      | pressing C after each value.           | CF                  | 0                                       | # of 0               | CFs        |  |  |
| 1               | 5    | Calculate the periodic internal        |                     |                                         |                      |            |  |  |
| 1               | i    | rate of return                         |                     | D                                       | IRR (                | (%)        |  |  |
| 1               |      |                                        |                     |                                         |                      |            |  |  |
|                 |      |                                        |                     |                                         |                      |            |  |  |
| <del>-</del>    |      |                                        |                     |                                         |                      |            |  |  |
|                 |      | ······································ |                     |                                         |                      |            |  |  |
|                 |      |                                        |                     |                                         |                      |            |  |  |
|                 |      |                                        |                     |                                         |                      |            |  |  |
|                 |      |                                        |                     |                                         |                      |            |  |  |
|                 |      |                                        |                     |                                         |                      |            |  |  |
|                 |      |                                        |                     | -                                       |                      |            |  |  |
|                 |      |                                        |                     |                                         |                      |            |  |  |
|                 |      |                                        |                     |                                         |                      |            |  |  |
|                 |      |                                        |                     |                                         |                      |            |  |  |
|                 |      |                                        |                     |                                         |                      |            |  |  |
|                 |      |                                        |                     |                                         |                      |            |  |  |
|                 |      |                                        |                     |                                         |                      |            |  |  |
|                 |      |                                        |                     |                                         |                      |            |  |  |
|                 |      |                                        |                     |                                         |                      |            |  |  |
|                 |      |                                        |                     |                                         |                      |            |  |  |
|                 |      |                                        |                     |                                         |                      |            |  |  |
|                 |      |                                        |                     |                                         |                      |            |  |  |
| $\neg \uparrow$ |      |                                        |                     |                                         | <del>-</del>         |            |  |  |
|                 |      |                                        |                     |                                         |                      |            |  |  |
|                 |      |                                        |                     |                                         |                      |            |  |  |
|                 |      |                                        |                     |                                         |                      |            |  |  |
|                 |      |                                        |                     | *************************************** | <del>-</del>         |            |  |  |
|                 |      |                                        |                     |                                         |                      |            |  |  |
|                 |      |                                        |                     |                                         |                      |            |  |  |
|                 |      |                                        |                     |                                         |                      |            |  |  |

Used

Used

## 97 Program Listing I

| STEP KE            | Y ENTRY      | KEY CODE                          | COMMENTS                              | STEP KE            | Y ENTRY            | KEY CODE               | COMMENTS                            |
|--------------------|--------------|-----------------------------------|---------------------------------------|--------------------|--------------------|------------------------|-------------------------------------|
| 981                | *LBLA        | 21 11                             |                                       | ] 057              | RCLI               | 36 46                  |                                     |
| 802                | CLRG         | 16-53                             | Clear registers                       | <b>0</b> 58        | 1                  | 01                     | LBL fa sets up I for                |
| 003                | ₽≢S          | 16-51                             |                                       | <b>0</b> 59        | Ū                  | ŪŪ                     | count down and keeps                |
| 004                | CLRG         | 16-53                             |                                       | 969                | í                  | ē1                     | track of original                   |
| <b>0</b> 05        | STOE         | <i>35 15</i>                      | INV → R <sub>E</sub>                  | 061                | X                  | -35                    | # of cash flows by                  |
| <b>00</b> 6        | CF0          |                                   | Clear flags                           | 062                | STOI               | 35 <b>46</b>           | storing N.N.                        |
| 007                | CF1          | 16 22 01                          | orear riags                           | 063                | RTN                | 24                     | 1                                   |
| 008                | RTH          | 24                                | Input largest cash                    | 064                | *LBLe              | 21 16 15               |                                     |
| 009                | *LBLB        | 21 12                             | flow if #CF <sub>s</sub> >22          | 065                | F0?                | 16 23 00               | Unpack double                       |
| 010                | _2           | <i>0</i> 2<br>-35                 | s ==                                  | 066                | 6TOØ               | 22 00<br>17 74         | stored cash flows                   |
| 011<br>012         | X<br>STOØ    | -33<br>35 00                      |                                       | 967<br>968         | INT<br>EEX         | 16 34<br>-23           |                                     |
| 012<br>013         | RCLE         | 36 15                             |                                       | 869                | 5                  | -23<br>05              | 1                                   |
| Ø14                | X≠Y          | -41                               |                                       | 070                | ÷                  | -24                    |                                     |
| <b>0</b> 15        | ÷            | -24                               |                                       | 871                | RTH                | 24                     |                                     |
| Ø16                | STOE         | 35 <b>1</b> 5                     | INV/2CMAX→R <sub>F</sub>              | 872                | *LBL0              | 21 86                  |                                     |
| 017                | LSTX         | 16-63                             | _                                     | 073                | FRC                | 16 44                  | 1                                   |
| 018                | SF0          | 16 21 00                          | Flag O indicates                      | 074                | RTN                | 24                     | 1                                   |
| 019                | 2            | <b>0</b> 2                        | >22 cash flows                        | 075                | *LBLD              | 21 14                  | Set-up I                            |
| 020                | ÷            | -24                               | LE CUSII I IUWS                       | 076                | GSBa               | 23 16 11               | N N                                 |
| <i>0</i> 21        | RTH          | 24                                |                                       | 077                | RCLI               | 36 46                  | 1" "                                |
| <b>0</b> 22        | *LBLC        | 21 13                             |                                       | 078                | EEX                | -23                    | 1                                   |
| 023                | ISZI         | 16 26 46                          | If FO, pack data                      | 879                | 2                  | <b>0</b> 2             | 1                                   |
| 024                |              | 16 23 00                          | in registers                          | 080                | ÷                  | -24                    | l., ., .                            |
| 025                |              | 23 16 13                          |                                       | 081                | STOI               | <i>35 46</i>           | $ N.N \rightarrow I $               |
| 026                | ST+:         |                                   |                                       | 682                | 1                  | 61                     |                                     |
| <i>027</i>         | X≠Y          | -41                               | D:                                    | 083                |                    | -62                    | 1                                   |
| <i>0</i> 28        | RCLI         | 36 46                             | Dispaly # of cash                     | 084                | 8                  | 66                     | 1                                   |
| 029<br>670         | F1?          | 16 23 01<br>-55                   | flows (add if >22CF                   |                    | 1<br>exec          | 01<br>75 14            | $1 + i_0 \rightarrow R_D$           |
| 030<br>031         | +<br>RTN     | -55<br>24                         |                                       | 086<br>087         | STOD<br>≉LBL4      | 35 14<br>21 <b>0</b> 4 | 1                                   |
| 031<br>032         | *LBLc        | 21 16 13                          |                                       | 988                | CF0                | 16 22 00               | 1                                   |
| 033                | 2            | 62                                |                                       | 089                | 0,0                | 00                     | 1                                   |
| <i>0</i> 34        | 3            | 02<br>03                          |                                       | 898                | STOG               | 35 <b>6</b> 6          | 1                                   |
| <i>0</i> 35        | RCLI         | 36 46                             |                                       | 091                | ∗LBL5              | 21 05                  | 1                                   |
| <b>036</b>         | X≠Y?         | 16-32                             | 23rd cash flow?                       | <b>0</b> 92        | RCLI               | 36 <b>46</b>           | 1                                   |
| <i>037</i>         | GT00         | 22 00                             |                                       | 093                | INT                | 16 34                  | 1                                   |
| 038                | 1            | Û1                                |                                       | 094                | F1?                | 16 23 01               | Get j                               |
| <b>0</b> 39        | STOI         | 35 <b>4</b> 6                     | Reset I                               | <b>0</b> 95        | GSBd               | 23 16 14               | 1                                   |
| 040                | +            | -55                               |                                       | 096                | RCL i              | 36 45                  | 1                                   |
| 041                | CLX          | -51                               | Drop stack and                        | 097                | F1?                | 16 23 01               | 1                                   |
| 842                | EEX          | -23                               | clear x                               | 898                | GSBe<br>GT.0       | 23 16 15               | Unpack CF                           |
| 043<br>044         | 5<br>er≞a    | 05<br>75-24 00                    | 2CMAX/10 <sup>5</sup> →R <sub>0</sub> | 099                | ST+0               | 35-55 00<br>-75        | , ,                                 |
| 044<br>045         | ST÷0         |                                   | 2011/1/10                             | 100                | X<br>+             | -35<br>-55             | f(i) in R <sub>O</sub>              |
| 045<br>046         | SF1<br>≱LBL0 | 16 21 <b>0</b> 1<br>21 <b>0</b> 0 |                                       | 101<br>102         | RCLD               | -35<br>36 14           | 1                                   |
| 046<br>047         | #LDL0<br>R↓  | -31                               |                                       | 103                | ST÷0               | 35-24 00               |                                     |
| 048<br>048         | 1            | 01                                |                                       | 104                | 37 - 0<br>÷        | -24                    | 1                                   |
| 849                | _            | -45                               |                                       | 105                | DSZI               | 16 25 46               |                                     |
| <i>e5e</i>         | X <b>‡</b> Y | -41                               | Scale cach flow                       | 106                | GT05               | 22 05                  |                                     |
| 051                | RCL0         | 36 00                             | Scale cash flow                       | 107                | F1?                | 16 23 01               |                                     |
| <b>05</b> 2        | ÷            | -24                               | If CF <sub>j</sub> ,j>22, drop        | 108                | GTOØ               | 22 86                  |                                     |
| 053                | F1?          | 16 23 01                          | fractional part                       | 109                | <b>≭LEL6</b>       | 21 06                  | 1                                   |
| <i>054</i>         | INT          | 16 34                             |                                       | 110                | RCL0               | 36 00                  |                                     |
| 055                | RTN          | 24                                | of CF <sub>j</sub>                    | 111                | RCLE               | 36 15                  |                                     |
|                    | *LBLa        | 21 16 11                          | REGI                                  | SIEHS              | -                  | -45                    |                                     |
| 0 1100 d           | 1 11224      | 2 11504                           | 12 14                                 | <sup>5</sup> Used  | <sup>6</sup> Used  | 7 Used                 | <sup>8</sup> Used <sup>9</sup> Used |
| <sup>0</sup> Used  | Used         |                                   | 3 Used 4 Used                         | 1                  |                    | S7                     | S8 S9                               |
| so<br>U <b>sed</b> | S1<br>Used   | S2<br>U <b>sed</b>                | Used Used                             | S5<br>U <b>sed</b> | S6<br>U <b>sed</b> | Used                   | Used Used                           |
| \                  | i            | IB                                | IC                                    | D                  |                    | E Hand                 | I                                   |

Used

Used

Used

# Program Listing II

|          |              |                |                                  |      | <del></del> | VEV 0000 | 001111-1   | ITC  |
|----------|--------------|----------------|----------------------------------|------|-------------|----------|------------|------|
|          | Y ENTRY      | KEY CODE       | COMMENTS                         | STEP | KEY ENTRY   | KEY CODE | COMMEN     | 113  |
| 113      | X≢Y          | -41            |                                  | 170  |             |          |            |      |
| 114      | ÷            | -24            |                                  | 170  |             |          |            | l    |
| 115      | RCLD         | 36 14          | $\frac{f}{f}$ (1 + i)            |      |             |          |            | l    |
| 116      | X            | -35            | $\frac{1}{f}$ (1 + i)            |      |             |          |            | I    |
| 117      | RCLD         | 36 14          | '                                |      |             |          |            | 1    |
| 118      | X≠Y          | -4 <u>1</u>    |                                  |      |             |          |            | 1    |
| 119      | +            | -55            | (1 + i) next                     |      |             |          |            | 1    |
| 120      | STOD         | 35 14          |                                  |      |             |          |            | l    |
| 121      | LSTX         | 16-63          |                                  |      |             |          |            | ı    |
| 122      | ABS          | 16 31          |                                  |      |             |          |            | 1    |
| 123      | EEX          | -23            |                                  |      |             |          |            | ı    |
| 124      | CHS          | -22            | f (i)/f'(i)                      | 180  |             |          |            | 1    |
| 125      | 5            | <b>0</b> 5     |                                  |      |             |          |            | 1    |
| 126      | X>Y?         | 16-34          |                                  |      |             |          |            | ŀ    |
| 127      | GT07         | 22 <b>0</b> 7  | ←DONE!                           |      |             |          |            |      |
| 128      | 6SBa         | 23 16 11       |                                  |      |             |          |            | ı    |
| 129      | GT04         | 22 <b>04</b>   |                                  |      |             |          |            | 1    |
| 130      | *LBL0        | 21 00          |                                  |      |             |          |            | 1    |
| 131      | F0?          | 16 23 00       |                                  |      |             |          |            |      |
| 132      | GT06         | 22 <b>0</b> 6  |                                  |      |             |          |            |      |
| 133      | SFØ          | 16 21 00       |                                  |      |             |          |            | 1    |
| 134      | €SB <b>b</b> | 23 16 12       |                                  | 190  |             |          |            |      |
| 135      | GT05         | 22 05          |                                  |      |             |          |            | ı    |
| 136      | *LBLb        | 21 16 12       | l can back for                   |      |             |          |            |      |
| 137      | 2            | <b>8</b> 2     | Loop back for                    |      |             |          |            |      |
| 138      | 2            | 02             | lower 22 CFs                     |      |             |          |            |      |
| 139      | RCLI         | <i>36 46</i>   |                                  |      |             |          |            | I    |
| 140      | +            | -55            | Reset I to lower                 |      |             |          |            |      |
| 141      | STOI         | <i>35 46</i>   | 22 CF s                          |      |             |          |            | I    |
| 142      | CLX          | -51            | s s                              |      |             |          |            |      |
| 143      | +            | -55            |                                  |      |             |          |            |      |
| 144      | RTN          | 24             |                                  | 200  |             |          |            |      |
| 145      | *LBLd        | 21 16 14       |                                  |      |             |          |            |      |
| 146      | 2            | 02             | Add 22 if flag 0                 |      |             |          |            |      |
| 147      | 2            | <b>0</b> 2     | clear                            |      |             |          |            |      |
| 148      | F0?          | 16 23 00       | 10.00.                           |      |             |          |            |      |
| 149      | CLX          | -51            |                                  |      |             |          |            |      |
| 150      | +            | -55            |                                  |      |             |          |            |      |
| 151      | RTN          | 24             |                                  |      |             |          |            |      |
| 152      | *LBL7        | 21 07          | Peset P for another              |      | _           |          |            |      |
| 153      | RCLD         | 36 14          | Reset R <sub>I</sub> for another | 1    |             |          |            |      |
| 154      | 1            | 01             | pressing of [D]                  | 210  |             |          |            |      |
| 155      | -            | -45            |                                  |      |             |          |            |      |
| 156      | STOD         | 35 14          |                                  |      |             |          |            |      |
| 157      | EEX          | -23            | R <sub>I</sub> must contain      |      |             |          | -          |      |
| 158      | 2            | <b>0</b> 2     | 1 -                              |      |             |          |            |      |
| 159      | X            | -35            | integer here                     |      |             |          |            |      |
| 160      | RCLI         | 36 46          |                                  |      |             |          |            |      |
| 161      | LSTX         | 16-63          |                                  |      |             |          |            |      |
| 162      | Х            | -35            |                                  |      |             |          |            |      |
| 163      | STOI         | 35 4 <i>6</i>  |                                  |      |             |          |            |      |
| 164      | XZY          | -41            |                                  | 220  |             |          |            |      |
| 165      | RTN          | 24             |                                  |      |             |          |            |      |
| 166      | R/S          | 51             |                                  |      |             |          |            |      |
|          |              |                |                                  |      |             |          |            |      |
| <b> </b> |              |                | L ABELO                          | L    | T 51 6 6 6  |          | CET CTATUS |      |
| <u> </u> | Tp.          | T <sub>C</sub> | LABELS                           |      | FLAGS       |          | SET STATUS |      |
| A TNIV   | В            | MAY            | CE D TDD E                       |      | 0 \22 CE    | FLAGS    | TRIG       | DISP |

| LABELS            |          |        |           |        | FLAGS                 | SETSTATUS |                 |                |
|-------------------|----------|--------|-----------|--------|-----------------------|-----------|-----------------|----------------|
| A<br>INV          | B CF MAX | C CF   | D<br>→IRR | E      | 0 >22 CF <sub>c</sub> | FLAGS     | TRIG            | DISP           |
| a USED            | b USED   | c USED | d USED    | e USED | <sup>1</sup> USED     | ON OFF    | DEG 🛚           | FIX 🛚          |
| O USED            | 1        | 2      | 3         | 4 USED | 2                     | 1 🗆 🛭     | GRAD □<br>RAD □ | SCI □<br>ENG □ |
| <sup>5</sup> USED | 6 USED   | 7 USED | 8         | 9      | 3                     | 3 🗆 🛛     |                 | n_2            |

| Program Title DE   | PRECIATION SCHEDULES                              |              |
|--------------------|---------------------------------------------------|--------------|
| Contributor's Name | HEWLETT-PACKARD COMPANY Corvallis Division        |              |
| City               | 1000 N.E. Circle Boulevard<br>Corvallis, OR 97330 | tateZip Code |

| Program Description, | Equations, Variables                                                                                                    |  |
|----------------------|----------------------------------------------------------------------------------------------------|--|
|                      | Three methods of depreciation are commonly used: straight-line, sum-of-the-years'-digits, and declining balance. This program evaluates the depreciation schedules for these three methods, and calculates the crossover point between straight line and declining balance depreciation. For the schedules, the output is the annual depreciation amount (DEP), remaining depreciable amount (RDV), remaining book value (RBV), and the total depreciation to date (TOT DEP), as well as an increment for the next year's schedule. |  |
|                      | An option is available to output the depreciation schedule beginning at a specified year. Pressing sets and clears the print flag. Successive use of will alternately display 1.00 and 0.00, indicating that the print mode is on or off respectively.                                                                                                    |  |
|                      | Values for the last year of an asset with fractional years life (i.e., the 21 <sup>st</sup> year's values for an asset with 20.5 years life) are calculated correctly. However, all other values represent a full year's depreciation. For this reason only integer values (whole number, 1.0, 2.0, 17.0 etc.) may be entered for YR (the key). The program makes no checks on this value and generates invalid results if other than whole numbers are entered.                                                                    |  |
|                      | Straight Line Depreciation                                                                                                    |  |
|                      | The annual depreciation allowance using this method is determined by dividing the cost or other basis of valuation (starting book value) less its estimated salvage value by its useful life expectancy. This program develops the starting book value (SBV), salvage value (SAL), life expectancy (LIFE), and first year of the schedule (YR). (The schedule may be started at any point in the useful life.)                                                                                                    |  |
|                      | Fractional years life must be entered as an integer plus a fraction. Thus a life of 12 years 3 months would be keyed in as 12.25 for LIFE.                                                                                                    |  |
| Operating Limits :   | Sum of the Years' Digits Depreciation                                                                                                    |  |
|                      | The sum-of-the-years' digits method is an accelerated form of depreciation, allowing more depreciation in the early years of an asset's life than allowed under the straight line method. This program generates the schedule output, given the starting book value (SBV), the salvage value (SAL), expected useful life in years (LIFE), and beginning year (YR) for the schedule. (The schedule may be started at any point in the useful life.)                                                                                  |  |
|                      | Fractional years asset life must be entered as an integer plus a fraction. Thus a life of 12 years 3 months would be keyed in as 12.25 for LIFE.                                                                                                    |  |

This program has been verified only with respect to the numerical example given in *Program Description II*. User accepts and uses this program material AT HIS OWN RISK, in reliance solely upon his own inspection of the program material and without reliance upon any representation or description concerning the program material.

| Program Title       |                                                                                                    |                                                                                                    |
|---------------------|----------------------------------------------------------------------------------------------------|----------------------------------------------------------------------------------------------------|
| Contributor's Name  |                                                                                                    |                                                                                                    |
| Address             |                                                                                                    |                                                                                                    |
| •                   | State                                                                                                    | Zip Code                                                                                                    |
| Program Description | , Equations, Variables                                                                                                    |                                                                                                    |
|                     | Variable Rate Declining Balance Depreciation                                                                                                    |                                                                                                    |
|                     | The variable rate declining balance method is another depreciation; as such it provides for more depreciation decreasing depreciation in later years. The program gene schedule given the starting book value (SBV), salvage value expectancy (LIFE), the declining rate factor (FACT), are desired schedule (YR). The schedule may be started at a life.                                                 | n in earlier years and erates the depreciation alue (SAL), useful life and the first year of the                 |
|                     | The "variable rate" is indicated as either a factor of frequency in the business community. Thus, "1.5 decl and "150% declining balance" have the same meaning keyed in for FACT ( ) in this program, should be in fact 1.5, 2, and not 125, 150 or 200.                                                                                                    | ining balance factor'' g. The number to be                                                                       |
|                     | This method of depreciation is unique in that it may greater than the depreciable value for some assets, whil sufficient depreciation for others. The crossover calculate to assist in determining the best time to switch to straight laws permitting) so that an asset may be fully deprecia                                                                                                    | le it may not generate on (                                                                                      |
|                     | Fractional years life must be entered as an integer and a de 12 years 3 months would be keyed in as 12.25.                                                                                                    | ecimal. Thus, a life of                                                                                          |
|                     | Crossover Point                                                                                                    |                                                                                                    |
| Operating Limits :  | As indicated in the description above, the declining bala ciation may not fully depreciate an asset in the asse circumstances there is an optimum point in the useful life the declining balance method to the straight line method si the "crossover point", the first year in which the depreline method is greater than if depreciation were contibalance method. (In accordance with Internal Revenue | t's lifetime. In these e where a switch from hould be made. This is ciation by the straight nued using declining |

This program has been verified only with respect to the numerical example given in *Program Description II*. User accepts and uses this program material AT HIS OWN RISK, in reliance solely upon his own inspection of the program material and without reliance upon any representation or description concerning the program material.

534, the straight line depreciation is determined by dividing the remaining

depreciable value by the remaining useful life.)

| Program Title          |                                                                                                    |                      |
|------------------------|----------------------------------------------------------------------------------------------------|----------------------|
| Contributor's Name     |                                                                                                    |                      |
| Address                |                                                                                                    |                      |
| City                   | State                                                                                                    | Zip Code             |
| Program Description, E | Equations, Variables                                                                                                    |                      |
|                        | Given the starting book value (SBV), salvage value (SAL), useful life e tancy (LIFE), and declining balance factor (FACT), this routine calculate last year that the declining balance method should be used, and the remalife and remaining book value after this "last year" so that a switch to stilline depreciation can be made. As in the previous routine, the factor (Fashould be entered in factor form (1.25, 1.5, 2.0), not as a percent (125, 200). | es the sining raight |
|                        | The crossover routine (                                                                                                    | <b>(</b> )           |
|                        | 1. Use 1 D to determine the "crossover point" and associated value                                                                                                    | s.                   |
|                        | 2. Use <b>[</b> C to generate a declining balance depreciation schedule for the years up to and including the year indicated as being the ''last year''. the same input values are used, only a value for YR ( <b>D</b> ) need be key before pressing <b>[</b> C.                                                                                                    | Since                |
|                        | 3. Now use <b>f</b> A to generate a straight line depreciation schedule for remaining years. The remaining book value at the end of the last "decl balance year" is keyed in for starting book value (A), and the rema life is keyed in for the asset's life (C). There is no need to enter the sa value as it has been retained throughout this process.                                                                                                    | iningining           |
|                        | For this portion of the depreciation schedule, the value for "total depreciation to date" will be in error by an amount equal to the amount depreciating the declining balance calculations.                                                                                                    |                      |
|                        |                                                                                                    |                      |
| Operating Limits and W | /arnings                                                                                                    |                      |
|                        |                                                                                                    |                      |
|                        |                                                                                                    |                      |
|                        |                                                                                                    |                      |
|                        |                                                                                                    |                      |
|                        |                                                                                                    |                      |

This program has been verified only with respect to the numerical example given in *Program Description II*. User accepts and uses this program material AT HIS OWN RISK, in reliance solely upon his own inspection of the program material and without reliance upon any representation or description concerning the program material.

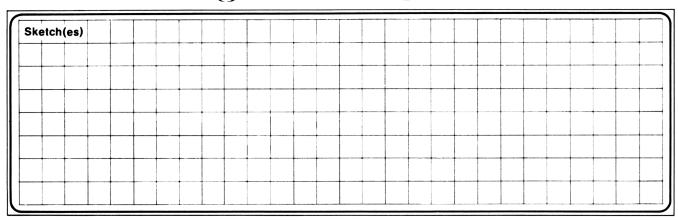

| Sample Problem(s) | Depreciation Schedules                                                                       |  |
|-------------------|----------------------------------------------------------------------------------------------|--|
|                   | where:                                                                                       |  |
|                   | K = value for YR                                                                             |  |
|                   | TOTDEP <sub>K</sub> = total depreciation for years 1 through K.  W = integer portion of LIFE |  |
|                   | F = decimal portion of LIFE                                                                  |  |
|                   | (i.e., for a LIFE of 12.25 years $W = 12$ and $F = .25$ )                                    |  |
|                   | Straight Line Schedule                                                                       |  |
|                   |                                                                                              |  |
|                   | $DEP_{K} = \frac{SBV - SAL}{LIFE}$                                                           |  |
|                   |                                                                                              |  |
|                   | $DEP_{K}$ (last year) = $\left(\frac{SBV - SAL}{LIFE}\right) \cdot F$                        |  |
|                   | <b>\</b>                                                                                     |  |
|                   | (CDV CAL)                                                                                    |  |
|                   | $TOTDEP_{K} = (K) \cdot \left( \frac{SBV - SAL}{LIFE} \right)$                               |  |
|                   |                                                                                              |  |
| Solution(s)       | $RDV_K = (LIFE - K) \cdot \left( \frac{SBV - SAL}{LIFE} \right)$                             |  |
|                   |                                                                                              |  |
|                   | $RBV_{K} = RDV_{K} + SAL$                                                                    |  |
|                   | $RD V_{K} - RD V_{K} + SAL$                                                                  |  |
|                   |                                                                                              |  |
|                   |                                                                                              |  |
|                   |                                                                                              |  |
|                   |                                                                                              |  |
|                   |                                                                                              |  |
|                   |                                                                                              |  |
|                   |                                                                                              |  |

| Reference (s) |  |
|---------------|--|
|               |  |
|               |  |
|               |  |
|               |  |

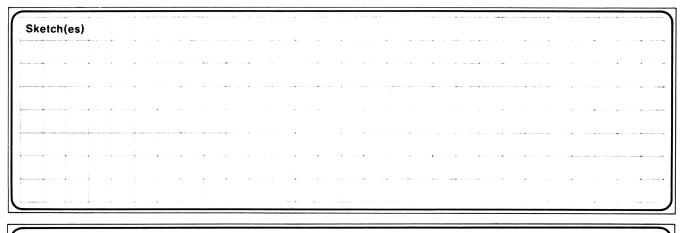

Sample Problem(s)

Solution(s)

Sum-of-the-Years'-Digits Schedule

$$SOYD = \frac{(W+1)(W+2F)}{2}$$

$$DEP_K = \left(\frac{LIFE + 1 - K}{SOYD}\right) \cdot (SBV - SAL)$$

$$TOTDEP_{K} = \left[1 - \frac{(W - K + 1) \times (W - K + 2F)}{2 \times (SOYD)}\right] \cdot (SBV - SAL)$$

$$RDV_{K} = \left[\frac{(W - K + 1) \times (W - K + 2F)}{2 \times (SOYD)}\right] \cdot (SBV - SAL)$$

$$RBV_{K} = RDV_{K} + SAL$$

Variable Rate Declining Balance Schedule

$$DEP_K = SBV \cdot \left(1 - \frac{FACT}{LIFE}\right)^{K-1} \cdot \left(\frac{FACT}{LIFE}\right)$$

$$TOTDEP_{K} = SBV \cdot \left[ 1 - \left( 1 - \frac{FACT}{LIFE} \right)^{K} \right]$$

$$RDV_{K} = (SBV - SAL) - TOTDEP_{K}$$
  
 $RBV_{K} = RDV_{K} + SAL$ 

Crossover Point—Declining Balance to Straight Line

Reference (s) SBV  $\left(1 - \frac{FACT}{LIFE}\right)^{K-1} \cdot \left(\frac{FACT}{LIFE}\right) > \frac{(SBV - SAL) - TOT DEP_{K-1}}{L + 1 - K}$ 

where  $TOTDEP_{K-1}$  is determined as shown above.

The largest integer value for K which maintains the above relationship is the 'last year' to use the Declining Balance depreciation method.

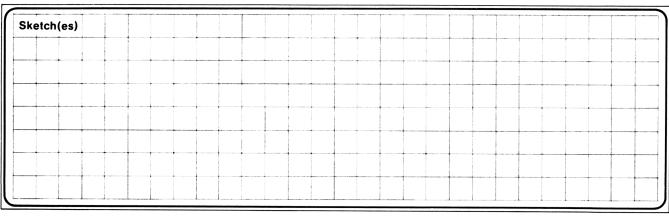

| Sample Problem(s)                                                                                                    | Example 1:                                                 |                                                                                                    |                           | ***************************************                                                                                                    |  |  |  |  |  |  |
|----------------------------------------------------------------------------------------------------|------------------------------------------------------------|----------------------------------------------------------------------------------------------------|---------------------------|----------------------------------------------------------------------------------------------------|--|--|--|--|--|--|
|                                                                                                    | For a starting book va                                     |                                                                                                    |                           |                                                                                                    |  |  |  |  |  |  |
|                                                                                                    | expected life of 40 year                                   | E 1966 S Marilla Cita de amonta sen se camanaga e conjunto per compresso de conse                                                                                                    |                           |                                                                                                    |  |  |  |  |  |  |
| And the second second s | each of the common m<br>jump ahead to the 15 <sup>th</sup> | CONTROL OF THE CONTROL OF THE CONTRO |                           |                                                                                                    |  |  |  |  |  |  |
|                                                                                                    | jump anead to the 13                                       | J 1                                                                                                    |                           |                                                                                                    |  |  |  |  |  |  |
|                                                                                                    | <b>Keystrokes:</b>                                         | <b>Outputs:</b>                                                                                                    |                           |                                                                                                    |  |  |  |  |  |  |
|                                                                                                    | 375000 STO A 30000                                         | STO B                                                                                                    |                           |                                                                                                    |  |  |  |  |  |  |
| Name of the control of the control o | 40 STO C 1 STO D                                           |                                                                                                    |                           |                                                                                                    |  |  |  |  |  |  |
|                                                                                                    | Straight Line                                              |                                                                                                    |                           |                                                                                                    |  |  |  |  |  |  |
|                                                                                                    | f A                                                        | 1.00                                                                                                    | (1st year)                |                                                                                                    |  |  |  |  |  |  |
| Market Association (Control of Control of Co | R/S                                                        |                                                                                                    | (1 <sup>st</sup> year's   |                                                                                                    |  |  |  |  |  |  |
|                                                                                                    |                                                            |                                                                                                    | depreciation)             |                                                                                                    |  |  |  |  |  |  |
|                                                                                                    | R/S                                                        | → 336375.00                                                                                                    | (remaining depre-         |                                                                                                    |  |  |  |  |  |  |
|                                                                                                    |                                                            |                                                                                                    | ciable value)             |                                                                                                    |  |  |  |  |  |  |
|                                                                                                    | R/S                                                        | → 366375.00                                                                                                    | (remaining book           |                                                                                                    |  |  |  |  |  |  |
| AND THE RESIDENCE OF THE PROPERTY OF THE PROPERTY OF THE PROPE |                                                            | 0.44.7.00                                                                                                    | value)                    |                                                                                                    |  |  |  |  |  |  |
|                                                                                                    | R/S                                                        |                                                                                                    | (total depreciation       |                                                                                                    |  |  |  |  |  |  |
| Solution(s)                                                                                                    | M. C. L. L. d.                                             |                                                                                                    | to date)                  |                                                                                                    |  |  |  |  |  |  |
|                                                                                                    | Now jump ahead to the                                      | •                                                                                                    |                           |                                                                                                    |  |  |  |  |  |  |
|                                                                                                    | Keystrokes:                                                | Outputs:                                                                                                    |                           |                                                                                                    |  |  |  |  |  |  |
|                                                                                                    | 15 STO D 7 A                                               | 15.00                                                                                                    | (15th year)               |                                                                                                    |  |  |  |  |  |  |
|                                                                                                    | R/S —                                                      |                                                                                                    | (15th year's              |                                                                                                    |  |  |  |  |  |  |
|                                                                                                    |                                                            |                                                                                                    | depreciation)             |                                                                                                    |  |  |  |  |  |  |
|                                                                                                    | R/S —                                                      |                                                                                                    | (remaining depre-         | E-West addisonable for the format of the contract of the contract of the contr |  |  |  |  |  |  |
|                                                                                                    | R/S                                                        |                                                                                                    | ciable value)             | Extra characteristic control control res. (All Artist 1998) Business distincts                                                                                                    |  |  |  |  |  |  |
|                                                                                                    | N/3                                                        |                                                                                                    | (remaining book<br>value) |                                                                                                    |  |  |  |  |  |  |
|                                                                                                    | R/S                                                        |                                                                                                    | (total depreciation       |                                                                                                    |  |  |  |  |  |  |
|                                                                                                    |                                                            |                                                                                                    | after 15 years)           | ****                                                                                                    |  |  |  |  |  |  |
|                                                                                                    | SOYD                                                       |                                                                                                    | • ,                       |                                                                                                    |  |  |  |  |  |  |
|                                                                                                    | 1 STO D f B                                                | 1.00                                                                                                    | (1st year)                |                                                                                                    |  |  |  |  |  |  |
| Reference (s)                                                                                                    | R/S —                                                      | 16829.27                                                                                                    |                           |                                                                                                    |  |  |  |  |  |  |
|                                                                                                    |                                                            |                                                                                                    | depreciation)             |                                                                                                    |  |  |  |  |  |  |
|                                                                                                    | R/S                                                        |                                                                                                    | (remaining depre-         |                                                                                                    |  |  |  |  |  |  |
|                                                                                                    |                                                            |                                                                                                    | ciable value)             |                                                                                                    |  |  |  |  |  |  |
|                                                                                                    | R/S                                                        |                                                                                                    | (remaining book           | PET WORKER TOTAL SINGLE ARRIVES IN THE SECOND THE SECOND THE SECON |  |  |  |  |  |  |
|                                                                                                    |                                                            | ,                                                                                                    | value)                    |                                                                                                    |  |  |  |  |  |  |

| ketch(es) |   |                                                                                                    |                                                                                                    |                                                                                                    |                                                                                                    |                                                                                                    |                                                                                                    |                                                                                                    |
|-----------|---|----------------------------------------------------------------------------------------------------|----------------------------------------------------------------------------------------------------|----------------------------------------------------------------------------------------------------|----------------------------------------------------------------------------------------------------|----------------------------------------------------------------------------------------------------|----------------------------------------------------------------------------------------------------|----------------------------------------------------------------------------------------------------|
|           |   |                                                                                                    |                                                                                                    | THE PART OF THE THE PART OF THE PART OF TH | Manager and place and control of the control of the | enteres de la companya de la companya del companya del companya de la companya de la companya de |                                                                                                    |                                                                                                    |
|           |   |                                                                                                    |                                                                                                    | and the second second s |                                                                                                    | and the second second s | i komini prokonomi makonomi wina mini wa                                                                                                    |                                                                                                    |
|           |   |                                                                                                    | and the second of the second of the second o | and the second second s |                                                                                                    |                                                                                                    | and have the <b>property and</b> the second of the second of th |                                                                                                    |
|           | + | in the second second se |                                                                                                    | 4                                                                                                    |                                                                                                    | 1                                                                                                    | *                                                                                                    | THE THE PARTY OF THE PARTY OF T |
|           |   |                                                                                                    |                                                                                                    | 4                                                                                                    |                                                                                                    |                                                                                                    | alle and the second and the second a      |                                                                                                    |
|           |   |                                                                                                    |                                                                                                    | ***                                                                                                    |                                                                                                    |                                                                                                    |                                                                                                    |                                                                                                    |
|           |   |                                                                                                    |                                                                                                    |                                                                                                    |                                                                                                    | and the second section of the second second  |                                                                                                    |                                                                                                    |

| ample Problem(s)                                                                                                    | R/S                          | → 16829.27  | (total depreciation to date) |                                                                                                    |
|----------------------------------------------------------------------------------------------------|------------------------------|-------------|------------------------------|----------------------------------------------------------------------------------------------------|
|                                                                                                    | Jump ahead to the 15th year. |             |                              | y                                                                                                    |
|                                                                                                    | 15 STO D f B                 | → 15.00     | (15th year)                  |                                                                                                    |
|                                                                                                    | R/S                          |             | (15 <sup>th</sup> year's     | WHEN THE PROPERTY OF THE PROPERTY OF THE PROPE |
|                                                                                                    | _                            |             | depreciation)                |                                                                                                    |
|                                                                                                    | R/S                          | → 136737.80 | (remaining depre-            |                                                                                                    |
|                                                                                                    |                              |             | ciable value)                | # W. W. W. W. W. W. W. W. W. W. W. W. W.                                                                                                    |
|                                                                                                    | R/S                          | → 166737.80 | (remaining book              |                                                                                                    |
|                                                                                                    |                              |             | value)                       |                                                                                                    |
| ego, consequente como como como como desenverso como como como como como como como co                                                                                                    | R/S                          | → 208262.20 | (total depreciation          |                                                                                                    |
| AND THE RESERVE OF THE PARTY OF THE PARTY OF |                              |             | 1st through 15th             |                                                                                                    |
|                                                                                                    |                              |             | year)                        |                                                                                                    |
|                                                                                                    | Declining Balance            |             |                              |                                                                                                    |
|                                                                                                    | 1 STO D 1.5 STO E / C        |             | (1st year)                   | ACTIVITY TO ACTIVITY TO THE PROPERTY OF THE PROPERTY OF THE PR |
|                                                                                                    | R/S                          |             | (1 <sup>st</sup> year's      |                                                                                                    |
|                                                                                                    |                              | 11002.50    | depreciation)                |                                                                                                    |
|                                                                                                    | R/S                          | → 330937.50 | (remaining depre-            |                                                                                                    |
|                                                                                                    | _                            |             | ciable value)                |                                                                                                    |
| olution(s)                                                                                                    | R/S                          | → 360937.50 | (remaining book              |                                                                                                    |
| COMMENTAL DE LES SERVICES DE MANAGEMENTS DE MANAGEMENTS DE MANAGEM | _                            |             | value)                       |                                                                                                    |
|                                                                                                    | R/S                          | → 14062.50  | (total depreciation          |                                                                                                    |
| COMMUNICACIÓN DE COMPANION DE COMPANION DE C |                              |             | to date)                     |                                                                                                    |
|                                                                                                    | Keystrokes:                  | Outputs:    |                              |                                                                                                    |
|                                                                                                    | Now jump to the 15th year.   |             |                              |                                                                                                    |
|                                                                                                    | 15 STO D f C                 | → 15.00     | (15th year)                  |                                                                                                    |
| NOT THE REPORT OF THE PROPERTY OF THE PROPERTY | R/S                          |             | (15th year's                 |                                                                                                    |
| - INFORMATION OF THE STATE OF THE STATE OF T |                              |             | depreciation)                | and the contract of the contract of the contra |
|                                                                                                    | R/S                          | → 181369.51 | (remaining depre-            |                                                                                                    |
|                                                                                                    |                              |             | ciable value)                | A PROPERTY AND LONG TO THE PROPERTY OF THE PROPERTY OF THE PRO |
|                                                                                                    | R/S                          |             | (remaining book              |                                                                                                    |
| eference(s)                                                                                                    |                              |             | value)                       |                                                                                                    |
|                                                                                                    | R/S                          | → 163630.49 | (total depreciation          |                                                                                                    |
|                                                                                                    | <del>_</del>                 |             | 1st through 15th             |                                                                                                    |
|                                                                                                    |                              |             | year)                        |                                                                                                    |

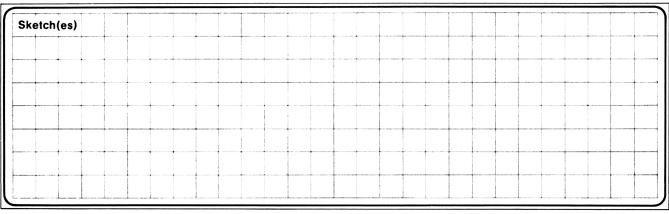

| ple Problem(s)                                                                                                    | Example 2:                                                                                                    |                                                                                       |                                                          |                                                                                                    |  |  |  |  |  |
|----------------------------------------------------------------------------------------------------|----------------------------------------------------------------------------------------------------|---------------------------------------------------------------------------------------|----------------------------------------------------------|----------------------------------------------------------------------------------------------------|--|--|--|--|--|
|                                                                                                    | Having just performed the p<br>and the associated remaining<br>depreciation data for the dec<br>straight line method to general<br>declining balance "last year | ing life and remaining be<br>clining balance "last year<br>rate the depreciation data | ook value. Generate the r,' and then switch to the       |                                                                                                    |  |  |  |  |  |
|                                                                                                    | Keystrokes:                                                                                                    | Outputs:                                                                              |                                                          |                                                                                                    |  |  |  |  |  |
|                                                                                                    | G O-                                                                                                    | 18.00                                                                                 | (last year to use declining balance)                     | No. of the Control of the Control of |  |  |  |  |  |
|                                                                                                    | R/S                                                                                                    |                                                                                       | (asset's remaining<br>life after 18<br>years)            |                                                                                                    |  |  |  |  |  |
|                                                                                                    | R/S                                                                                                    | → 188471.01                                                                           | (remaining book<br>value after 18 <sup>th</sup><br>year) |                                                                                                    |  |  |  |  |  |
|                                                                                                    | 18 STO D f C                                                                                                    | → 18.00                                                                               | (18 <sup>th</sup> year)                                  | Anti-control and anti-control and anti-control anti-control and anti-control and anti-control and anti-control anti-control anti-control and anti-control and anti-control anti- |  |  |  |  |  |
|                                                                                                    | R/S                                                                                                    |                                                                                       | (18th year's depreciation)                               |                                                                                                    |  |  |  |  |  |
| tion(s)                                                                                                    | R/S                                                                                                    | 158471.01                                                                             | (remaining depreciable value)                            | A A 4                                                                                                    |  |  |  |  |  |
|                                                                                                    | R/S                                                                                                    | → 188471.01                                                                           | (remaining book value)                                   |                                                                                                    |  |  |  |  |  |
|                                                                                                    | R/S                                                                                                    |                                                                                       | (total depreciation 1st through 18th year)               |                                                                                                    |  |  |  |  |  |
|                                                                                                    | 188471.01 STO A 22 STO                                                                                                    |                                                                                       |                                                          |                                                                                                    |  |  |  |  |  |
|                                                                                                    | 1 STO D 7 A                                                                                                    |                                                                                       | (1st year)<br>(19th year's<br>depreciation)              |                                                                                                    |  |  |  |  |  |
| All the control of the control of th | Note:                                                                                                    |                                                                                       |                                                          |                                                                                                    |  |  |  |  |  |
|                                                                                                    | Although 1 was keyed in for this is the 19 <sup>th</sup> year of the a                                                                                          |                                                                                       | aight line depreciation—                                 |                                                                                                    |  |  |  |  |  |
| rence(s)                                                                                                    | R/S                                                                                                    | <b>→</b> 151267.78                                                                    | (remaining depre-<br>ciable value)                       | B. G. Carlotte, V. Carlotte, C. Carlotte, C. |  |  |  |  |  |
|                                                                                                    | R/S                                                                                                    | <b>→</b> 181267.78                                                                    | (remaining book value)                                   |                                                                                                    |  |  |  |  |  |
|                                                                                                    |                                                                                                    | etc.                                                                                  |                                                          |                                                                                                    |  |  |  |  |  |

### **User Instructions**

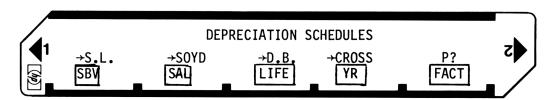

| STEP           |      | INSTRUCTI                      | ons  | INPUT<br>DATA/UNITS                              | KEYS                                             | OUTPUT<br>DATA/UNITS |  |          |
|----------------|------|--------------------------------|------|--------------------------------------------------|--------------------------------------------------|----------------------|--|----------|
|                |      |                                |      |                                                  | ]                                                |                      |  |          |
|                | STEP | INSTRUCTIONS                   |      |                                                  | OUTF<br>DATA/U                                   |                      |  | ]        |
|                | 1    | Load side 1 and side 2         |      |                                                  |                                                  |                      |  | j        |
|                | 2    | Optional: Select print mode    |      | 00                                               | 1.00 o                                           | r 0.00               |  | ]        |
|                | 3    | Key in all of the following:   |      |                                                  |                                                  |                      |  | i l      |
|                |      | Starting book value            | SBV  | STO A                                            | SE                                               | BV                   |  | j        |
|                |      | Salvage value                  | SAL  | STO B                                            | SA                                               | AL                   |  | 1        |
|                |      | ● Life of the asset            | LIFE | STO C                                            | LIF                                              | E                    |  | 1        |
| $\neg \dagger$ | 4    | For depreciation schedules,    |      |                                                  |                                                  |                      |  | 1        |
| _              |      | key in:                        |      |                                                  | 1                                                |                      |  | 1        |
|                |      | Year for which depreciation    |      |                                                  |                                                  |                      |  | i        |
| -              |      | is to be calculated.           | YR   | STO D                                            | Y                                                | R                    |  | j        |
|                | 5    | To calculate straight line     |      |                                                  | 1                                                |                      |  | }        |
|                |      | depreciation schedule          |      | 1 A                                              | Y                                                | R                    |  | j        |
|                | ·    |                                |      | R/S                                              | DE                                               |                      |  | <u> </u> |
|                | -    |                                |      | R/S                                              | R                                                | DV                   |  | _<br>    |
|                | -    |                                |      | R/S                                              | +                                                | 3V                   |  | J<br>1   |
|                | -    |                                |      | R/S                                              | <del>                                     </del> | DEP                  |  | J<br>1   |
|                | -    |                                |      | <del>                                     </del> | YR                                               |                      |  | J        |
|                |      |                                |      | etc.                                             | In                                               |                      |  | <u> </u> |
|                | -    | Farancia as to stone 2 and     |      | eic.                                             | <del> </del>                                     |                      |  | ]        |
|                |      | For new case go to steps 3 and |      | <b>}</b>                                         | <del> </del>                                     |                      |  | -        |
| _              | .    | 4 and change appropriate       |      | <b> </b>                                         | <del> </del>                                     |                      |  | J        |
| _              |      | inputs.                        |      | <u> </u>                                         | <u> </u>                                         |                      |  |          |
|                |      |                                |      |                                                  |                                                  |                      |  |          |
|                |      |                                |      |                                                  |                                                  |                      |  |          |
|                |      |                                |      |                                                  |                                                  |                      |  | ]        |
|                |      |                                |      |                                                  |                                                  |                      |  |          |
|                |      |                                |      |                                                  |                                                  |                      |  | ]        |
|                |      |                                |      |                                                  |                                                  |                      |  | ī        |
|                |      |                                |      |                                                  |                                                  |                      |  | ī        |
|                |      |                                |      |                                                  |                                                  |                      |  | i        |
| $\dashv$       |      |                                |      |                                                  |                                                  |                      |  | ┤        |
| $\dashv$       |      |                                |      |                                                  |                                                  |                      |  | j        |
|                |      |                                |      |                                                  |                                                  |                      |  | ┤        |
|                |      |                                |      |                                                  |                                                  |                      |  | J        |
| _              |      |                                |      |                                                  |                                                  |                      |  |          |
| _              |      | <del></del>                    |      |                                                  |                                                  |                      |  | <u> </u> |
|                |      |                                |      |                                                  |                                                  |                      |  |          |
| 1              |      |                                |      |                                                  | 1                                                |                      |  | J        |

### **User Instructions**

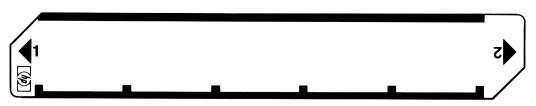

| STEP           |      | INSTRUCTI                                                                                                    | ONS        |                                                    | INPUT<br>DATA/UNITS | KEYS                                   | OUTPUT<br>DATA/UNITS |       |  |
|----------------|------|----------------------------------------------------------------------------------------------------|------------|----------------------------------------------------|---------------------|----------------------------------------|----------------------|-------|--|
|                | STEP | INSTRUCTIONS                                                                                                    | INPUT      | OUTPL                                              |                     |                                        |                      |       |  |
|                |      |                                                                                                    | DATA/UNITS | KEYS                                               | DATA/UI<br>YR       | NIIS                                   |                      |       |  |
|                | 6    | Calculate the SOYD schedule                                                                                                    |            | 08                                                 | <b></b>             |                                        |                      |       |  |
|                |      |                                                                                                    |            | R/S                                                | DEP                 |                                        |                      |       |  |
|                |      |                                                                                                    |            | R/S                                                | RDV                 |                                        |                      |       |  |
|                |      |                                                                                                    |            | R/S                                                | RBV                 |                                        |                      |       |  |
|                |      |                                                                                                    |            | R/S                                                | TOT D               | EP                                     |                      |       |  |
|                |      | MANAGEMENT OF THE THE THE PROPERTY IN THE SECOND AND THE PROPERTY OF THE PROPERTY OF THE PROPE |            | R/S                                                | YR +                | 1                                      |                      |       |  |
|                |      |                                                                                                    |            | etc.                                               |                     |                                        |                      |       |  |
|                |      | For new case go to steps 3 and                                                                                                    |            |                                                    |                     |                                        |                      |       |  |
|                |      | 4 and change appropriate                                                                                                    |            |                                                    |                     |                                        |                      |       |  |
|                |      | inputs.                                                                                                    |            |                                                    |                     |                                        |                      |       |  |
|                | 7    | Calculate the declining balance                                                                                                    |            | AND A PERSON NAMED TO A 1 TO A STATE OF THE OWNER. |                     |                                        |                      |       |  |
|                |      | schedule (the appropriate                                                                                                    |            |                                                    |                     |                                        |                      |       |  |
|                |      | factor must be entered).                                                                                                    | FACT       | STO E                                              | FAC                 | т                                      |                      |       |  |
|                |      | ,                                                                                                    |            | 00                                                 | YR                  |                                        |                      |       |  |
|                |      |                                                                                                    |            | R/S                                                | DEP                 | )                                      |                      |       |  |
|                |      |                                                                                                    |            | R/S                                                | RDV                 | *** ** ** **************************** |                      | ╡ ├── |  |
| -+             | -    |                                                                                                    |            | R/S                                                | RBV                 |                                        |                      |       |  |
|                |      |                                                                                                    |            | R/S                                                | TOT D               |                                        |                      |       |  |
|                | -    |                                                                                                    |            |                                                    | YR +                |                                        |                      |       |  |
|                |      |                                                                                                    |            | R/S                                                | IN T                |                                        |                      |       |  |
|                |      |                                                                                                    |            | etc.                                               | <b>.</b>            |                                        |                      | _     |  |
|                |      | For new case go to steps 3 and                                                                                                    |            |                                                    |                     |                                        |                      | _     |  |
|                | ļ    | 4 and change appropriate                                                                                                    |            | <b>_</b>                                           | <b>.</b>            |                                        |                      |       |  |
|                |      | inputs.                                                                                                    |            |                                                    | <u> </u>            |                                        |                      |       |  |
|                | 8    | To find crossover point the                                                                                                    |            |                                                    |                     |                                        |                      |       |  |
|                |      | declining balance factor must                                                                                                    |            |                                                    | L                   |                                        |                      |       |  |
|                |      | be stored.                                                                                                    | FACT       | STO E                                              | FAC                 | Т                                      |                      |       |  |
|                | 9    | Calculate last year to use de-                                                                                                    |            |                                                    |                     |                                        |                      |       |  |
|                |      | clining balance method.                                                                                                    |            | <b>80 0</b>                                        | LAST Y              | EAR                                    |                      |       |  |
|                | 10   | Calculate remaining life.                                                                                                    |            | R/S                                                | REM L               | IFE                                    |                      |       |  |
|                | 11   | Calculate remaining book                                                                                                    |            |                                                    |                     |                                        |                      | 5     |  |
|                |      | value.                                                                                                    |            | R/S                                                | RBV                 | ,                                      |                      |       |  |
|                |      |                                                                                                    |            |                                                    | Ī                   |                                        |                      |       |  |
|                |      |                                                                                                    |            |                                                    |                     |                                        |                      |       |  |
| <del>-  </del> |      |                                                                                                    | A          |                                                    |                     |                                        |                      |       |  |
| $\dashv$       |      |                                                                                                    |            |                                                    |                     |                                        |                      | ╡ ├── |  |
|                |      |                                                                                                    |            |                                                    |                     |                                        |                      | ╡ ├── |  |

# 94Program Listing I

| ST       | EP KE                      | EY ENTRY  | KEY CODE       |               | COMME           | NTS                  | STEP              | KE          | Y ENTRY            | KEY   | CODE         | COMI                  | MENTS     |
|----------|----------------------------|-----------|----------------|---------------|-----------------|----------------------|-------------------|-------------|--------------------|-------|--------------|-----------------------|-----------|
|          | 961                        | #LBLa     | 21 16 11       | ٥.            |                 | •                    |                   | 057         | -                  |       | -45          |                       |           |
| 1        | 992                        | FØ?       | 16 23 00       | Str           | aight l         | _ine                 |                   | <b>0</b> 58 | X<0?               |       | -45          |                       |           |
| 1        | 00Z                        | SPC       |                |               |                 |                      |                   | <b>8</b> 59 | <b>6</b> T03       |       | 63           |                       |           |
| 1        |                            |           | 16-11<br>70-14 | k             |                 |                      |                   | 060         | GSB2               |       | 02           |                       |           |
| ł        | 004                        | RCLD      | 36 14          |               |                 |                      |                   | 061         | RCL7               |       | 87           |                       |           |
|          | 005                        | GSB9      | 23 09          |               | CDV CAI         |                      |                   | <b>0</b> 62 | ÷                  |       | -24          |                       |           |
|          | 006                        | RCLA      | 36 11          | 3             | SBV-SAL<br>LIFE | - →R.                |                   | <b>0</b> 63 | STO4               |       | 84           |                       |           |
| 1        | <b>0</b> 07                | RCLB      | 36 12          |               | LIFE            | 1                    |                   | 064         | RCL8               |       | 68           |                       |           |
|          | <b>00</b> 8                | -         | -45            |               |                 |                      |                   | 865<br>865  | X                  |       | -35          |                       |           |
| 1        | <b>00</b> 9                | RCLC      | 36 13          |               |                 |                      |                   |             | <b>≭LBĹ</b> 3      |       | -33<br>83    |                       |           |
|          | 010                        | ÷         | -24            | DEP           |                 |                      | l                 | <b>0</b> 66 |                    |       |              |                       |           |
|          | 011                        | STOI      | <i>35 46</i>   | DLI           |                 |                      |                   | <b>067</b>  | ST06               |       | 86           | RDV <sub>k</sub>      |           |
|          | 012                        | GSB9      | 23 <b>0</b> 9  |               |                 |                      | ł                 | 068         | GSB9               |       | 09           | K                     |           |
|          | 013                        | RCLC      | 36 13          |               |                 |                      | ŀ                 | 069         | RCLE               |       | 12           |                       |           |
|          | 814                        | RCLD      | 36 14          | /1.71         | vo\-            | DDV                  | ŀ                 | 070         | +                  |       | -55          | 2011 2011             |           |
|          | 015                        | -         | -45            | (LII          | -E-YK)L         | DEP=RDV <sub>k</sub> |                   | 871         | GSB9               | 23    | 69           | RBV <sub>k</sub> =RDV | ,+SAL     |
|          | 016                        | RCLI      | 36 46          |               |                 |                      | 1                 | <b>0</b> 72 | 1                  |       | <b>0</b> 1   |                       | •         |
|          | 017                        | X         | <b>-3</b> 5    |               |                 |                      | 1                 | <b>0</b> 73 | RCL4               |       | 84           |                       |           |
| 1        | 018                        | GSB9      | 23 <b>0</b> 9  |               |                 |                      | ļ .               | <i>074</i>  | -                  |       | -45          | 1                     |           |
|          | 019                        | RCLB      | 36 12          |               |                 |                      | l .               | <i>0</i> 75 | RCL8               | 36    | 68           |                       |           |
|          | 020                        | +         | -55            |               |                 |                      | l                 | <b>0</b> 76 | X                  |       | -35          | TOT DED               |           |
|          | 021                        | GSB9      | 23 <b>0</b> 9  | RBV           |                 |                      | l                 | <b>077</b>  | esb9               | 23    | 05           | TOT DEPk              |           |
|          | 021<br>022                 | RCLI      |                |               | •               |                      | l                 | <b>6</b> 78 | 1                  |       | <b>0</b> 1   |                       |           |
|          |                            |           | 36 46<br>75 14 | (SB)          | /-SAL\.         | /D TO-               | l                 | 079         | GSBD               | 23    | 14           |                       |           |
|          | <b>6</b> 23                | RCLD      | 36 14<br>-35   | ( 55          | /-SAL           | R=TOT<br>DEP         | l                 | 080         | RCLC               |       | 13           | . <                   |           |
|          | 024                        | X         |                | / -           | /               | DEP                  |                   | <b>8</b> 81 | RCLD               |       | 14           | k-LIFE?               |           |
|          | <b>0</b> 25                | GSB9      | 23 <b>0</b> 9  |               |                 |                      | l                 | 882         | X≼Y?               |       | -35          |                       |           |
|          | 026                        | 1         | 01             |               |                 |                      | l                 | <b>0</b> 83 | GTOL               | 22 16 |              |                       |           |
|          | <b>0</b> 27                | GSBD      | 23 14          |               |                 |                      | 1                 | <b>0</b> 84 | RTN                |       | 24           |                       |           |
|          | 028                        | RCLC      | 36 13          |               |                 |                      | Ì                 | <i>0</i> 85 | *LBL2              | 21    | 02           |                       |           |
| 1        | <b>0</b> 29                | RCLD      | 36 14          | k-L:          | IFE?            |                      | Ì                 | <i>0</i> 86 | ENT†               | 21    | -21          |                       |           |
|          | 030                        | X¥Y?      | 1 <i>6-3</i> 5 |               |                 |                      | Ì                 | <b>0</b> 87 | FRC                | 1.4   | 44           | (2.11) (0.5           |           |
|          | 031                        | GTOa      | 22 16 11       |               |                 |                      | Ì                 |             |                    | 16    |              | (1+W)(2F              | ·+W)      |
|          | 032                        | RTN       | 24             |               | _               |                      | Ì                 | 988         | ENT↑               |       | -21<br>-EF   | 2                     |           |
| 1        | 033                        | *LBLb     | 21 16 12       | SOYI          | )               |                      | Ì                 | 089         | +<br>υ             |       | -55          |                       |           |
| 1        | 034                        | F0?       | 16 23 00       |               |                 |                      | Ì                 | <b>898</b>  | X≢Y                |       | -41          | = SOYD                |           |
| -        | <i>035</i>                 | SPC       | 16-11          |               |                 |                      | ł                 | <b>0</b> 91 | INT                | 16    | 34           |                       |           |
| 1        | <b>0</b> 36                | RCLD      | 36 14          | k             |                 |                      | ł                 | <b>0</b> 92 | ÷                  |       | -55          |                       |           |
| -        | 037                        | GSB9      | 23 <b>0</b> 9  | K             |                 |                      | ł                 | 093         | LSTX               | 16    | 63           |                       |           |
| 1        | <b>0</b> 38                | RCLA      | 36 11          |               |                 |                      | ł                 | 094         | 1                  |       | Ø1           |                       |           |
| ł        | 039                        | RCLB      | 36 12          |               |                 |                      | ł                 | <i>0</i> 95 | ÷                  |       | -55          |                       |           |
|          | 040                        | _         | -45            |               |                 |                      | ŀ                 | <b>0</b> 96 | X                  |       | -35          |                       |           |
|          | 041                        | ST08      | 35 <b>0</b> 8  |               |                 |                      | }                 | <b>0</b> 97 | 2                  |       | <i>0</i> 2   |                       |           |
| 1        | 842                        | RCLC      | 36 13          |               |                 |                      | ł                 | 098         | ÷                  |       | -24          |                       |           |
| 1        | 043                        | GSB2      | 23 02          | 1             |                 |                      | ŀ                 | <b>0</b> 99 | RTH                |       | 24           | Declining             | , Balance |
|          | 044                        | ST07      | 35 Ø7          | / <u>LI</u> I | <u>-E+1-k</u>   | (SBV-SAL)            | ŀ                 | 100         | <b>≠</b> LBLc      | 21 16 |              |                       |           |
|          | 045                        | RCLC      | 36 13          | ( S           | DYD             | (SUV-SAL)            | }                 | 101         | F0?                | 16 23 |              |                       |           |
| 1        | 045<br>046                 | 1         | 01             | \             | ,               |                      | 1                 | 102         | SPC                | 16    | 5-11         |                       |           |
| 1        | <b>04</b> 7                | +         | -55            |               |                 |                      | }                 | 103         | RCLD               |       | 5 14         |                       |           |
|          | <b>04</b> 7                | RCLD      | 36 14          |               |                 |                      | 1                 | 184         | GSB9               |       | 3 <b>0</b> 5 | k                     |           |
| 1        | <b>04</b> 0<br><b>04</b> 9 | KCLD<br>- | 36 14<br>-45   |               |                 |                      | 1                 | 105         | GSB4               |       | 8 84         |                       |           |
|          | 049<br>050                 |           | -43<br>36 07   |               |                 |                      | ŀ                 | 106         | RCLD               |       | 5 14         |                       |           |
|          |                            | RCL7<br>≟ |                |               |                 |                      | ļ.                | 107         | 1                  |       | Øi           |                       |           |
|          | 951<br>953                 | ÷<br>BCLO | -24<br>74 90   |               |                 |                      | 1                 | 108         | _                  |       | -45          |                       |           |
|          | <i>052</i>                 | RCL8      | 36 08<br>-75   | _             |                 |                      | ŀ                 | 109         | Υ×                 |       | 31           |                       |           |
| 1        | <b>85</b> 3                | X         | -35<br>27. 60  | DEP           | ,               |                      | ŀ                 | 110         | RCLA               | 36    | 5 11         |                       |           |
|          | <i>0</i> 54                | GSB9      | 2 <b>3 0</b> 9 | ı             | `               |                      | ŀ                 | 111         | X                  |       | -35          |                       |           |
| 1        | <b>05</b> 5                | ROLO      | 36 13          |               |                 |                      | Ĺ                 | 112         | RCL8               | 76    | 6 <b>0</b> 8 |                       |           |
|          | <b>0</b> 56                | RCLD      | 36 14          |               |                 | REGIS                | S                 |             |                    |       |              | To                    | To .      |
| 0        |                            | 1         | 2              | 3             |                 | ⁴ Used               | <sup>5</sup> Used |             | 6 RDV <sub>k</sub> | 7     | Used         | 8<br>Used             | TOT DEP   |
| _        |                            | 104       |                |               |                 | S4                   | S5                |             | S6                 | S7    |              | S8                    | S9        |
| S0       |                            | S1        | S2             | S3            |                 | 34                   | 35                |             | 30                 | ا"    |              | ات                    | 1         |
| <u> </u> |                            | <u> </u>  | lo l           |               | lc              |                      | D                 |             |                    | E FA  | 0.7.0.       | lb-su-                | AL /! TEE |
| Α        | SBV                        |           | B SAL          |               | C LI            | E                    |                   | YR          |                    | ا FA  | CTOR         | 2BA-                  | SAL/LIFE  |
| L        |                            |           |                |               | l               |                      |                   |             |                    | L     |              |                       |           |

## 97 Program Listing II

|                   | EY ENTRY | KEY COD             | E                | COMMENTS              |                   | STEP | KE         | YENTRY        | KEY      | ODE        | сомм            | ENTS            |
|-------------------|----------|---------------------|------------------|-----------------------|-------------------|------|------------|---------------|----------|------------|-----------------|-----------------|
| 113               |          | -35                 |                  |                       |                   | I    | 69         | R/S           | 1        | 51         |                 |                 |
| 114               |          | 35 4 <i>6</i>       | DED              |                       | [                 |      | 70         | RTH           |          | 24         |                 |                 |
| 115               |          | 23 09               | DEP <sub>k</sub> |                       | l                 |      | 71         | *LBL1         | 21       |            |                 |                 |
| 116               |          | 01                  |                  |                       | Į.                |      | 72         | PRTX          |          | 14         |                 |                 |
| 117               |          | <i>36 07</i>        |                  |                       | Ĺ                 |      | 73         | RTN           |          | 24         |                 |                 |
| 118               |          | 36 14               |                  |                       |                   |      | 74         | *LBL d        | 21 16    | 14         | Chanana         |                 |
| 119               |          | 31                  |                  |                       |                   | 1    | 75         | Û             |          | 00         | Crossover       | point           |
| 120               |          | -45                 |                  |                       | - 1               |      | 76         | STOD          | 35       |            |                 |                 |
| 121               |          | 36 11               | (SBV-            | SAL)-TOT DE           | $EP_{\nu}$        |      | 77         | GSB4          | 23       |            |                 |                 |
| 122               |          | -35                 |                  |                       | `                 |      | 78         | <b>≭LB</b> L8 | 21       |            |                 |                 |
| 123               |          | <b>35 09</b>        |                  |                       | - }               |      | 79         | RCL7          | 36       |            |                 |                 |
| 124               |          | 36 11               |                  |                       | - 1               |      | 80         | i             |          | 01         |                 |                 |
| 125               |          | 36 12<br>45         |                  |                       | - }               |      | 81         | GSBD          | 23       |            |                 |                 |
| 126<br>127        |          | -45<br>72 00        |                  |                       | }                 |      | 82         | 1             |          | ê1         |                 |                 |
| 128               |          | 36 09<br>-45        |                  |                       | }                 |      | <b>8</b> 3 | -             |          | 45         |                 |                 |
| 129               |          | 23 09               | $^{RDV}_k$       |                       | ŀ                 |      | 84         | yx<br>DOL 4   |          | 31         |                 |                 |
| 136               |          | 36 12               | K                |                       | ŀ                 |      | 85<br>0.0  | RCLA          | 36       |            |                 |                 |
| 131               |          | -55                 |                  |                       | }                 |      | 86<br>07   | X<br>PC+6     |          | 35<br>ac   |                 |                 |
| 132               |          | 23 09               | DDV.             |                       | ł                 |      | 87<br>00   | RCL8          | 36       | вь<br>35   |                 |                 |
| 133               |          | 36 <b>0</b> 9       | $^{RBV}_k$       |                       | ł                 |      | 88<br>89   | X<br>RCL7     | -<br>36  |            |                 |                 |
| 134               |          | 23 09               |                  | ED.                   | ł                 |      | 89<br>90   | RCLD<br>RCLD  | 36<br>36 |            |                 |                 |
| 135               |          | 01                  | TOT D            | <sup>EP</sup> k       | ŀ                 |      | 90<br>91   | RCLD<br>1     |          | 14<br>61   |                 |                 |
| 136               |          | 23 14               |                  |                       | Ī                 |      | 92<br>92   |               |          | 45         |                 |                 |
| 137               |          | 36 13               |                  |                       | Ī                 |      | 93         | үх            |          | 31         |                 |                 |
| 138               |          | 36 14               |                  |                       | ı                 |      | 94         | RCLA          | 36       |            |                 |                 |
| 139               |          | 16-35               | K≤LIF            | E?                    | 1                 |      | 95         | X             |          | <b>3</b> 5 |                 |                 |
| 146               | 670c     | 22 16 13            |                  |                       | 1                 |      | 96         | RCLB          | 36       |            |                 |                 |
| 141               | RTN      | 24                  |                  |                       | - [               |      | 97         | -             |          | 45         |                 |                 |
| 142               |          | 21 14               | To ad            | d to regist           | or I              |      | 98         | STO9          | 35       |            |                 |                 |
| 143               |          | 36 14               | 10 au            | D D                   | ,e,               | 1:   | 99         | RCLC          | 36       |            |                 |                 |
| 144               |          | -55                 |                  | U                     |                   | 20   | 98         | 1             |          | Üĺ         |                 |                 |
| 145               |          | 35 14               |                  |                       | - 1               |      | 01         | ÷             |          | 55         |                 |                 |
| 146               |          | 24                  |                  |                       | - 1               |      | <b>0</b> 2 | RCLD          | 36       |            |                 |                 |
| 147               |          | 21 04               |                  |                       | -                 |      | 03         | -             |          | 45         |                 |                 |
| 148               |          | 01<br>36 45         | FACT/            | LIFE→R <sub>8</sub>   | - 1               |      | 94         | ÷             |          | 24         |                 |                 |
| 149               |          | 36 15               | 171017           | 211 2 118             | - }               |      | <b>0</b> 5 | X≠Y           |          | 41         |                 |                 |
| 156               |          | 36 13<br>-24        |                  |                       | ł                 | _    | 96         | X>Y?          | 16-      |            |                 |                 |
| 151               |          | -24<br>35 08        | 1-FAC            | T/LIFE→R <sub>7</sub> | ŀ                 |      | <b>0</b> 7 | 6108          | 22       |            |                 |                 |
| 152<br>153        |          | -45                 |                  | .,,                   | ł                 |      | <b>9</b> 8 | RCLD          | 36       |            |                 |                 |
| 154               |          | 35 <i>0</i> 7       |                  |                       | ł                 |      | 09<br>10   | 1             |          | 01<br>45   |                 | j               |
| 155               |          | 33 <b>8</b> 1<br>24 |                  |                       | ł                 |      | 10         | -<br>CCDO     | 23       | 45<br>ac   | Last year       |                 |
| 156               |          | 21 16 15            |                  |                       | -                 |      | 11<br>12   | GSB9<br>RCLC  | 23<br>36 |            |                 |                 |
| 157               |          | 16 23 00            | Print            | /pause                | 1                 |      | 12<br>13   | XZY           |          | 13<br>41   |                 |                 |
| 158               |          | 22 06               |                  |                       | 1                 |      | 13<br>14   | Δ+1<br>-      |          | 45         |                 |                 |
| 159               |          | 16 21 00            |                  |                       | [                 |      | 15         | GSB9          | 23       |            | Remaining       | life            |
| 160               | 1        | 01                  |                  |                       |                   |      | 16         | RCL9          | 36       |            |                 |                 |
| 161               |          | 24                  |                  |                       |                   |      | 17         | RCLB          | 36       |            |                 |                 |
| 162               |          | 21 00               |                  |                       |                   |      | 18         | +             |          | <b>5</b> 5 |                 |                 |
| 163               |          | 00                  |                  |                       |                   |      | 19         | GT09          | 22       |            | RBV             |                 |
| 164               |          | 16 22 00            |                  |                       | -                 |      | 20         | R/S           |          | 51         |                 |                 |
| 165               |          | 24                  |                  |                       | }                 |      |            |               |          |            |                 |                 |
| 166               |          | 21 <b>0</b> 9       |                  |                       | ł                 |      |            |               |          |            |                 |                 |
| 167               |          | 16 23 00            |                  |                       | 1                 |      |            |               | ı        |            | į.              |                 |
| 168               |          | 22 61               |                  | BELS                  |                   |      |            | FLAGS         |          |            | SET STATUS      |                 |
| Α                 | В        | С                   |                  | <sup>D</sup> Used     | E                 |      | 0          | Print?        | FLA      | GS         | TRIG            | DISP            |
| aSt.Line          | p 60     | YD ° D              | EC BAL           | d CROSS               | <sup>e</sup> SCHE | -D?  | 1          |               |          | OFF        |                 |                 |
| <sup>0</sup> Used | 1.4      |                     |                  | 0                     | 4                 |      | 2          |               |          | ] E)       | DEG ☑<br>GRAD □ | FIX ⊠Í<br>SCI □ |
|                   | 6        |                     | OYD              | usea                  | 4 Use             |      |            |               | _ 2 _    |            | RAD 🗆           | ENG □           |
| 5                 |          | 7                   |                  | <sup>8</sup> Used     | 9 Use             | ed   | 3          |               | 3 □      | <u> </u>   |                 | n               |

#### **Hewlett-Packard Software**

In terms of power and flexibility, the problem-solving potential of the Hewlett-Packard line of fully programmable calculators is nearly limitless. And in order to see the practical side of this potential, we have several different types of software to help save you time and programming effort. Every one of our software solutions has been carefully selected to effectively increase your problem-solving potential. Chances are, we already have the solutions you're looking for.

#### **Application Pacs**

To increase the versatility of your fully programmable Hewlett-Packard calculator, HP has an extensive library of "Application Pacs". These programs transform your HP-67 and HP-97 into specialized calculators in seconds. Each program in a pac is fully documented with commented program listing, allowing the adoption of programming techniques useful to each application area. The pacs contain 20 or more programs in the form of prerecorded cards, a detailed manual, and a program card holder. Every Application Pac has been designed to extend the capabilities of our fully programmable models to increase your problem-solving potential.

You can choose from:

Statistics
Mathematics
Electrical Engineering
Business Decisions
Clinical Lab and Nuclear Medicine

Mechanical Engineering
Surveying
Civil Engineering
Navigation
Games

#### **Users' Library**

The main objective of our Users' Library is dedicated to making selected program solutions contributed by our HP-67 and HP-97 users available to you. By subscribing to our Users' Library, you'll have at your fingertips, literally hundreds of different programs. No longer will you have to: research the application; program the solution; debug the program; or complete the documentation. Simply key your program to obtain your solution. In addition, programs from the library may be used as a source of programming techniques in your application area.

A one-year subscription to the Library costs \$9.00. You receive: a catalog of contributed programs; catalog updates; and coupons for three programs of your choice (a \$9.00 value).

#### **Users' Library Solutions Books**

Hewlett-Packard recently added a unique problem-solving contribution to its existing software line. The new series of software solutions are a collection of programs provided by our programmable calculator users. Hewlett-Packard has currently accepted over 6,000 programs for our Users' Libraries. The best of these programs have been compiled into 40 Library Solutions Books covering 39 application areas (including two game books).

Each of the Books, containing up to 15 programs without cards, is priced at \$10.00, a savings of up to \$35.00 over single copy cost.

The Users' Library Solutions Books will compliment our other applications of software and provide you with a valuable new tool for program solutions.

Options/Technical Stock Analysis
Portfolio Management/Bonds & Notes
Real Estate Investment
Taxes
Home Construction Estimating

Marketing/Sales
Home Management
Small Business
Antennas

**Butterworth and Chebyshev Filters Thermal and Transport Sciences** 

EE (Lab)
Industrial Engineering
Aeronautical Engineering
Control Systems
Beams and Columns
High-Level Math

Test Statistics
Geometry
Reliability/QA

Medical Practitioner
Anesthesia
Cardiac

Pulmonary Chemistry

Optics Physics

Earth Sciences

**Energy Conservation Space Science** 

Biology

Games

Games of Chance Aircraft Operation

Avigation Calendars

Photo Dark Room COGO-Surveying

Astrology Forestry

#### **REAL ESTATE INVESTMENT**

A group of programs in the areas of real estate and investment analysis including Income Property Analysis, Return on Equity Rental Property, Real Estate Investment Analysis, Yearly Amortization Schedule, and Internal Rate of Return.

MORTGAGE YIELD

MORTGAGE PRICING NO. 1

MORTGAGE PRICING NO. 2

YEARLY AMORTIZATION SCHEDULE

AMOUNT OF EQUITY AT ANY TIME

ELLWOOD INCOME VALUATION FOR INCOME PROPERTY APPRAISAL

INCOME PROPERTY ANALYSIS

RETURN ON EQUITY RENTAL PROPERTY

REAL ESTATE INVESTMENT ANALYSIS

INTERNAL RATE OF RETURN

**DEPRECIATION SCHEDULES**